# UNIVERSIDADE FEDERAL DO AMAPÁ - UNIFAP DEYVID HENDERSON SANTOS MOREIRA MACIEL RONNAN DE BRITO CARDOSO

## **ANÁLISE ESTÁTICA DO SISTEMA ELÉTRICO DO AMAPÁ VIA** *SOFTWARE* **ANAREDE**

Macapá - AP 2015

# DEYVID HENDERSON SANTOS MOREIRA MACIEL RONNAN DE BRITO CARDOSO

## **ANÁLISE ESTÁTICA DO SISTEMA ELÉTRICO DO AMAPÁ VIA** *SOFTWARE* **ANAREDE**

Trabalho de Conclusão de Curso apresentado à disciplina Trabalho de Conclusão de Curso II do curso de Engenharia Elétrica da Universidade Federal do Amapá como requisito parcial para obtenção do grau de Bacharel em Engenharia Elétrica.

> **Área de Concentração:** Sistema Elétrico de Potência

**Orientadora:** Prof.ª Ma. Michele de Nazaré Novaes Santos

Dados Internacionais de Catalogação na Publicação (CIP)<br>Biblioteca Central da Universidade Federal do Amapa

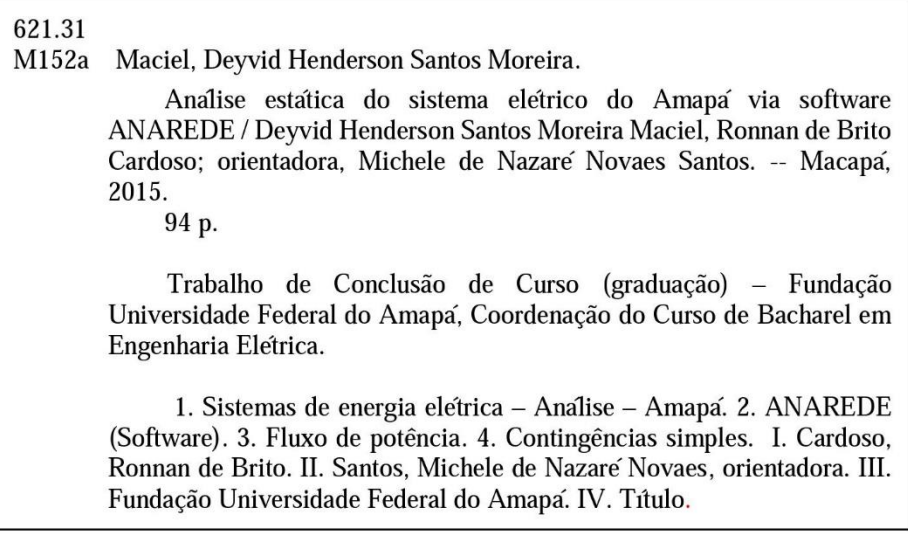

## UNIVERSIDADE FEDERAL DO AMAPÁ DEPARTAMENTO DE CIÊNCIAS EXATAS E TECNOLÓGICAS COORDENAÇÃO DO CURSO DE ENGENHARIA ELÉTRICA

# "ANÁLISE ESTÁTICA DO SISTEMA ELÉTRICO DO AMAPÁ VIA SOFTWARE ANAREDE"

#### DEYVID HENDERSON SANTOS MOREIRA MACIEL AUTORES: RONNAN DE BRITO CARDOSO

TRABALHO DE CONCLUSÃO DE CURSO SUBMETIDO À BANCA EXAMINADORA APROVADO PELO COLEGIADO DE ENGENHARIA ELÉTRICA, SENDO JULGADO ADEQUADO PARA A OBTENÇÃO DO GRAU DE BACHAREL EM ENGENHARIA ELÉTRICA.

APROVADO EM: 29/05/2015

**BANCA EXAMINADORA:** 

<u>Auchele de Mazaré Novaes Saufo.</u><br>Prof.ª Ma. Nichele de Nazaré Novaes Santos

(Orientadora - UNIFAP)

Prof. Me. José Henrique Dias de Conza

(Avaliador Interno - UNIFAP)

<sup>5</sup>rof. Me. Felipe Monteiro (Avaliador Interno - UNIFAP)

VISTO:

André de Olivaire Goviara

Prof. Me. André de Oliveira Ferreira (Coordenador do Curso de Engenharia Elétrica da UNIFAP)

Aos nossos pais, por estarem ao nosso lado nos apoiando nos momentos difíceis. Aos familiares e amigos, pelo incentivo e apoio constante. E aos amores por toda paciência, compreensão e carinho.

## **AGRADECIMENTOS**

À Deus, por possibilitar a nossa existência e mais esta experiência engrandecedora.

Aos nossos pais e irmãos, pelo incentivo nas horas difíceis, de desânimo e cansaço, pela educação e valores transmitidos, que viabilizaram todas as nossas conquistas pessoais.

Aos amores, pelo carinho, compreensão e paciência, ainda que nos momentos difíceis, e por sempre nos fazerem acreditar que tudo é possível.

À Professora Ma. Michele de Nazaré Novaes Santos, por nos acolher como seus orientandos, pela paciência, estímulo e dedicação, concedendo grande parte de seu tempo direcionando a construção desse trabalho, assim como pelos ensinamentos transmitidos durante o curso de Engenharia Elétrica.

À Universidade Federal do Amapá, pela oportunidade de realização do curso de graduação e também aos professores e técnicos do curso de Engenharia Elétrica.

À Eletrobras Eletronorte, através da Regional de Geração e Transmissão do Amapá – OAP, bem representada pelo Engenheiro Me. Benedito das Graças Duarte Rodrigues, pela contribuição nesse trabalho através do fornecimento dos dados referentes ao Sistema Elétrico do Amapá Isolado analisados nesse trabalho.

Às pessoas que nos ajudaram de forma direta ou indireta no desenvolvimento desse trabalho.

*"O segredo da sabedoria, do poder e do conhecimento é a humildade."*

(Ernest Hemingway)

## **RESUMO**

O crescimento do consumo de energia elétrica nem sempre é acompanhado pela expansão da estrutura física do sistema elétrico e pelo aumento de sua capacidade de transmissão devido a entraves de diversas origens. Assim, sistemas que antes operavam com altos níveis de segurança, hoje operam próximos de seus limites, a fim de satisfazer a crescente demanda por energia elétrica. O presente trabalho tem como objetivo realizar um estudo de caso baseado em um sistema elétrico real, onde efetua-se a análise estática do Sistema Elétrico do Estado do Amapá isolado através do uso do *software* ANAREDE, buscando visualizar os níveis de tensão e carregamentos de transformadores e linhas de transmissão, também permitindo a observação do comportamento do sistema para os mais diversos cenários de carga, assim como o seu comportamento frente a contingências simples, além de uma descrição dos dados e estrutura desse sistema conectado ao Sistema Interligado Nacional. Para os profissionais que trabalham diretamente com o Sistema Elétrico do Estado do Amapá, assim como qualquer outro sistema elétrico, esse estudo é de grande importância para conhecer a estrutura e o funcionamento do sistema, permitindo realizar manobras, ampliações e reparos sem prejuízos para a população. Com isso, foram obtidos, juntamente à Regional de Geração e Transmissão do Amapá da Eletrobras Eletronorte, dados do sistema elétrico isolado atualizados até o segundo semestre do ano de 2014, assim como os dados do Sistema Interligado Nacional no *site* do Operador Nacional do Sistema. Para realização da análise estática é efetuado o cálculo do fluxo de potência através do *software* ANAREDE, onde este cálculo permite a determinação do estado da rede, da distribuição dos fluxos e de outras grandezas desejadas, a partir da modelagem estática do sistema. Os resultados alcançados mostram que a estrutura do Sistema Elétrico do Amapá isolado apresenta algumas restrições que impedem um fornecimento de energia elétrica com alto nível de qualidade para seus consumidores, em especial quando da ocorrência de contingências.

**Palavras-chave:** Fluxo de Potência. Sistema Elétrico do Amapá. ANAREDE. Contingências Simples.

## **ABSTRACT**

The growth of electrical energy consumption not always is accompanied by expansion of physical structure of the electrical system and by increasing of your transmission capacity due to barriers of different origins. Thereby, systems that operated with high level of security, today operate near of your limits, aiming to satisfy a growing demand by electrical energy. The present work aims to perform a case study based on a real electrical system, where makes a static analysis of the Isolated Electrical System of Amapá by using the ANAREDE software, seeking visualize the voltage levels and loading of transformers and transmission lines, also allowing the observation of the system behavior for different load scenarios, as its behavior due to simple contingencies, as well as a description of data and structure of this system connected to National Interconnected System. To the professionals which works directly with the Electrical System of Amapá, just like any other electrical system, this study is of great importance to know the system structure and operation allowing to perform maneuver, expansions and repairs without losses for the population. With that were obtained jointly the Regional of Generation and Transmission of Amapá of Eletrobras Eletronorte data of the isolated electrical system updated up to second semester of 2014, as well as the National Interconnected System data in the National System Operator site. To perform the static analysis is made the power flow calculus by the ANAREDE software, where this calculus allows the determination of network status, of flow distribution and of other values desired, from the static modeling of the system. The results achieved show that structure of the Isolated Electrical System of Amapá presents some restrictions that prevent an electrical energy supply with high quality level to the consumers, in particular when occur contingencies.

**Keywords:** Power Flow. Electrical System of Amapá. ANAREDE. Simple Contingencies.

# **LISTA DE ILUSTRAÇÕES**

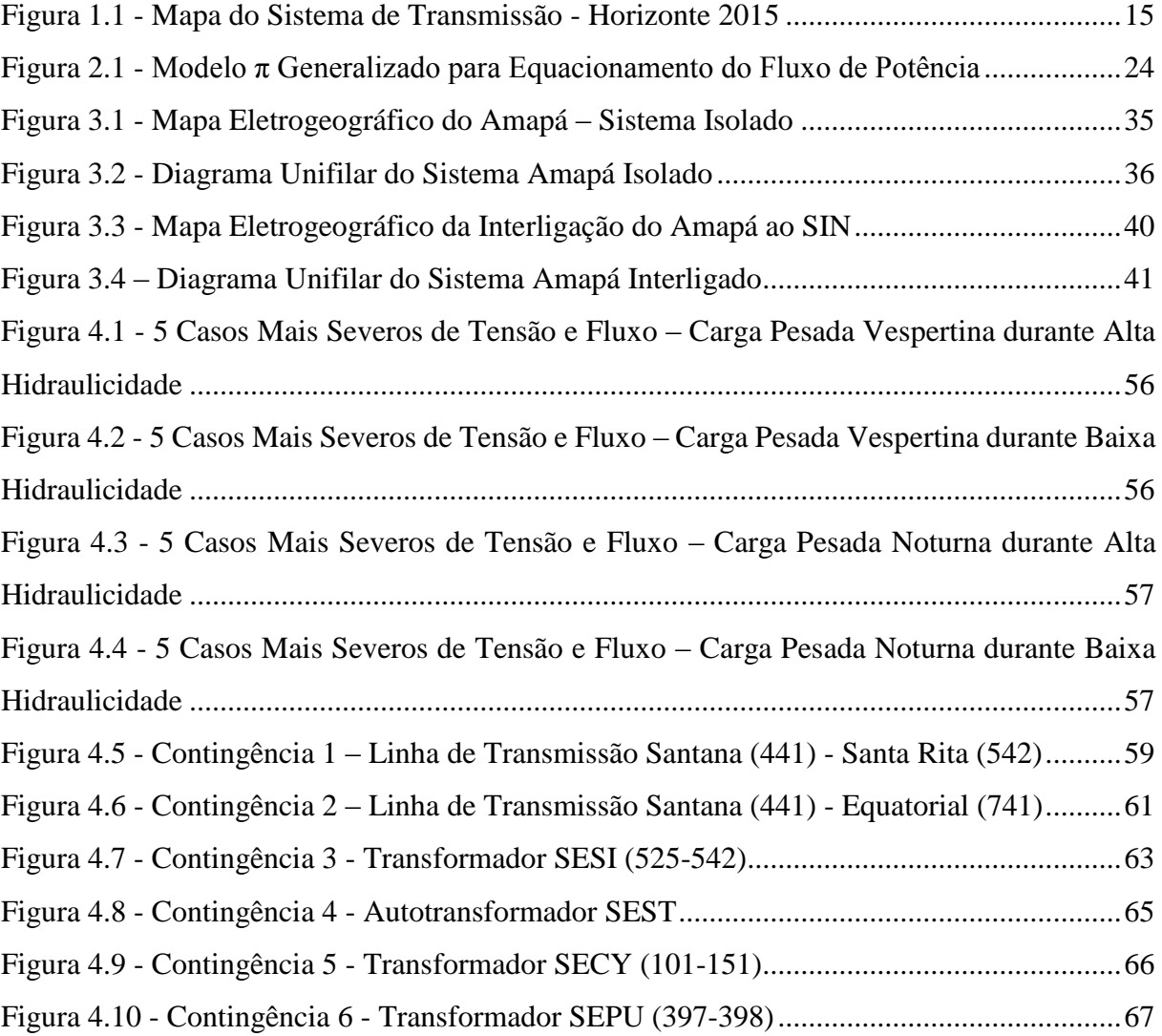

## **LISTA DE TABELAS**

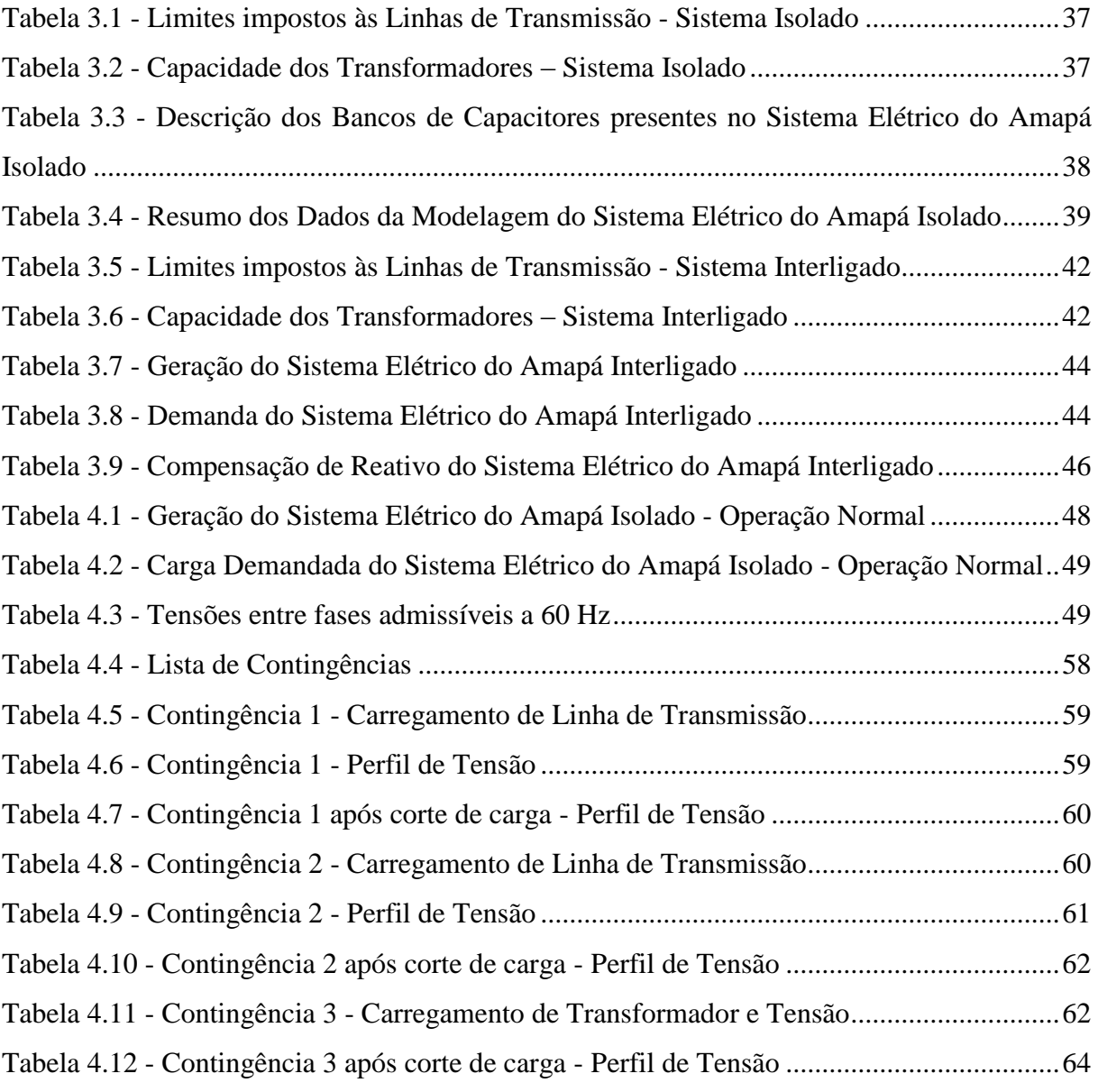

## **LISTA DE ABREVIATURAS E SIGLAS**

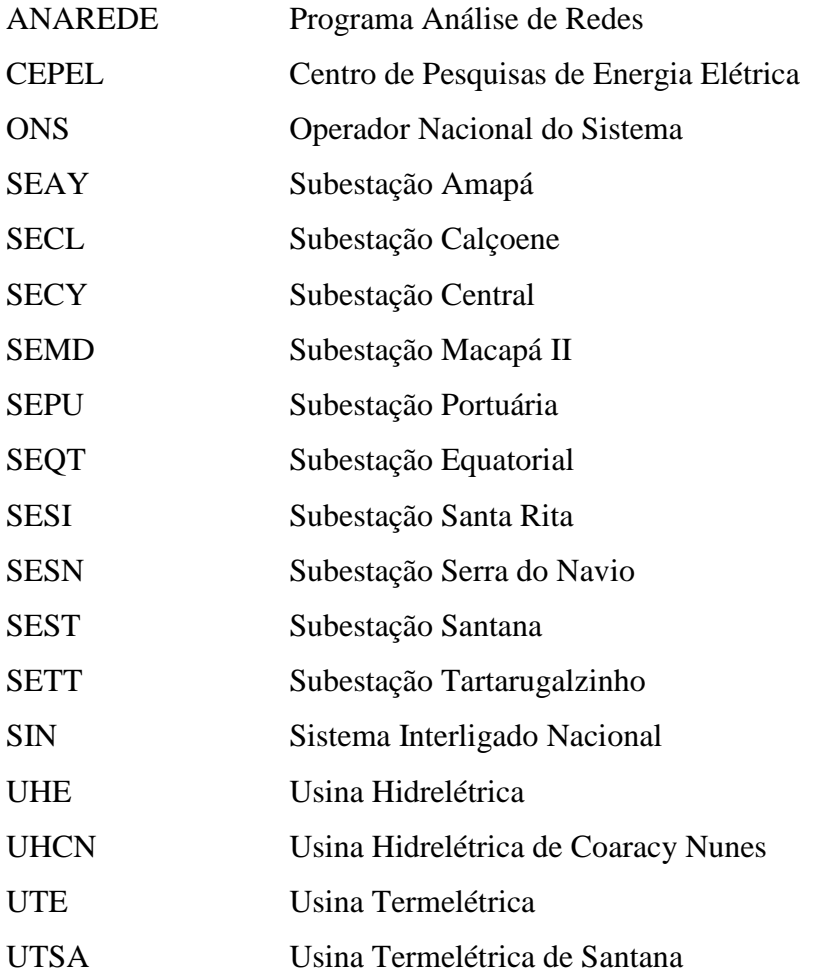

# **SUMÁRIO**

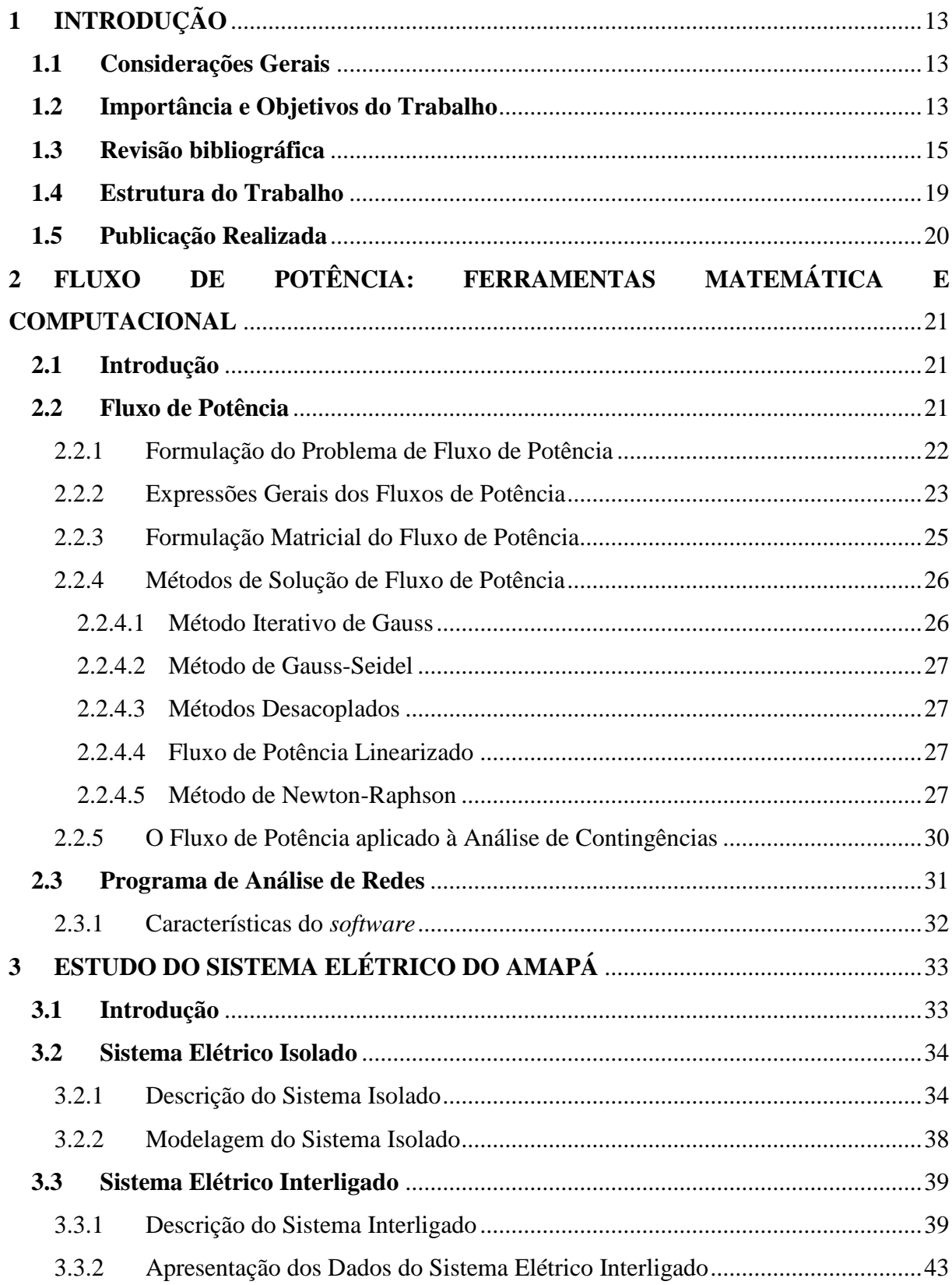

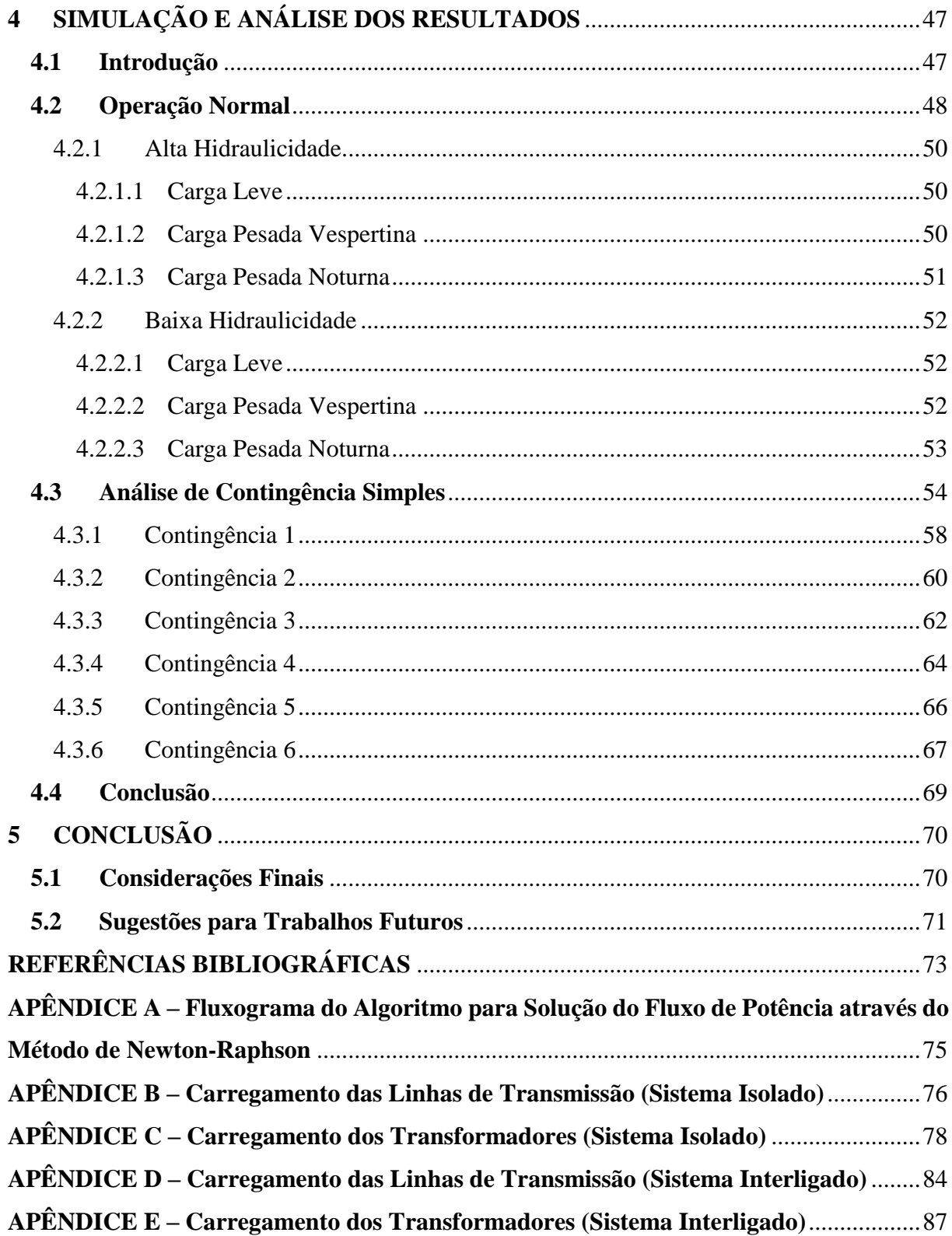

## <span id="page-14-0"></span>**1 INTRODUÇÃO**

#### <span id="page-14-1"></span>**1.1 Considerações Gerais**

A expansão da estrutura física e o aumento da capacidade de transmissão de um sistema elétrico de potência nem sempre acompanham o crescimento do consumo de energia elétrica devido a entraves políticos, econômicos, ambientais, entre outros. Dessa maneira, aqueles sistemas que antes operavam com altos níveis de segurança, hoje trabalham próximos ou além de seus limites operativos para satisfazer a demanda crescente por energia elétrica.

Todo sistema de potência deve garantir um fornecimento de energia elétrica de qualidade para seus usuários, dentro dos critérios estabelecidos pela Agência Nacional de Energia Elétrica (ANEEL), no que concerne aos níveis de tensão, assim como limites estabelecidos para frequência, para que a operação do sistema elétrico não implique na interrupção do fornecimento de energia.

A geração de energia deve operar em equilíbrio com a carga demandada, mas o sistema está em variação na maior parte do tempo. Segundo Ramos (1983), quando se encontra um desequilíbrio entre a geração e a carga, os operadores e elementos do sistema trabalham a fim de alcançar um novo ponto de equilíbrio. Portanto, os estudos de fluxo de potência permitem: avaliar como a variação da carga irá afetar o sistema elétrico dentro dos limites de operação, determinar as melhores alternativas de expansão da rede, e ainda, o impacto causado pela ocorrência de uma contingência.

Esse trabalho será direcionado ao Estado do Amapá e sua característica de sistema de energia isolado, onde se vê a importância de analisar a rede sob esse aspecto antes da conclusão da conexão desse sistema ao Sistema Interligado Nacional (processo esse que teve início em março de 2015) devido à necessidade de identificar se o Sistema Elétrico do Amapá possui capacidade de atender a demanda de forma contínua e respeitando os seus limites operacionais durante operação normal e atender ao Critério de Segurança N-1, que consiste no fornecimento de energia elétrica de forma ininterrupta mesmo com a perda de um elemento do sistema (contingência simples), além de verificar se a sua estrutura física suporta a demanda atual e também a expansão energética pela qual está passando.

## <span id="page-14-2"></span>**1.2 Importância e Objetivos do Trabalho**

Para os profissionais que trabalham diretamente com o Sistema Elétrico do Amapá é de

grande importância conhecer a sua estrutura e funcionamento para que seja possível a realização de manobras, ampliações da estrutura física e reparos de equipamentos sem prejuízos para a população.

O cálculo de fluxo de potência de uma rede de energia elétrica em regime permanente possibilita que seja determinado o estado da rede para uma condição de operação, isto é, o estado da rede para uma dada condição de carga e geração sujeitas a restrições operativas e à ação de dispositivos de controle. Em um sistema de poucas barras o cálculo de fluxo de potência pode ser realizado manualmente pelo profissional da área, mas para um sistema real com um número elevado de barras, como o Sistema Elétrico do Amapá, há a necessidade de ferramentas computacionais que permitam solucionar mais rapidamente os sistemas de equações que envolvem esse cálculo.

Dessa forma, taisferramentas proporcionam a observação do comportamento do sistema elétrico analisado nos mais diversos cenários de carga e contingências que este possa apresentar, como por exemplo: carga leve, carga pesada, perda de linha de transmissão, perda de transformador, entre outros casos. A partir disso, pode ser realizado o estudo e planejamento do sistema, previsões de sobrecarregamento de equipamentos, verificação dos níveis de tensão, além de simular propostas de correções para problemas presentes pós-contingência e dar base para a instalação destes benefícios no sistema real.

Com isso, o presente trabalho objetiva realizar a análise estática do Sistema Elétrico do Amapá isolado por meio do uso do estudo de fluxo de potência via *software* Análise de Redes (ANAREDE) para visualizar os níveis de tensão e carregamentos de transformadores e linhas de transmissão, assim observando o comportamento do mesmo para os cenários de carga leve, pesada vespertina e pesada noturna, sendo cada um desses para os períodos de baixa e alta hidraulicidade, e verificar o desempenho do sistema frente a contingências simples, respeitando ou não ao Critério de Segurança N-1, também conhecido como Critério N-1. Para isso foram obtidos dados do sistema elétrico isolado atualizados até o segundo semestre do ano de 2014 juntamente à Regional de Geração e Transmissão do Amapá (OAP) da empresa Eletrobras Eletronorte, uma vez que esses dados já estão consolidados e tem se apresentado completos.

Para atingir o objetivo do trabalho propõe-se:

- Estudo sobre o cálculo de fluxo de potência;
- Definir o método iterativo para solucionar o cálculo de fluxo de potência;
- Escolher a ferramenta computacional para realização desse cálculo;
- Simular operação normal e contingências simples do sistema isolado, e;

 Apresentar brevemente os dados e estrutura do Sistema Elétrico do Amapá interligado ao Sistema Interligado Nacional (SIN).

Dessa forma, é possível realizar a verificação do estado do sistema, observando se o mesmo apresenta-se de maneira que garanta um fornecimento contínuo e dentro de seus limites operacionais.

## <span id="page-16-1"></span>**1.3 Revisão bibliográfica**

Esta seção apresenta a pesquisa bibliográfica realizada, abrangendo algumas informações sobre o Sistema Elétrico do Amapá, assim como algumas contribuições sobre estudo de fluxo de potência, método iterativo para resolução do cálculo do fluxo de potência, aplicativos computacionais para a solução desse cálculo, entre outras adições necessárias para a análise estática de sistemas elétricos de potência.

O Brasil é um país de grandes dimensões territoriais, onde a interconexão de redes elétricas permite uma operação mais econômica para o país devido ao melhor aproveitamento das fontes energéticas, assim como o aumento da confiabilidade e segurança do sistema elétrico.

<span id="page-16-0"></span>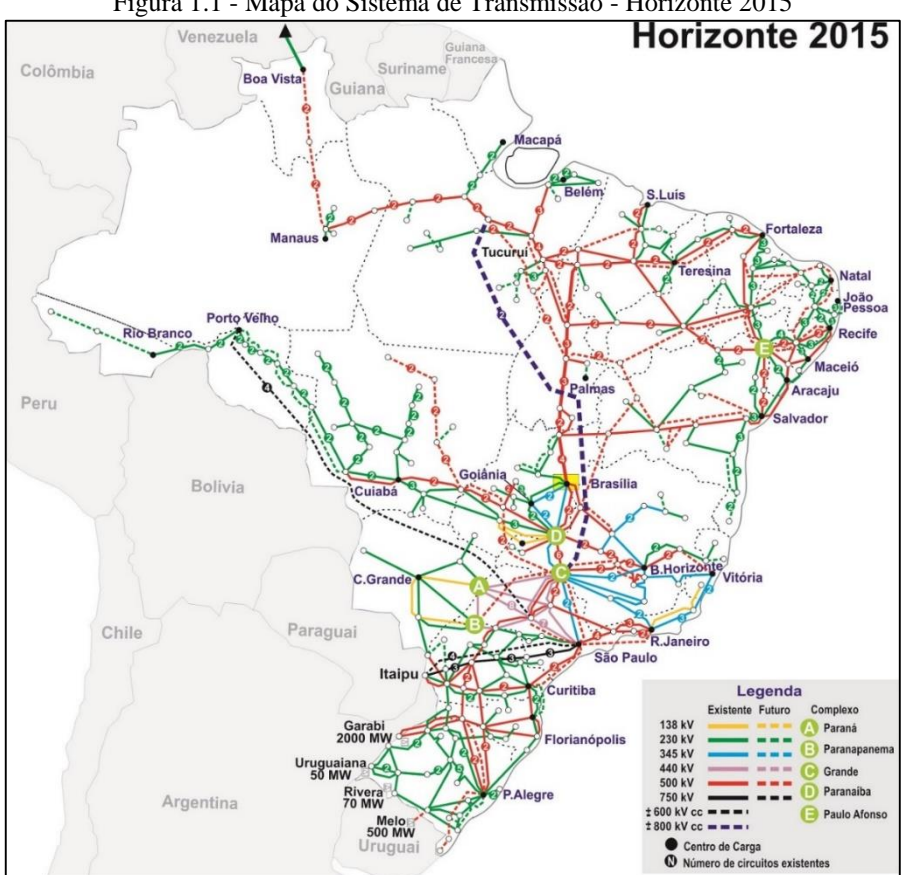

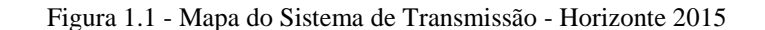

Fonte: Operador Nacional do Sistema - ONS

O SIN foi criado com o objetivo de potencializar o aproveitamento energético do país e se trata de um sistema de produção e transmissão hidrotérmico de grande porte, com predominância de usinas hidrelétricas. A sua expansão permitiu que regiões de menor capacidade de geração passassem a receber energia de outras localidades.

Entretanto, o Brasil ainda apresenta muitos sistemas isolados de pequeno porte, sendo na maioria dos casos constituídas por gerações térmicas a diesel. Esta realidade dos sistemas isolados é mais presente em algumas localidades nos estados da região norte do país. Atualmente, Roraima é o único estado brasileiro que não se encontra interligado ao SIN, onde o seu suprimento energético é realizado pela Eletrobras Eletronorte que, por sua vez, é suprida pela empresa venezuelana CORPOELEC, como pode ser observado na Figura 1.1. Para o Operador Nacional do Sistema (ONS) o Estado do Amapá passou a ser considerado interligado ao SIN a partir de novembro de 2014, porém esse processo de conexão ao SIN teve início em março de 2015 e ainda encontra-se em andamento, fazendo com que o Amapá ainda não esteja usufruindo na sua totalidade dos benefícios da interligação ao SIN.

No Sistema Elétrico do Amapá isolado observam-se 3 perfis de carga, que são: carga leve, carga pesada vespertina e carga pesada noturna. A carga leve é representada por aproximadamente 60% da demanda verificada na carga pesada noturna. Além disso, devido à característica hidrotérmica do sistema isolado, observam-se dois períodos distintos de hidraulicidade, que são alta hidraulicidade (maior volume de água na Usina Hidrelétrica Coaracy Nunes - UHCN) e baixa hidraulicidade (menor volume de água na UHCN). (Eletrobras Eletronorte/OEOE, 2014).

Dessa forma, a operação normal totaliza 6 casos para análise: carga leve durante alta hidraulicidade, carga pesada vespertina durante alta hidraulicidade, carga pesada noturna durante alta hidraulicidade, carga leve durante baixa hidraulicidade, carga pesada vespertina durante baixa hidraulicidade e carga pesada noturna durante baixa hidraulicidade.

Para que se possa garantir um fornecimento adequado de energia elétrica deve-se também prever o comportamento do sistema na ocorrência de contingências (perda de um ou mais elementos da rede), permitindo assim planejar ações para que essas eventualidades não causem prejuízo ao restante do sistema. O estudo do fluxo de potência, em geral, é utilizado pelas concessionárias e órgãos destinados à fiscalização e operação da geração e transmissão de energia elétrica na realização do planejamento e operação do sistema. Esta é a razão da necessidade de profissionais capacitados nessa área do conhecimento.

No trabalho apresentado por Stypulkowski e Leborgne (2012) verifica-se a análise estática da interconexão de um grande parque eólico (400 MW) à rede nacional brasileira, incluindo também uma análise econômica. Através de dados do *software* ANAREDE obtidos do Plano de Ampliações e Reforços - ciclo 2012/2015 do ONS, o artigo apresenta, através do método de Newton-Raphson, a análise estática em operação normal e contingências deste parque eólico já conectado à rede nacional. Os autores analisaram a confiabilidade do sistema antes e depois da integração do parque eólico através da simulação de contingências de modo a verificar o Critério N-1, concluindo que a Rede Nacional é capaz de se manter em operação sem interrupção, perda de estabilidade, violação nos limites de tensão, sobrecarga dos equipamentos e instalações mesmo durante uma contingência simples.

Em sua dissertação, Chaves (2008) busca realizar análises de redes elétricas de potência através do aplicativo computacional *ORGANON*, trazendo uma descrição teórica e didática dos principais conceitos e métodos utilizados por este aplicativo e apresentando resultados numéricos de vários estudos. Para validar os resultados obtidos através do aplicativo no que concerne à análise estática realizada, a autora utilizou para a solução do fluxo de potência o método de Newton-Raphson através do *software* ANAREDE, indicando a confiabilidade do aplicativo desenvolvido pelo Centro de Pesquisas de Energia Elétrica (CEPEL).

Já Batista (2008) realiza análise de sobrecarga de equipamentos que continuam em operação pós-contingência por meio da análise de contingência. O estudo tem como base o desempenho do SIN, dando ênfase à rede de transmissão (acima de 138 kV). Nesse trabalho é apresentada uma metodologia que permite prever (aproximadamente) o carregamento dos equipamentos no momento de pós-contingência, a qual se baseia no estudo de inequações de monitoramento que fazem parte da operação do SIN.

Viana e Silva (2013) realizaram simulações para análise de fluxo utilizando o método de Newton-Raphson no *software* ANAREDE e análise de curtos utilizando o *software*  ANAFAS, ambos do CEPEL, para o caso base fornecido pelo ONS para o período de 2015, sendo que o trabalho foi limitado ao sistema de 500 kV de FURNAS. Analisaram-se casos de contingências simples utilizando os controles de tensão/fluxo e limitadores de curto disponíveis.

Em seu trabalho, Vieira (2003) desenvolveu um simulador dinâmico do Sistema Elétrico do Amapá através do *software* MatLAB e suas toolboxes. Nesse trabalho o autor realizou a modelagem de todo o sistema elétrico do Amapá e apresentou algumas simulações para validar o simulador desenvolvido, analisando dinamicamente a tensão, frequência e potências ativa e reativa.

Rodrigues (2014) apresenta uma metodologia para avaliação da segurança estática em tempo real de sistemas elétricos de potência utilizando árvore de decisão, onde a partir de simulações *off-line* de fluxo de carga, executadas através do *software* ANAREDE, foi gerada uma extensa base de dados rotulada relacionada ao estado do sistema para diversas condições operacionais. Para validação da metodologia, foi realizado um estudo de caso baseado no Sistema Elétrico do Amapá isolado, onde a rotulação dos casos simulados levou em conta as violações dos limites de tensão nas barras do sistema.

O *software* ANAREDE é desenvolvido pelo CEPEL da empresa Eletrobras. Este programa é formado por um conjunto de aplicações integradas que inclui Fluxo de Potência, Equivalente de Redes, Análise de Contingências, Análise de Sensibilidade de Tensão e Fluxo e Análise de Segurança de Tensão. Entre os usuários do programa destacam-se as empresas concessionárias que operam redes de transmissão ou subtransmissão, universidades, Operador Nacional do Sistema (ONS), Agência Nacional de Energia Elétrica (ANEEL), Empresa de Pesquisas Energética (EPE), Ministério de Minas e Energia (MME) e outras. Existem arquivos de dados do ANAREDE disponíveis para download nos *sites* de algumas das empresas citadas anteriormente, permitindo o acesso a algumas informações do sistema elétrico brasileiro no formato específico para o programa. (CEPEL, 2015)

O programa de Fluxo de Potência tem como objetivo o cálculo do estado operativo da rede elétrica para definidas condições de carga, geração, topologia e determinadas restrições operacionais através dos métodos iterativos Desacoplado Rápido ou de Newton, e o programa de Análise de Contingências, que processa, sequencialmente, um conjunto de contingências procurando dificuldades operativas severas no sistema. (CEPEL, 2011) Por essas razões, as aplicações a serem utilizadas no presente trabalho serão o de Fluxo de Potência e Análise de Contingências utilizando o método iterativo de Newton-Raphson.

Sobre o Método de Newton, também conhecido como Método de Newton-Raphson, Kothari (2009) explica que é uma poderosa ferramenta de solução de equações algébricas nãolineares e que também funciona mais rápido e é certo em convergir na maioria dos casos quando comparado ao Método de Gauss-Seidel. O autor também informa que a única desvantagem do Método de Newton-Raphson é o grande requisito de memória computacional, que tem sido superado através de esquemas de armazenamento compacto.

Para Stevenson (1986), o estudo de carga caracteriza-se pela determinação da tensão, da corrente, da potência e do fator de potência nos diversos pontos de uma rede elétrica sob as mais variadas condições de operação normal. O autor afirma também que os estudos de cargas são essenciais para planejar a expansão do sistema, já que para haver uma operação satisfatória do sistema estudado é necessário conhecer os efeitos da interligação com outros sistemas, os efeitos de novas cargas, de novas centrais geradoras e de novas linhas de transmissão, antes que elas sejam instaladas na prática.

O estudo de carga mencionado anteriormente é realizado através do cálculo do fluxo de potência, onde de acordo com Monticelli (1983) esse cálculo em uma rede elétrica é caracterizado essencialmente pela determinação do estado da rede, da distribuição dos fluxos e de algumas outras grandezas de interesse. Nesse tipo de problema a modelagem do sistema analisado é estática, significando que a rede é representada por um conjunto de equações e inequações algébricas. O autor ainda afirma que esse tipo de representação é utilizado em situações nas quais as variações com o tempo são lentas o suficiente para que os efeitos transitórios sejam ignorados e, que o cálculo do fluxo de carga é, geralmente, realizado utilizando-se métodos computacionais desenvolvidos especificamente para a resolução do sistema de equações que constituem o modelo estático da rede.

Ainda sobre este tema Murty (2007) afirma que os estudos de fluxo de potência são realizados para determinar tensões, potências ativa e reativa, entre outras grandezas em vários pontos de uma rede elétrica para diferentes condições de operação sujeitas às mais diversas restrições, como por exemplo, capacidades de geração e intercâmbio líquido entre sistemas operantes. O mesmo autor menciona que o fluxo de potência é essencial para a avaliação contínua do desempenho dos sistemas de potência de maneira que medidas de controle adequadas sejam tomadas quando necessário.

### <span id="page-20-0"></span>**1.4 Estrutura do Trabalho**

Este trabalho está estruturado em cinco capítulos e complementado por 5 apêndices. O Capítulo 1 refere-se à introdução do trabalho, à justificativa, ao objetivo, à revisão bibliográfica e também à estrutura geral que apresenta.

No Capítulo 2 é apresentado o estudo do fluxo de potência, sua formulação e equações, assim como o Método de Newton-Raphson, método iterativo utilizado para a resolução do cálculo do fluxo de potência e também o *software* ANAREDE, ferramenta computacional utilizada para auxiliar na realização da análise proposta.

O Capítulo 3 traz uma descrição do Sistema Elétrico do Amapá isolado e os dados da sua modelagem, assim como uma breve apresentação dos dados e estrutura do Sistema Elétrico do Amapá conectado ao SIN.

No Capítulo 4 encontra-se o estudo de caso proposto, onde os resultados das simulações que representam a operação normal e sob contingência do sistema isolado são apresentados e discutidos.

O Capítulo 5 apresenta as considerações finais e sugestões para trabalhos futuros.

O Apêndice A apresenta o fluxograma do algoritmo para Solução do Fluxo de Potência através do Método de Newton-Raphson.

Os Apêndices B e C apresentam os carregamentos de linhas de transmissão e transformadores para todos os cenários de carga analisados do Sistema Elétrico do Amapá isolado.

Os Apêndices D e E apresentam os carregamentos de linhas de transmissão e transformadores para todos os cenários de carga do Sistema Elétrico do Amapá interligado ao SIN.

## <span id="page-21-0"></span>**1.5 Publicação Realizada**

CARDOSO, R. B.; MACIEL, D. H. S. M.; SANTOS, M. N. N.; RODRIGUES, B. G. D. **Análise Estática do Sistema Elétrico do Amapá Via** *Software* **ANAREDE.** XI Congresso Latino-Americano de Geração e Transmissão de Energia Elétrica – CLAGTEE, Novembro de 2015, São José dos Campos, Brasil. Neste artigo foi apresentada a análise estática do Sistema Elétrico do Amapá isolado por meio do uso do estudo de fluxo de potência via *software* Análise de Redes (ANAREDE) para visualizar os níveis de tensão e carregamentos de transformadores e linhas de transmissão durante operação normal, assim como o desempenho do sistema frente a contingências simples, respeitando ou não ao Critério de Segurança N-1.

## <span id="page-22-0"></span>**2 FLUXO DE POTÊNCIA: FERRAMENTAS MATEMÁTICA E COMPUTACIONAL**

#### <span id="page-22-1"></span>**2.1 Introdução**

Para muitos estudos realizados em sistemas elétricos de potência é imprescindível a determinação de certas grandezas elétricas como módulo e ângulo de tensões, fluxos de potência ativa e reativa, as quais possibilitam a determinação do estado da rede para um determinado ponto de operação.

É através do cálculo do fluxo de potência que o estado da rede é determinado. A modelagem nesse tipo de problema é estática, significando que o sistema analisado será representado por um conjunto de equações e inequações algébricas não-lineares.

Para a solução desse cálculo, que se apresenta mais complexo proporcionalmente a dimensão do sistema, são utilizados métodos iterativos, os quais são implementados em aplicativos computacionais específicos, que permitem a resolução dos cálculos de fluxo de potência rapidamente, além de apresentar facilidades para a visualização e manuseio dos dados elétricos e resultados obtidos do sistema estudado. Há uma vasta gama de opções de programas de simulação e análise de redes elétricas, onde dentre eles destaca-se o ANAREDE, desenvolvido pelo CEPEL, que será utilizado neste trabalho.

Esse capítulo tem por objetivo a apresentação da formulação do problema do fluxo de potência na sua forma conceitual e matemática, a definição e explanação do método iterativo para a solução numérica do problema do fluxo de potência e exposição da ferramenta computacional utilizada para essa solução e seus aplicativos empregados na análise estática realizada nesse trabalho.

## <span id="page-22-2"></span>**2.2 Fluxo de Potência**

O estudo do fluxo de potência constitui-se de uma ferramenta de grande importância para o planejamento e operação de um sistema elétrico de potência. Segundo Haffner (2009), o problema do fluxo de potência consiste na obtenção das condições de operação (magnitude e ângulo de fase dos fasores tensão nodal, a partir dos quais podem ser determinados os fluxos de potência ativa e reativa) em regime permanente de uma rede de energia elétrica com topologia e níveis de geração e consumo conhecidos.

Os componentes de um sistema elétrico de potência podem ser classificados em dois grupos: os que estão ligados entre um nó qualquer e o nó-terra, caso de geradores, cargas, reatores e capacitores; e os que estão ligados entre dois nós quaisquer da rede, como é o caso de linhas de transmissão, transformadores e defasadores.

Segundo Canossa (2007), a análise do fluxo de potência tem como principais objetivos: a segurança, onde a simulação do fluxo de carga no sistema elétrico de potência é eficaz no sentido de se estimar eventuais violações nos limites de operação do mesmo, sendo possível assim detectar problemas futuros que possam causar a perda de transmissão de energia; o planejamento e operação, onde a análise do fluxo de potência atua como uma poderosa ferramenta no processo de avaliação de novas configurações do sistema elétrico de potência para atender o aumento da demanda dentro dos limites de segurança; e a simulação de sistemas elétricos operando sob condições anormais decorrentes da saída de operação de equipamentos como linhas de transmissão, transformadores e unidades geradoras.

## 2.2.1 Formulação do Problema de Fluxo de Potência

<span id="page-23-0"></span>O problema do fluxo de potência pode ser formulado por um conjunto de equações e inequações algébricas não-lineares. Segundo Monticelli (1983), na formulação mais simples do problema (formulação básica), à cada barra da rede são associadas quatro variáveis, sendo que duas delas entram como dados e duas como incógnitas, onde:  $V_k$  – magnitude da tensão nodal na barra k;  $\theta_k$  – ângulo da tensão nodal na barra k;  $P_k$  – potência ativa líquida calculada na barra k, e;  $Q_k$  – potência reativa líquida calculada na barra k.

A partir das variáveis nodais, pode-se definir os tipos de barras do sistema, como sendo:

- Barra de carga PQ: na barra PQ são dados os valores das variáveis  $P_k$  e  $Q_k$  e calculadas as incógnitas  $V_k$  e  $\theta_k$ ;
- Barra de geração PV: na barra PV são dados os valores das variáveis  $P_k$  e  $V_k$  e calculadas as incógnitas  $Q_k$  e  $\theta_k$ ;
- Barra de Referência ou Barra Vθ: essa barra tem uma dupla função, fornece a referência angular do sistema, e também é utilizada para fechar o balanço de potência do sistema. Na barra de referência são dados os valores das variáveis  $V_k$  e  $\theta_k$  e calculadas as incógnitas  $P_k$  e  $Q_k$ .

As equações do problema de fluxo de potência impõem para cada barra a primeira Lei de Kirchhoff, na qual as injeções dos fluxos de potência ativa e reativa em uma barra são iguais a soma dos fluxos correspondentes que a deixam através das linhas de transmissão e transformadores. Desta forma, obtêm-se as seguintes equações:

$$
P_{k} = \sum_{m \in \Omega_{k}} P_{km} (V_{k}, V_{m}, \theta_{k}, \theta_{m})
$$
\n(2.1)

$$
Q_{k} + Q_{k}^{\text{sh}}(V_{k}) = \sum_{m \in \Omega_{k}} Q_{km}(V_{k}, V_{m}, \theta_{k}, \theta_{m})
$$
\n(2.2)

Em que:

k = 1, ... NB, sendo NB o número de barras da rede;  $\Omega_{\rm k}$  – conjunto das barras vizinhas da barra k;  $V_k$  e  $V_m$  – magnitudes das tensões das barras terminais do ramo k – m;  $\theta_k$  e  $\theta_m$  – ângulos das tensões das barras terminais do ramo k – m;  $P_{km}$  – fluxo de potência ativa no ramo  $k - m$ ;  $Q_{km}$  – fluxo de potência reativa no ramo  $k - m$ ; Q<sup>sh</sup> – componente da injeção de potência reativa devida ao elemento *shunt* da barra k  $(Q_k^{\text{sh}} = b_k^{\text{sh}} V_k^2$ , sendo  $b_k^{\text{sh}}$  a susceptância *shunt* ligada à barra k).

Nessas equações os ângulos  $\theta_k$  e  $\theta_m$  aparecem sempre na forma  $\theta_k - \theta_m$  (diferença entre os ângulos das barras k e m), significando que uma mesma distribuição de fluxos na rede pode ser obtida se for somada uma constante à todos os ângulos nodais. Sendo assim, o problema de fluxo de potência é indeterminado nas variáveis θ, o que torna necessária uma barra de referência.

As restrições de operação do problema de fluxo de potência são formadas por limites nas magnitudes das tensões nodais das barras PQ e pelos limites nas injeções de potência reativa das barras PV:

$$
V_k^{\min} \le V_k \le V_k^{\max}
$$
  
\n
$$
Q_k^{\min} \le Q_k \le Q_k^{\max}
$$
\n(2.3)

## 2.2.2 Expressões Gerais dos Fluxos de Potência

<span id="page-24-0"></span>As expressões dos fluxos de potência ativa  $P_{km}$  e potência reativa  $Q_{km}$  podem ser obtidas para cada componente do sistema ligado entre duas barras através de modelos desenvolvidos individualmente, caso das linhas de transmissão, transformadores em fase e

transformadores defasadores. Para esse trabalho optou-se por um modelo unificado, onde os componentes do sistema estão reunidos em uma única representação.

<span id="page-25-0"></span>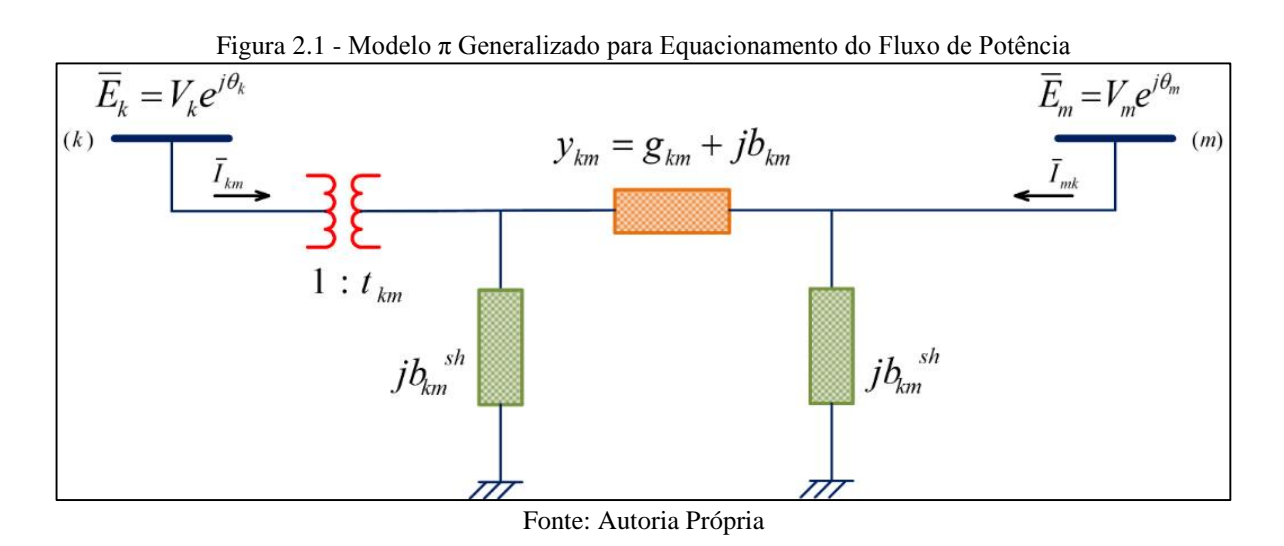

A Figura 2.1 apresenta o modelo π para o fluxo de potência entre duas barras generalizando o modelo equivalente de linhas de transmissão, transformadores em fase e defasadores. Com isso as expressões gerais para o fluxo de potência ativa e reativa podem ser expressas como:

$$
P_{km} = (a_{km}V_{k})^{2}g_{km} - (a_{km}V_{k})V_{m}[g_{km} \cos(\theta_{km} + \varphi_{km}) + b_{km} \sin(\theta_{km} + \varphi_{km})]
$$
\n(2.4)

$$
Q_{km} = -(a_{km}V_{k})^{2}(b_{km} + b_{km}^{sh}) - (a_{km}V_{k})V_{m}[g_{km}sen(\theta_{km} + \varphi_{km}) - b_{km}cos(\theta_{km} + \varphi_{km})]
$$
\n(2.5)

Onde:

 $V_k$  – fasor tensão na barra k;

V<sup>m</sup> – fasor tensão na barra m;

 $\theta_{km}$  – diferença entre os ângulos das barras k e m, também chamado de abertura angular entre as barras k e m;

 $P_{km}$  – fluxo de potência ativa entre as barras k e m;

 $Q_{km}$  – fluxo de potência reativa entre as barras k e m;

gkm – condutância série entre as barras k e m;

 $b_{km}$  – susceptância indutiva série entre as barras k e m;

b<sup>sh</sup> – susceptância capacitiva em derivação entre as barras k e m;

1: t<sub>km</sub> – relação de transformação complexa do transformador ideal, com t<sub>km</sub> =  $a_{km}e^{j\varphi}$ ;

 $a_{km}$  – relação de transformação de um transformador entre as barras k e m;

φkm – relação de defasagem angular para transformadores defasadores entre as barras k e m.

Deve-se adotar para a representação de linhas de transmissão,  $a_{km} = 1 e \varphi_{km} = 0$ . Para transformadores em fase,  $b_{km}^{sh} = 0$  e  $\varphi_{km} = 0$ . Para os defasadores puros,  $b_{km}^{sh} = 0$  e  $a_{km} = 1$ , e para os defasadores  $b_{km}^{sh} = 0$ .

## 2.2.3 Formulação Matricial do Fluxo de Potência

<span id="page-26-0"></span>Para a formulação matricial do fluxo de potência é necessário conhecer a matriz de admitância nodal do sistema, onde se relacionam as tensões nodais com as correntes elétricas injetadas no sistema (Lei de Kirchhoff das Correntes):

$$
\underline{\mathbf{I}} = \mathbf{Y}\underline{\mathbf{E}} \tag{2.6}
$$

Onde:

I – vetor das injeções de corrente, cujas componentes são  $I_k$  ( $k = 1, \ldots NB$ );

 $\underline{\mathrm{E}}$  – vetor das injeções nodais cujas componentes são  $\mathrm{E_k}= \mathrm{V_k e^{j\theta_k}};$ 

 $Y = G + iB$  – matriz de admitância nodal.

Sendo que na construção da matriz admitância há os elementos fora da diagonal principal:  $Y_{km} = -a_{km}e^{-j\varphi_{km}}y_{km}$  e os elementos da diagonal principal:  $Y_{kk} = j b_k^{sh} + j a_k^{sh}$  $\sum_{m\in\Omega_k} (jb_{km}^{sh} + a_{km}^2 Y_{km})$ . Assim, a injeção de corrente na barra k em função dos elementos da matriz admitância é dada por:

$$
I_{k} = Y_{kk}E_{k} + \sum_{m \in \Omega_{k}} Y_{km}E_{m} = \sum_{m \in K} Y_{km}E_{m}
$$
 (2.7)

em que K é o conjunto de todas as barras m adjacentes à barra k, incluindo a própria barra k, ou seja, o conjunto K é formado pelos elementos do conjunto  $\Omega_k$  somados à própria barra k. Considerando-se que  $Y_{km} = G_{km} + jB_{km} e E_m = V_m e^{j\theta_m}$ , a expressão (2.7) pode ser reescrita como:

$$
I_{k} = \sum_{m \in K} (G_{km} + jB_{km})(V_{m}e^{j\theta_{m}})
$$
\n(2.8)

Uma vez que a injeção de potência complexa é  $S_k^* = P_k - jQ_k = E_k^* I_k$  e considerandose que  $E_k^* = V_k e^{-j\theta_k}$ , pode-se então substituir a equação (2.8) na expressão de injeção de potência complexa, obtendo-se:

$$
S_{k}^{*} = V_{k}e^{-j\theta_{k}}\sum_{m\in K}(G_{km} + jB_{km})(V_{m}e^{j\theta_{m}})
$$
\n(2.9)

As injeções de potência ativa e reativa podem ser obtidas identificando-se as partes real e imaginária da expressão (2.9), sendo escritas em termos dos componentes dos fasores de tensão e da admitância:

$$
P_{k} = V_{k} \sum_{m \in K} V_{m} (G_{km} \cos \theta_{km} + B_{km} \sin \theta_{km})
$$
 (2.10)

$$
Q_{k} = V_{k} \sum_{m \in K} V_{m}(G_{km}sen\theta_{km} - B_{km}cos\theta_{km})
$$
\n(2.11)

## 2.2.4 Métodos de Solução de Fluxo de Potência

<span id="page-27-0"></span>As equações básicas de fluxo de potência são equações algébricas não-lineares, onde apresentam grande dificuldade de se obter soluções analíticas, sendo necessário o uso de métodos iterativos para a solução numérica. Os métodos iterativos mais utilizados para solução de fluxo de potência são: Método Iterativo de Gauss; Método de Gauss-Seidel; Método de Newton-Raphson; Métodos Desacoplados e Fluxo de Potência Linearizado.

## *2.2.4.1 Método Iterativo de Gauss*

<span id="page-27-1"></span>Esse método apresenta a obtenção da solução baseada em substituições sucessivas até que chegue a uma solução com certo nível de tolerância desejado para todas as tensões das barras, partindo de uma estimativa inicial.

<span id="page-28-0"></span>Esse método consegue convergir com menos iterações em relação ao Método Iterativo de Gauss devido utilizar a solução da primeira iteração no cálculo da segunda iteração, tentando assegurar uma convergência mais rápida. Isso faz com que se aumente a velocidade de convergência quando comparado ao método anterior.

### *2.2.4.3 Métodos Desacoplados*

<span id="page-28-1"></span>Estes métodos derivam do Método de Newton-Raphson, onde se baseiam no desacoplamento (Pθ − QV), ou seja, são obtidos considerando-se o fato de que existe um forte acoplamento entre (P e θ) e (Q e V) e um fraco acoplamento entre (Q e θ) e (P e V). Tem como principal vantagem serem rápidos e fazerem uso de pouca memória e a desvantagem que só podem ser aplicados a sistemas com as características citadas anteriormente, verificadas nas redes de transmissão de extra-alta-tensão e ultra-alta-tensão.

## *2.2.4.4 Fluxo de Potência Linearizado*

<span id="page-28-2"></span>Este é um método aproximado de solução que analisa somente o fluxo de potência ativa do sistema, também chamado de fluxo DC.

#### *2.2.4.5 Método de Newton-Raphson*

<span id="page-28-3"></span>Tem como vantagem ser robusto, uma vez que converge quase sempre e com poucas iterações, sendo que a convergência independe da dimensão do sistema. Faz uso da matriz de admitância e a partir dela monta a matriz jacobiana. É atualmente o método mais utilizado por ser mais eficiente e sofisticado que os outros métodos e também o principal método utilizado para o cálculo do fluxo de potência pelo *software* ANAREDE, que consiste em um procedimento numérico de solução de equações algébricas não-lineares que calcula as raízes de uma função. Este método ganhou grande aceitação para o tratamento de sistemas elétricos de potência por sua robustez e possibilidade de implementar códigos em diversas linguagens de programação.

O método de Newton-Raphson baseia-se no fluxo de potência ativa e reativa em cada barra em um processo iterativo em que o desvio dos valores de referência é calculado em cada iteração. A convergência depende muito de um ponto inicial de partida. Caso a solução inicial esteja distante da solução real do problema, há a possibilidade de divergência da solução no processo iterativo. Usualmente, são utilizados como ponto inicial de partida ângulos iguais a zero para as barras PQ e PV e as magnitudes de tensões das barras PQ iguais a 1,00 (um) pu.

Aplica-se este método na solução das equações de potência, também chamadas de equações de balanço de potência, representadas a seguir:

$$
\Delta P_{k} = P_{k}^{esp} - P_{k}^{calc}(\underline{V}, \underline{\theta}) = 0
$$
  
(para barras PQ e PV) (2.12)

$$
\Delta Q_{k} = Q_{k}^{esp} - Q_{k}^{calc}(\underline{V}, \underline{\theta}) = 0
$$
  
(para barras PQ) (2.13)

As funções  $\Delta P_k$  e  $\Delta Q_k$  podem ser colocadas na forma vetorial

$$
\Delta \underline{P} = \underline{P}^{\text{esp}} - \underline{P}(\underline{V}, \underline{\theta}) = 0 \tag{2.14}
$$

$$
\Delta \underline{Q} = \underline{Q}^{\text{esp}} - \underline{Q}(\underline{V}, \underline{\theta}) = 0
$$
\n(2.15)

em que  $P_k^{esp}$ e  $Q_k^{esp}$  são os respectivos valores das injeções líquidas (diferença entre potência gerada e carga) de potência ativa e reativa. Patro  $Q_k^{calc}(\underline{V}, \underline{\theta})$  e  $Q_k^{calc}(\underline{V}, \underline{\theta})$  são calculados através das equações das potências nodais (2.10) e (2.11). ∆P<sup>k</sup> e ∆Q<sup>k</sup> são chamados de *mismatches* ou resíduos de potência ativa e reativa, respectivamente. O ponto central desta resolução consiste em determinar o vetor de correção ∆x (sendo x o vetor das variáveis dependentes):

$$
\underline{g}(\underline{x}^{i}) = -J(\underline{x}^{i})\Delta \underline{x}^{i} \implies \Delta \underline{x}^{i} = -[J(\underline{x}^{i})]^{-1} \underline{g}(\underline{x}^{i})
$$
(2.16)

Assim, têm-se

$$
\underline{\mathbf{g}}(\underline{\mathbf{x}}^{\mathbf{i}}) = \begin{bmatrix} \Delta \underline{\mathbf{P}}^{\mathbf{i}} \\ \Delta \underline{\mathbf{Q}}^{\mathbf{i}} \end{bmatrix} \tag{2.17}
$$

$$
\Delta \underline{\mathbf{x}}^i = \begin{bmatrix} \Delta \underline{\theta}^i \\ \Delta \underline{\mathbf{V}}^i \end{bmatrix} \tag{2.18}
$$

Considerando-se as expressões dos vetores ∆P e ∆Q dadas em (2.14) e (2.15), e

lembrando que P<sup>esp</sup> e Q<sup>esp</sup> são constantes, a matriz jacobiana pode ser expressa como:

$$
J(\underline{x}^{i}) = -\begin{bmatrix} \frac{\partial P}{\partial \underline{\theta}} & \frac{\partial P}{\partial \underline{V}} \\ \frac{\partial Q}{\partial \underline{\theta}} & \frac{\partial Q}{\partial \underline{V}} \end{bmatrix}^{i} = -\begin{bmatrix} H & N \\ M & L \end{bmatrix}^{i}
$$
(2.19)

onde H, N, M e L são as submatrizes que compõem a matriz jacobiana J. Substituindo as expressões (2.17), (2.18) e (2.19) em (2.16), a equação que define a aplicação do método de Newton-Raphson ao fluxo de potência fica sendo:

$$
\begin{bmatrix} \Delta \underline{P}^i \\ \Delta \underline{Q}^i \end{bmatrix} = \begin{bmatrix} H & N \\ M & L \end{bmatrix}^i \cdot \begin{bmatrix} \Delta \underline{\theta}^i \\ \Delta \underline{V}^i \end{bmatrix}
$$
 (2.20)

Deste modo, os componentes Δθ<sup>i</sup> e ΔV<sup>i</sup> da tensão nodal podem ser expressos em termos dos resíduos  $\Delta P^i$  e  $\Delta Q^i$  e da matriz jacobiana. Em seguida atualizam-se os valores dos ângulos das tensões e das tensões nas barras do sistema. O processo iterativo é interrompido quando a magnitude dos resíduos  $\Delta P^i$  e  $\Delta Q^i$  forem menores ou iguais a tolerância de convergência (critério de parada adotado), ou seja, Max  $\{|\Delta P_k^i|\} \leq \varepsilon_p$  e Max  $\{|\Delta Q_k^i|\} \leq \varepsilon_Q$ .

As componentes das submatrizes jacobianas H, N, M e L são dadas por:

$$
H\begin{cases} H_{km} = \partial P_k / \partial \theta_m = V_k V_m (G_{km}sen\theta_{km} - B_{km}cos\theta_{km}) \\ H_{kk} = \partial P_k / \partial \theta_k = -V_k^2 B_{kk} - V_k \sum_{m \in K} V_m (G_{km}sen\theta_{km} - B_{km}cos\theta_{km}) \end{cases} (2.21)
$$

$$
N\begin{cases} N_{km} = \partial P_k / \partial V_m = V_k (G_{km} \cos \theta_{km} + B_{km} \sin \theta_{km})\\ N_{kk} = \partial P_k / \partial V_k = V_k G_{kk} + \sum_{m \in K} V_m (G_{km} \cos \theta_{km} + B_{km} \sin \theta_{km}) \end{cases}
$$
(2.22)

$$
M\begin{cases}M_{\text{km}} = \partial Q_{\text{k}}/\partial \theta_{\text{m}} = -V_{\text{k}}V_{\text{m}}(G_{\text{km}}\cos\theta_{\text{km}} + B_{\text{km}}\sin\theta_{\text{km}})\\M_{\text{kk}} = \partial Q_{\text{k}}/\partial \theta_{\text{k}} = -V_{\text{k}}^{2}G_{\text{kk}} + V_{\text{k}}\sum_{\text{m}\in\text{K}}V_{\text{m}}(G_{\text{km}}\cos\theta_{\text{km}} + B_{\text{km}}\sin\theta_{\text{km}})\end{cases}
$$
(2.23)

$$
L\begin{cases}L_{km} = \partial Q_k / \partial V_m = V_k (G_{km}sen\theta_{km} - B_{km}cos\theta_{km})\\L_{kk} = \partial Q_k / \partial V_k = -V_k B_{kk} + \sum_{m \in K} V_m (G_{km}sen\theta_{km} - B_{km}cos\theta_{km})\end{cases}
$$
(2.24)

Resumindo-se, o método de Newton-Raphson para a solução do fluxo de potência segue os seguintes passos:

- i. Fazer i = 0 e escolher os valores iniciais dos ângulos das tensões das barras PQ e PV e as magnitudes das tensões das barras PQ;
- ii. Calcular  $P_k(V^i, \theta^i)$  para as barras PQ e PV,  $Q_k(V^i, \theta^i)$  para as barras PQ, assim como determinar os resíduos  $\Delta P_k^i$  e  $\Delta Q_k^i$ .
- iii. Testar a convergência: se Max  $\{|\Delta P_k^i|\} \leq \varepsilon_p$  e Max  $\{|\Delta Q_k^i|\} \leq \varepsilon_q$ , o processo iterativo convergiu para a solução (V<sup>i</sup>, θ<sup>i</sup>). Caso contrário passar para passo (iv).
- iv. Calcular a matriz jacobiana

$$
J(\underline{V}^i, \underline{\theta}^i) = -\begin{bmatrix} H(\underline{V}^i, \underline{\theta}^i) & N(\underline{V}^i, \underline{\theta}^i) \\ M(\underline{V}^i, \underline{\theta}^i) & L(\underline{V}^i, \underline{\theta}^i) \end{bmatrix}
$$
(2.25)

v. Determinar a nova solução  $(V^{i+1}, \theta^{i+1})$ , em que  $\theta^{i+1} = \theta^i + \Delta \theta^i$  e  $V^{i+1} = V^i +$  $\Delta V^i$ , sendo que  $\Delta θ^i$  e  $\Delta V^i$  são determinados resolvendo-se o sistema linear

$$
\begin{bmatrix}\n\Delta \underline{P}(\underline{V}^i, \underline{\theta}^i) \\
\Delta \underline{Q}(\underline{V}^i, \underline{\theta}^i)\n\end{bmatrix} = \n\begin{bmatrix}\nH(\underline{V}^i, \underline{\theta}^i) & N(\underline{V}^i, \underline{\theta}^i) \\
M(\underline{V}^i, \underline{\theta}^i) & L(\underline{V}^i, \underline{\theta}^i)\n\end{bmatrix} \cdot \n\begin{bmatrix}\n\Delta \underline{\theta}^i \\
\Delta \underline{V}^i\n\end{bmatrix}
$$
\n(2.26)

vi. Fazer  $i = i + 1$  e voltar para o passo (ii).

Para um melhor entendimento do algoritmo para a solução do fluxo de potência através do método de Newton-Raphson, pode-se observar o mesmo na forma de fluxograma, de acordo com o Apêndice A.

## 2.2.5 O Fluxo de Potência aplicado à Análise de Contingências

<span id="page-31-0"></span>Um sistema de energia elétrica, operando em regime permanente, está sujeito às chamadas restrições de segurança, que consistem em um conjunto preestabelecido de possíveis contingências. Análise de contingências pode ser definida como um programa que simula uma lista preestabelecida de casos de contingências onde, em cada caso a ser analisado, o aplicativo muda a representação da rede para simular a falta do equipamento em questão e executa um

fluxo de potência em cima dessa topologia. Para cada caso, é verificado o impacto provocado pela contingência no sistema elétrico de potência e então, ao final da simulação de toda a lista de contingências, o aplicativo indica se o sistema atende às restrições de segurança. (MONTICELLI, 1983).

Uma contingência em sistemas de energia elétrica consiste no desligamento ou retirada repentina de componentes do sistema. Essas contingências podem ser causadas por perturbações ou faltas no sistema, que acarretam a atuação das proteções. As contingências mais comuns são retirada de linhas de transmissão, geradores, transformadores, saída de componentes *shunt* e saída de carga, podendo existir contingência simples, em que apenas um componente do sistema é retirado de operação, ou contingências múltiplas, onde são admitidas diversas combinações de saídas simultâneas de componentes.

As análises de contingências realizadas através da resolução do fluxo de potência são importantes para verificar se há possíveis violações dos limites operacionais e avaliar se o sistema é capaz de minimizar os impactos das contingências sobre outros equipamentos, para que se evite falhas em cadeia, provocando o desabastecimento de energia.

## <span id="page-32-0"></span>**2.3 Programa de Análise de Redes**

Com o avanço no estudo de técnicas e métodos para análise de redes elétricas tornou-se possível o desenvolvimento de ferramentas computacionais que permitem a solução do cálculo do fluxo de potência como os *softwares* PowerWorld, MatLAB, ORGANON, ANAREDE, entre outros, auxiliando a realização do controle e planejamento de sistemas de potência. O presente trabalho utilizará o Programa de Análise de Redes – ANAREDE para auxiliar na realização da análise proposta nesse trabalho.

O ANAREDE foi desenvolvido através de um projeto da Diretoria de Programas de Pesquisa (DPP) do CEPEL (Projeto 1133 – ANAREDE), que envolveu pesquisadores do Departamento de Sistemas Elétricos (DSE), com a participação da Universidade Federal de Campinas (UNICAMP) e da Universidade Federal de Juiz de Fora (UFJF), tendo como parceiro no desenvolvimento da interface gráfica o Núcleo de Computação Eletrônica da Universidade Federal do Rio de Janeiro (NCE/UFRJ).

A validação do programa através da análise do desempenho dos algoritmos e as adaptações às características dos sistemas brasileiros foi realizada através de projetos conjuntos com empresas de energia elétrica, podendo ser citadas: ELETROBRAS, FURNAS, CEMIG, CEEE, ELETROSUL E ONS.

O programa está disponível através de licença de uso e licença acadêmica. A licença acadêmica diferencia-se da licença de uso pela limitação do número de barras que podem ser utilizadas. A licença acadêmica tem a capacidade limitada em 120 barras CA, já a licença de uso tem a capacidade de 20000 barras CA. Neste trabalho foi utilizada uma versão do programa licenciada para uso da Eletrobras Eletronorte.

## 2.3.1 Características do *software*

<span id="page-33-0"></span>O ANAREDE, na verdade, é um conjunto de aplicações computacionais composto dos seguintes programas: Programa de Fluxo de Potência, Programa de Equivalente de Redes, Programa de Análise de Contingências, Programa de Análise de Sensibilidade de Tensão, Programa de Análise de Sensibilidade de Fluxo, Programa de Fluxo de Potência Continuado, Programa de Definição das Redes Complementar e de Simulação e o Programa de Análise de Corredores de Recomposição.

Devido à proposta do trabalho as aplicações utilizadas do ANAREDE são: Programa de Fluxo de Potência e Programa de Análise de Contingências. O primeiro tem como objetivo o cálculo do estado de operação da rede elétrica analisada para definidas condições de carga, geração, topologia e determinadas restrições operacionais. O processo iterativo responsável por este cálculo (Método de Newton ou Método Desacoplado Rápido) consiste na obtenção de soluções para os sistemas CA e CC alternadamente, até que as variações, entre iterações consecutivas, das potências injetadas na rede CA pela rede CC sejam menores que uma determinada tolerância. O método iterativo utilizado no trabalho foi o Método de Newton-Raphson. Já o segundo programa processa, sequencialmente, um conjunto de contingências procurando dificuldades operativas severas no sistema estudado. Para cada caso de contingência é executada uma solução de fluxo de potência e efetuada a monitoração do estado operativo simulado. As grandezas que são monitoradas durante o processo são os níveis de tensão em barramentos, potência reativa de barras de geração e fluxos de potências nos circuitos. (CEPEL, 2011)

## <span id="page-34-0"></span>**3 ESTUDO DO SISTEMA ELÉTRICO DO AMAPÁ**

#### <span id="page-34-1"></span>**3.1 Introdução**

Um sistema de potência é composto basicamente por três componentes: as centrais geradoras, as linhas de transmissão e os sistemas de distribuição, ou seja, geração, transmissão e distribuição da energia elétrica. As linhas de transmissão constituem o elo de ligação entre a geração e a distribuição e conduzem a outros sistemas de potência através de interconexões. Um sistema de distribuição liga todas as cargas individuais às linhas de transmissão nas subestações que realizam transformações de tensão e funções de chaveamento. (STEVENSON, 1986)

O Sistema Elétrico do Amapá segue o mesmo modelo da definição supracitada. A sua geração de energia elétrica concentra-se na Usina Hidrelétrica de Coaracy Nunes e na Usina Termelétrica de Santana (UTSA) para o sistema isolado, passando por diversas linhas de transmissão para chegar as subestações abaixadoras e seguir pelo sistema de distribuição, finalmente atingindo o seu objetivo, que é suprir a demanda energética do consumidor final.

Todo o investimento em infraestrutura e tecnologia realizado para assegurar o fornecimento com qualidade da energia elétrica ao consumidor deve ser preservado e aprimorado continuamente através do estudo do sistema elétrico, para permitir, assim, a manutenção e ampliação deste a partir do comportamento e crescimento da demanda energética da região que o sistema abrange.

O Sistema Elétrico do Amapá tem apresentado crescente demanda de energia elétrica ao longo dos últimos anos por conta do crescimento econômico e populacional do Estado. Com isso, o Sistema Amapá está passando por um processo de expansão através da interligação ao SIN, que teve início em março de 2015 e previsão para término em junho do mesmo ano, sabendo que esta interligação não abrange a totalidade do Estado do Amapá, tendo ainda localidades que funcionarão como sistemas isolados, a exemplo disso temos o município de Oiapoque.

Essa interligação apresenta como vantagens o aumento da oferta de energia, substituição da geração térmica a óleo diesel com diminuição dos impactos ambientais gerados com redução na emissão de gases de efeito estufa e melhoria da qualidade de vida da população.

Dessa forma, destaca-se o estudo desse sistema operando isoladamente antes da conclusão da conexão ao SIN, permitindo observar se o sistema possui capacidade de atender a demanda sem interrupções e respeitando seus limites de operação, assim como constatar se os seus componentes suportam a demanda atual e a expansão energética que está ocorrendo, já que a interligação num primeiro momento não abrange a reforma e ampliação de toda a estrutura que atende as cargas do sistema isolado.

## <span id="page-35-0"></span>**3.2 Sistema Elétrico Isolado**

## 3.2.1 Descrição do Sistema Isolado

<span id="page-35-1"></span>O Sistema Elétrico do Estado do Amapá atende mais de 500 mil pessoas em 13 dos 16 municípios do Amapá, não contemplando os municípios de Oiapoque, Laranjal do Jari e Vitória do Jari, os quais são atendidos por Produtores Independentes de Energia. Constata-se uma maior concentração desta população em 2 desses municípios, Macapá e Santana, que são separados por cerca de 20 km de distância. Tratando-se de geração, transmissão e distribuição de energia no Estado, a empresa Eletrobras Eletronorte é responsável pela geração e transmissão, enquanto que a Companhia de Eletricidade do Amapá – CEA é responsável pela distribuição dessa energia. O sistema é constituído por sistemas de transmissão de 138 kV, sub transmissão de 69 kV e de distribuição de 13,8 kV.

A geração de energia elétrica do Amapá é de natureza hidrotérmica, tendo a Usina Hidrelétrica de Coaracy Nunes com 78 MW, localizada no município de Ferreira Gomes, que está à 130 km da capital Macapá, e também a Usina Termelétrica de Santana com cerca de 111 MW, além de ter um sistema de transmissão de cerca de 300 km de extensão, as quais estão sob responsabilidade da Eletrobras Eletronorte.

Outro fato importante é a presença de duas outras empresas atuantes como sub locatárias da Eletrobras Eletronorte e da CEA, que são, respectivamente: Soenergy, com produção de 45 MW através de planta térmica e, Aggreko, com produção de 61 MW também através de planta térmica. A composição do parque gerador do Sistema Elétrico do Amapá é a seguinte (Eletrobras Eletronorte/OEOE, 2014):

- A Usina Hidrelétrica de Coaracy Nunes é composta por 3 máquinas Kaplan (2 unidades de 24 MW cada e 1 unidade de 30 MW);
- A Usina Termelétrica de Santana possui 4 motores diesel Wartsila (gerando até 15,7 MW cada) e 3 máquinas a gás LM2500 (gerando até 16 MW cada);
- A Usina Termelétrica (UTE) SoEnergy possui um total de 34 máquinas Caterpillar gerando até 1,64 MW cada. O montante de geração disponível para despacho nesta
UTE é de 45 MW, decorrente de contrato celebrado pela Eletrobras Eletronorte e a SoEnergy;

 A Aggreko possui 57 máquinas diesel Cummins gerando até 1,24 MW cada, sendo 29 máquinas na UTE Aggreko I, eletricamente conectadas na Subestação Santana (SEST), e 28 máquinas na UTE Aggreko II, eletricamente conectadas na Subestação Portuária (SEPU). Os montantes de geração disponíveis para despacho nas UTE Aggreko I e II são respectivamente iguais a 28 MW e 33 MW.

A Usina Hidrelétrica de Coaracy Nunes está ligada à Subestação Santana por meio de duas linhas de transmissão de 108 km em 138 kV. A partir da Subestação Santana derivam linhas de transmissão em 69 kV para as subestações Santa Rita (SESI), Macapá II (SEMD) e Equatorial (SEQT) (que atendem a capital do Estado), e em 138 kV para a Subestação Portuária.

A partir da Subestação Central (SECY), localizada na Usina Hidrelétrica de Coaracy Nunes, é realizado o fornecimento para a região sudoeste do Estado através de uma linha de transmissão de 69 kV com 116 km de extensão até a Subestação Serra do Navio (SESN). A região nordeste é suprida pela linha de transmissão em 138 kV Central-Tartarugalzinho, que possui 87 km de extensão, e pela linha de transmissão em 69 kV Tartarugalzinho-Calçoene, de 121 km de extensão, da qual um seccionamento atende a Subestação Amapá (SEAY).

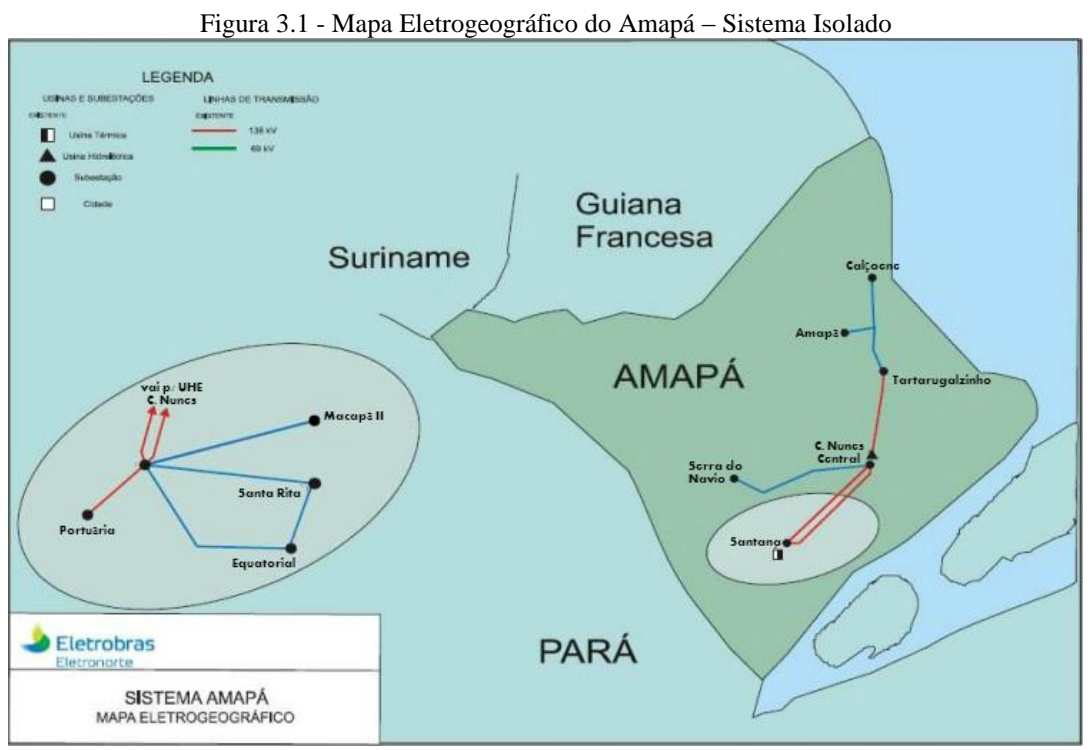

Fonte: Eletrobras Eletronorte

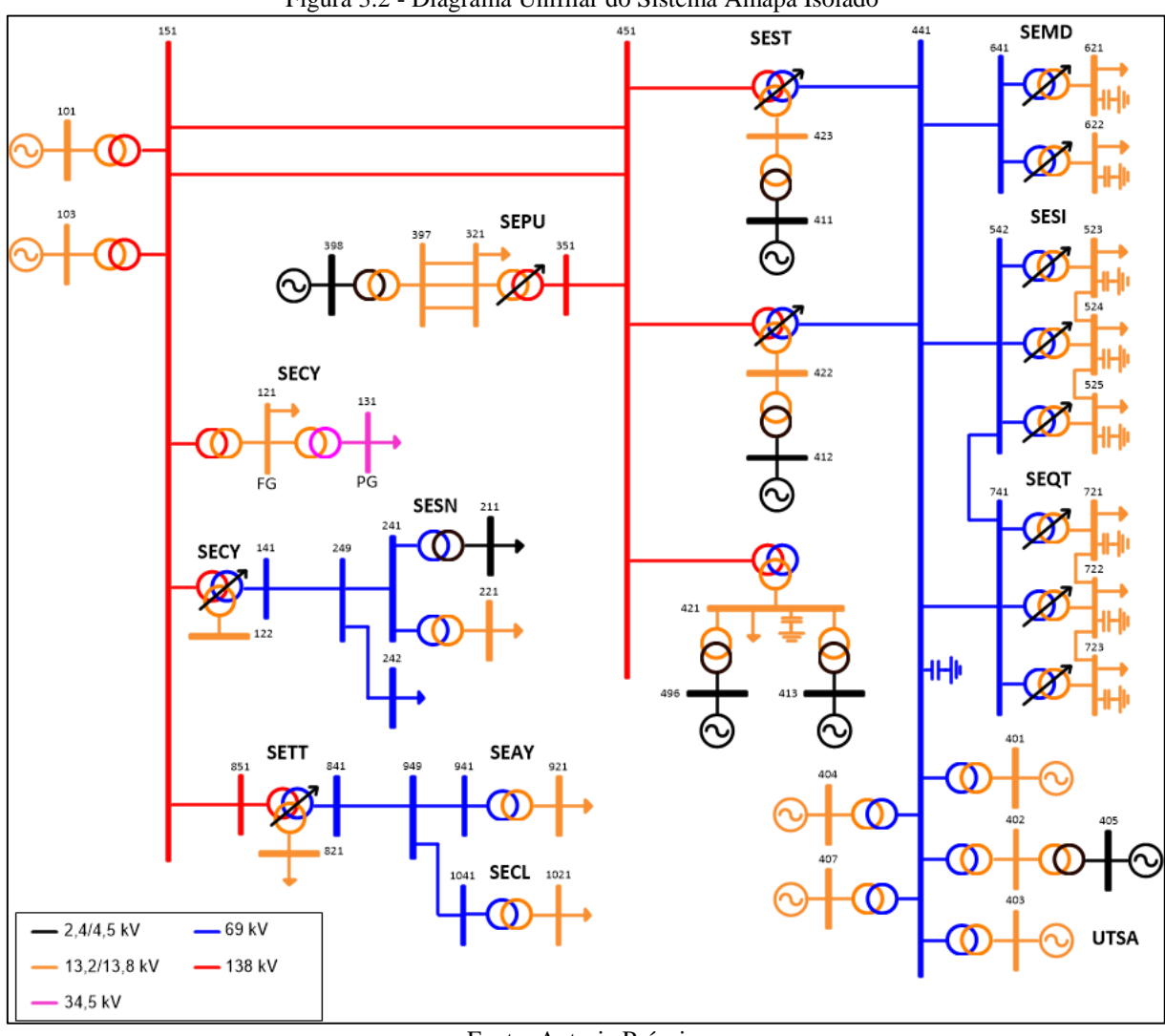

Figura 3.2 - Diagrama Unifilar do Sistema Amapá Isolado

Fonte: Autoria Própria

As Figuras 3.1 e 3.2 apresentam o mapa eletrogeográfico e o diagrama unifilar, respectivamente, onde pode se observar o anel formado pelas linhas de transmissão que interligam as subestações Santana, Santa Rita e Equatorial (através das LT Santana (441) – Santa Rita (542), LT Santana (441) – Equatorial (741) e LT Equatorial (741) – Santa Rita (542)) e a topologia do sistema isolado através do diagrama unifilar, onde pode se verificar todas subestações, equipamentos e cargas do sistema.

A Tabela 3.1 apresenta os limites operacionais para as linhas de transmissão, tanto os valores de operação normal como os valores de emergência suportados por esse componente.

| <b>IDENTIFICACAO</b>                       | Normal (MVA) | Emergência (MVA) |
|--------------------------------------------|--------------|------------------|
| CY AT1 69 (141) - TAP AMAPARI (249)        | 76,0         | 96,0             |
| C. NUNES $138(151) -$ SANTANA $138(1)$     | 76,0         | 96,0             |
| C. NUNES $138(151) -$ SANTANA $1382(451)$  | 90,0         | 113,0            |
| C. NUNES $138(151) - TT$ ATF1 138 (851)    | 90,0         | 113,0            |
| TAP AMAPARI (249) – S. NAVIO 69 (241)      | 76,0         | 96.0             |
| TAP AMAPARI $(249)$ – S. NAVIO MIN $(242)$ | 22,0         | 28,0             |
| PORTUAR 138 (351) - SANTANA 138 (451)      | 66,0         | 83,0             |
| SANTANA $69(441) - ST RITA 69kV (542)$     | 82,0         | 104,0            |
| SANTANA $69(441) - MACAPA II(641)$         | 55,0         | 70,0             |
| SANTANA $69(441) - EQUATOR$ 69(741)        | 82,0         | 104,0            |
| EQUATOR 69 $(741)$ – ST RITA 69kV $(542)$  | 82,0         | 104,0            |
| TARTARU 69 (841) – TAP AMAPA 69 (949)      | 38,0         | 48,0             |
| AMAPA 69 (941) – TAP AMAPA 69 (949)        | 38,0         | 48,0             |
| TAP AMAPA 69 (949) – CALCOENE (1041)       | 38.0         | 48,0             |
| Eonte: Arquivo ANAREDE do Sistema Amaná    |              |                  |

Tabela 3.1 - Limites impostos às Linhas de Transmissão - Sistema Isolado

Fonte: Arquivo ANAREDE do Sistema Amapá

A Tabela 3.2 a seguir apresenta as potências dos transformadores presentes nas unidades de geração de energia e subestações descritas. Estes dados servirão de base para o cálculo do carregamento destes equipamentos, assim como os dados da Tabela 3.1 fará o mesmo para as linhas de transmissão.

| <b>POTÊNCIA</b><br><b>INSTALAÇÃO</b><br><b>ENROLAMENTO</b><br>Barra de - Barra para<br>(MVA)<br>$101 - 151$<br>PRIM./SECUND.<br>60,0<br><b>UHCN</b><br>$103 - 151$<br>PRIM./SECUND.<br>34,0<br><b>SECY</b> - Porto Grande<br>$121 - 131$<br>PRIM./SECUND.<br>10,0<br>$151 - 121$<br>SECY - Ferreira Gomes<br>PRIM./SECUND.<br>20,0<br><b>PRIMÁRIO</b><br>151 - 199<br>20,0<br><b>SECUNDÁRIO</b><br>199 - 141<br>20,0<br><b>SECY</b> - Central<br><b>TERCIÁRIO</b><br>199 - 122<br>7,0<br>PRIM./SECUND.<br>$241 - 211$<br>5,0<br>SESN – Serra do Navio<br>$241 - 221$<br>PRIM./SECUND.<br>2,0<br>(Representa 1 transformador)<br>$321 - 351$<br>PRIM./SECUND.<br>20,0<br>SEPU - Portuária<br>398 - 397<br>PRIM./SECUND.<br>38,0<br>$401 - 441$<br>PRIM./SECUND.<br>30,0<br>PRIM./SECUND.<br>$402 - 441$<br>30,0<br>$403 - 441$<br>PRIM./SECUND.<br>36,0<br><b>UTSA</b><br>$404 - 441$<br>PRIM./SECUND.<br>56,0<br>$407 - 441$<br>PRIM./SECUND.<br>30,0<br>PRIM./SECUND.<br>35,0<br>$405 - 402$<br><b>PRIMÁRIO</b><br>$451 - 498$<br>40,0<br><b>SECUNDÁRIO</b><br>$498 - 441$<br>40,0<br><b>TERCIÁRIO</b><br>$498 - 423$<br>13,0<br>PRIM./SECUND.<br>$411 - 423$<br>12,0<br><b>PRIMÁRIO</b><br>$451 - 497$<br>40,0<br><b>SECUNDÁRIO</b><br>SEST - Santana<br>497 - 441<br>40,0<br><b>TERCIÁRIO</b><br>$497 - 422$<br>13,0<br>PRIM./SECUND.<br>$412 - 422$<br>12,0<br><b>PRIMÁRIO</b><br>$451 - 499$<br>40,0<br><b>SECUNDÁRIO</b><br>499<br>$\sim$<br><b>TERCIÁRIO</b><br>$499 - 421$ | Tabela 3.2 - Capacidade dos Transformadores – Sistema Isolado<br><b>LOCALIZAÇÃO</b> |  |      |  |  |  |  |
|----------------------------------------------------------------------------------------------------|-------------------------------------------------------------------------------------|--|------|--|--|--|--|
|                                                                                                    |                                                                                     |  |      |  |  |  |  |
|                                                                                                    |                                                                                     |  |      |  |  |  |  |
|                                                                                                    |                                                                                     |  |      |  |  |  |  |
|                                                                                                    |                                                                                     |  |      |  |  |  |  |
|                                                                                                    |                                                                                     |  |      |  |  |  |  |
|                                                                                                    |                                                                                     |  |      |  |  |  |  |
|                                                                                                    |                                                                                     |  |      |  |  |  |  |
|                                                                                                    |                                                                                     |  |      |  |  |  |  |
|                                                                                                    |                                                                                     |  |      |  |  |  |  |
|                                                                                                    |                                                                                     |  |      |  |  |  |  |
|                                                                                                    |                                                                                     |  |      |  |  |  |  |
|                                                                                                    |                                                                                     |  |      |  |  |  |  |
|                                                                                                    |                                                                                     |  |      |  |  |  |  |
|                                                                                                    |                                                                                     |  |      |  |  |  |  |
|                                                                                                    |                                                                                     |  |      |  |  |  |  |
|                                                                                                    |                                                                                     |  |      |  |  |  |  |
|                                                                                                    |                                                                                     |  |      |  |  |  |  |
|                                                                                                    |                                                                                     |  |      |  |  |  |  |
|                                                                                                    |                                                                                     |  |      |  |  |  |  |
|                                                                                                    |                                                                                     |  |      |  |  |  |  |
|                                                                                                    |                                                                                     |  |      |  |  |  |  |
|                                                                                                    |                                                                                     |  |      |  |  |  |  |
|                                                                                                    |                                                                                     |  |      |  |  |  |  |
|                                                                                                    |                                                                                     |  |      |  |  |  |  |
|                                                                                                    |                                                                                     |  |      |  |  |  |  |
|                                                                                                    |                                                                                     |  |      |  |  |  |  |
|                                                                                                    |                                                                                     |  |      |  |  |  |  |
|                                                                                                    |                                                                                     |  |      |  |  |  |  |
|                                                                                                    |                                                                                     |  | 20,0 |  |  |  |  |

Tabela 3.2 - Capacidade dos Transformadores – Sistema Isolado

Continua...

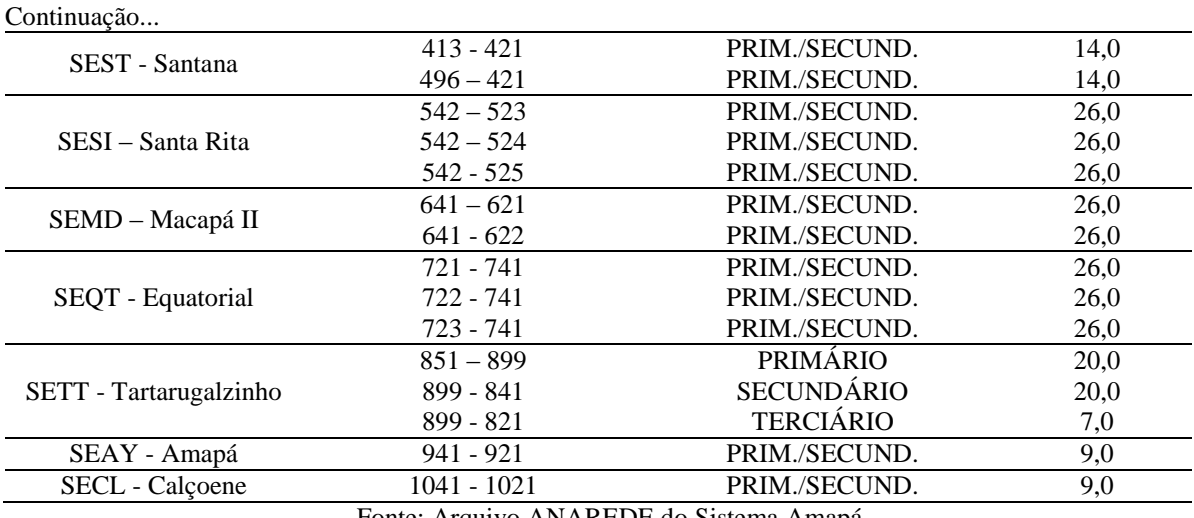

Fonte: Arquivo ANAREDE do Sistema Amapá

O sistema elétrico analisado possui 10 bancos de capacitores em Macapá e Santana. A Tabela 3.3 a seguir apresenta a capacidade e localização dos bancos de capacitores presentes no sistema. Verifica-se que 9 dos 10 bancos de capacitores encontram-se ligados às barras de 13,8 kV, auxiliando no nível de tensão das barras que atendem diretamente as cargas.

Tabela 3.3 - Descrição dos Bancos de Capacitores presentes no Sistema Elétrico do Amapá Isolado

| LOCALIZAÇÃO             | <b>UNIDADES</b>  | <b>TOTAL</b> |
|-------------------------|------------------|--------------|
| SANT TF 13,8 (421)      | 3 x 3,6 MVAr     | 10,8 MVAr    |
| <b>SANTANA 69 (441)</b> | 1 x 10,2 MVAr    | 10,2 MVAr    |
| SI TF1 13,8 (523)       | 2 x 3,6 MVAr     | 7,2 MVAr     |
| SI TF2 13,8 (524)       | 2 x 3,6 MVAr     | 7,2 MVAr     |
| SI TF3 13,8 (525)       | 2 x 3,6 MVAr     | 7,2 MVAr     |
| MD TF1 13,8 (621)       | 1 x 3,6 MVAr     | 3,6 MVAr     |
| MD TF2 13,8 (622)       | 1 x 3,6 MVAr     | 3,6 MVAr     |
| EQT TF1 13,8 (721)      | 3 x 3,6 MVAr     | 10,8 MVAr    |
| EQT TF2 13,8 (722)      | 3 x 3,6 MVAr     | 10,8 MVAr    |
| EQT TF3 13,8 (723)      | 3 x 3,6 MVAr     | 10,8 MVAr    |
| <b>TOTAL</b>            | <b>82,2 MVAr</b> |              |

Fonte: Arquivo ANAREDE do Sistema Amapá

#### 3.2.2 Modelagem do Sistema Isolado

A Divisão de Engenharia de Operação e Manutenção – OAPE da Regional de Geração e Transmissão do Amapá - OAP da Eletrobras Eletronorte dispôs os arquivos *.lst* (diagrama) e *.sav* (dados), formatos de arquivos do ANAREDE, referentes ao Sistema Elétrico do Amapá isolado com os dados relativos ao segundo semestre de 2014 para estudo e análise realizados neste trabalho.

A modelagem do Sistema Elétrico do Amapá verificada nos arquivos fornecidos é composta de 68 barras, das quais 13 barras são do tipo PV, 54 barras são do tipo PQ e 1 barra de referência (Barra 404). Possui um total de 14 linhas de transmissão, dispõe de 32 transformadores de potência e também apresenta 12 geradores equivalentes. Importante salientar que a modelagem geralmente necessita de mais elementos do que a realidade para representá-la, onde os dados dos componentes informados anteriormente correspondem às quantidades reais.

O sistema possui 10 bancos de capacitores instalados (Tabela 3.3), sendo a maior parte localizada na capital Macapá, e sua carga está representada por 18 barras, onde mais da metade deste número está localizado em Macapá e Santana, maiores centros de consumo de energia elétrica do Amapá. O resumo dos dados descritos anteriormente está na Tabela 3.4.

De acordo com as características das cargas do sistema a modelagem foi considerada da seguinte maneira: Parte ativa - 70% impedância constante e 30% potência constante, e; Parte reativa - 100% impedância constante.

Tabela 3.4 - Resumo dos Dados da Modelagem do Sistema Elétrico do Amapá Isolado

| <b>Elementos</b>        | Quant. |
|-------------------------|--------|
| Linhas de Transmissão   | 14     |
| Transformadores         | 32     |
| Geradores               | 12     |
| Banco Shunt             | 10     |
| Carga                   | 18     |
| $\sim$ $\sim$<br>$\sim$ |        |

Fonte: Autoria Própria

#### **3.3 Sistema Elétrico Interligado**

### 3.3.1 Descrição do Sistema Interligado

De acordo com o Relatório do Plano Anual de Operação dos Sistemas Isolados para 2015 (Eletrobras, 2014), o Sistema Elétrico do Amapá passou a ser considerado interligado ao SIN a partir de janeiro de 2015. Também observou-se no item 6.1 do Sumário Executivo do Plano da Operação Energética 2014/2018 – PEN 2014 do ONS a previsão da interligação do Sistema Elétrico do Amapá ao SIN em novembro de 2014. Porém é importante ressaltar que o sistema elétrico do Estado está sendo conectado gradativamente ao SIN através da Subestação Macapá, na qual as Subestações Santa Rita e Macapá II foram ligadas e energizadas através de linhas de subtransmissão em 69 kV nos dias 1º de março de 2015 e 29 de março do mesmo ano, respectivamente.

A interligação do Estado do Amapá ao SIN está sendo possível a partir da linha de

transmissão que sai de Tucuruí-PA em 500 kV e passa por Jurupari, também no Pará, onde segue em 500 kV para Manaus-AM. Em Jurupari a tensão é reduzida para 230 kV seguindo para a cidade de Laranjal do Jari, já no estado do Amapá, e a partir dessa cidade chega na capital na Subestação Macapá, como pode ser observado na Figura 3.3.

![](_page_41_Figure_1.jpeg)

Fonte: Adaptado de Rede de Operações Norte e Nordeste – Manual de Procedimentos da Operação ONS

A geração da Usina Hidrelétrica de Coaracy Nunes e Usina Termelétrica de Santana é acrescida de duas Usinas Hidrelétricas (UHE), que são: UHE Santo Antônio do Jari, com capacidade máxima de 373,4 MW, localizada na cidade de Laranjal do Jari, que conecta-se a Subestação Laranjal em 230 kV; e também a UHE Ferreira Gomes-ALUPAR, com capacidade máxima de 252 MW, localizada na cidade de Ferreira Gomes, conectada à Subestação Macapá também em 230 kV. No que diz respeito às linhas de transmissão, de Jurupari saem duas linhas de transmissão em circuito duplo de 230 kV até Laranjal do Jari, que recebe uma linha de

transmissão em 230 kV da UHE Santo Antônio do Jari, e também dessa cidade saem duas linhas de transmissão em 230 kV até Macapá. Da UHE Ferreira Gomes-ALUPAR parte uma linha de transmissão em 230 kV até a Subestação Macapá. As subestações Santana (ligação ainda não realizada), Macapá II (ligação executada em 29/03/2015) e Santa Rita (ligação executada em 01/03/2015) agora passam a estar ligadas à Subestação Macapá, de forma que a Subestação Equatorial permanece conectada às subestações Santana e Santa Rita, como pode ser verificado na Figura 3.4.

![](_page_42_Figure_1.jpeg)

Figura 3.4 – Diagrama Unifilar do Sistema Amapá Interligado

Fonte: Autoria Própria

A Figura 3.4 traz o diagrama unifilar do Sistema Elétrico do Amapá interligado, onde se pode observar as novas estruturas que o compõem, que são: subestações Macapá e Laranjal, as UHE Ferreira Gomes e Santo Antônio do Jari, além das linhas de transmissão que conectam as Subestações Laranjal e Macapá e as linhas de subtransmissão que conectam as subestações Santa Rita, Macapá II e Santana com a Subestação Macapá.

Importante destacar que a interligação do Sistema Elétrico do Amapá ao SIN não contempla o município de Oiapoque, distante 591 km de Macapá. Para esse foi realizado pela CEA um leilão em setembro de 2014 no qual a ANEEL autorizou as empresas vencedoras, Voltalia do Brasil e Aggreko, a operarem como Produtoras Independentes de Energia. O projeto consiste na implantação de uma termelétrica de 13 MW pela Aggreko, que após 5 anos será substituída por uma Pequena Central Hidrelétrica (PCH) de 7,5 MW, que será implantada pela Voltalia. Já no que diz respeito às cidades de Laranjal do Jari e Vitória do Jari, com a interligação ao SIN elas passaram a ser atendidas pela Subestação Laranjal.

![](_page_43_Picture_357.jpeg)

\* Essas linhas de transmissão são remanescentes do Sistema Isolado Fonte: Arquivo ANAREDE do ONS

Os dados dos limites das linhas de transmissão que compõem o Sistema Elétrico do Amapá interligado estão na Tabela 3.5. Observa-se da comparação das linhas de transmissão dos sistemas isolado e interligado que as linhas que interligavam a Subestação Santana com as Subestações Santa Rita e Macapá II foram desativadas.

A Tabela 3.6 a seguir apresenta as potências dos transformadores presentes no arquivo obtido do ONS para o Amapá. Estes dados servirão de base para o cálculo do carregamento destes equipamentos, assim como os dados da Tabela 3.5 para as linhas de transmissão.

![](_page_43_Picture_358.jpeg)

![](_page_44_Picture_297.jpeg)

 $\sim$ ...

Fonte: Arquivo ANAREDE do ONS

Devido à interligação ao SIN não ocorrem os cenários dependentes da hidraulicidade da localidade em que uma usina esteja instalada, já que, enquanto em uma região verifica-se o período de baixa hidraulicidade, em outras regiões temos alta hidraulicidade, permitindo o intercâmbio de potência do sistema independente desse fator. Com isso, os cenários de carga para o sistema interligado seguem aqueles estabelecidos pelo ONS, que são: carga mínima, carga leve, carga média, carga pesada, carga sábado dia, carga sábado noite, carga domingo dia e carga domingo noite.

Outro fato importante observado é que as subestações e cargas localizadas no interior do estado do Amapá não foram representadas explicitamente nesse arquivo, assim como os valores das cargas das subestações representadas se diferem dos valores observados para o sistema isolado, ressaltando a importância da análise do sistema isolado para uma verificação mais extensa do estado do Sistema Elétrico do Amapá, já que, apesar de interligado ao SIN, as instalações das subestações permanecem a mesma até sua reforma e/ou ampliação, com exceção das novas instalações.

#### 3.3.2 Apresentação dos Dados do Sistema Elétrico Interligado

Para o Sistema Elétrico do Amapá interligado ao SIN são considerados 8 cenários diferentes de carga de acordo com o verificado no arquivo MAR2015, disponível no site do ONS (ONS, 2015a), que apresenta a modelagem do SIN no formato **.***sav* (dados) do ANAREDE. Como visto anteriormente, os cenários de carga observados são os seguintes: mínima, leve, média, pesada, sábado dia, sábado noite, domingo dia e domingo noite. As Tabelas 3.7 e 3.8 a seguir apresentam todos os valores das unidades geradoras e cargas demandadas para todos os cenários considerados pelo ONS para o Sistema Elétrico do Amapá interligado ao SIN.

| <b>CARGA</b>              |       | Mínima      |       | Leve         |       | Média       | Pesada        |             |  |
|---------------------------|-------|-------------|-------|--------------|-------|-------------|---------------|-------------|--|
| <b>USINA</b>              | MW    | <b>MVAr</b> | MW    | <b>MVAr</b>  | MW    | <b>MVAr</b> | MW            | <b>MVAr</b> |  |
| Santo Antônio do Jari     | 150,0 | $-3,3$      | 150,0 | $-3.0$       | 161,0 | $-4,9$      | 167.0         | $-3,7$      |  |
| Ferreira Gomes            | 93,0  | $-8,1$      | 93,0  | $-8,0$       | 99,0  | $-4,7$      | 103,0         | $-3,9$      |  |
| Coaracy Nunes 1-2         | 28,0  | $-3,7$      | 28,0  | $-3,7$       | 32,0  | $-4,0$      | 34,0          | $-4,1$      |  |
| Coaracy Nunes 3           | 30,0  | $-0,1$      | 30,0  | $-0,1$       | 30,0  | $-0.5$      | 30,0          | $-0.6$      |  |
| UTE Santana $(1)$ $(4 G)$ | 60,0  | 6,1         | 60,0  | 6,5          | 60,0  | 4,3         | 60,0          | 5,2         |  |
| UTE Santana $(2)$ $(1 G)$ | 10,0  | 0,9         | 10,0  | 1,3          | 45,0  | 2,4         | 45,0          | 3,1         |  |
| <b>TOTAL</b>              | 371,0 | $-8,2$      | 371,0 | $-7,0$       | 427,0 | -7,4        | 439,0         | $-4,0$      |  |
|                           |       |             |       |              |       |             |               |             |  |
| <b>CARGA</b>              |       | Sábado Dia  |       | Sábado Noite |       | Domingo Dia | Domingo Noite |             |  |
| <b>USINA</b>              | MW    | <b>MVAr</b> | MW    | <b>MVAr</b>  | MW    | <b>MVAr</b> | MW            | <b>MVAr</b> |  |
| Santo Antônio do Jari     | 161,0 | $-5,1$      | 167,0 | $-4,3$       | 150,0 | $-3,8$      | 161,0         | $-4,6$      |  |
| Ferreira Gomes            | 99,0  | $-4,7$      | 103,0 | $-3.9$       | 93,0  | $-8,0$      | 99,0          | $-4,7$      |  |
| Coaracy Nunes 1-2         | 32,0  | $-4,0$      | 34,0  | $-4,1$       | 28,0  | $-3,8$      | 32,0          | $-3,9$      |  |
| Coaracy Nunes 3           | 30,0  | $-0.5$      | 30,0  | $-0.6$       | 30,0  | $-0,1$      | 30,0          | $-0,4$      |  |
| UTE Santana $(1)$ $(4 G)$ | 60,0  | 4,4         | 60,0  | 5,1          | 60,0  | 6,4         | 60,0          | 4,4         |  |
| UTE Santana $(2)$ $(1 G)$ | 45,0  | 2,4         | 45,0  | 3,1          | 10,0  | 1,2         | 45,0          | 2,5         |  |
| <b>TOTAL</b>              | 427.0 | $-7,5$      | 439.0 | $-4,7$       | 371.0 | $-8,1$      | 427.0         | $-6,7$      |  |

Tabela 3.7 - Geração do Sistema Elétrico do Amapá Interligado

Fonte: Arquivo ANAREDE do Sistema Interligado Nacional

Tabela 3.8 - Demanda do Sistema Elétrico do Amapá Interligado

| <b>CARGA</b> |           | Mínima      |           | Leve         |           | Média       | Pesada        |             |  |
|--------------|-----------|-------------|-----------|--------------|-----------|-------------|---------------|-------------|--|
| <b>USINA</b> | <b>MW</b> | <b>MVAr</b> | <b>MW</b> | <b>MVAr</b>  | <b>MW</b> | <b>MVAr</b> | <b>MW</b>     | <b>MVAr</b> |  |
| SANTANA-13,8 | 17,2      | $-1,6$      | 19,2      | $-1,2$       | 23.4      | $-1,7$      | 27,2          | 2,8         |  |
| SANTANA-138  | 11,4      | 7,4         | 12,2      | 7,8          | 17,5      | 10,3        | 18,9          | 10,5        |  |
| STA.RITA-69  | 60,4      | 6,4         | 61,7      | 5,7          | 107,7     | 5.5         | 95,0          | 4,0         |  |
| MACAPA-II-69 | 42,3      | 8,6         | 47,3      | 8,5          | 60,7      | 11,7        | 73,5          | 11,3        |  |
| <b>TOTAL</b> | 131,3     | 20,8        | 140,4     | 20,8         | 209,3     | 25,8        | 214,6         | 28,6        |  |
|              |           |             |           |              |           |             |               |             |  |
| <b>CARGA</b> |           | Sábado Dia  |           | Sábado Noite |           | Domingo Dia | Domingo Noite |             |  |
| <b>USINA</b> | <b>MW</b> | <b>MVAr</b> | <b>MW</b> | <b>MVAr</b>  | <b>MW</b> | <b>MVAr</b> | <b>MW</b>     | <b>MVAr</b> |  |
| SANTANA-13,8 | 23.4      | $-1,7$      | 27,2      | 2,8          | 19,2      | $-1,2$      | 23.4          | $-1,7$      |  |
| SANTANA-138  | 17.5      | 10,3        | 18,9      | 10,5         | 12,2      | 7,8         | 17,5          | 10,3        |  |
| STA.RITA-69  | 107,7     | 5.5         | 95,0      | 4,0          | 61,7      | 5,7         | 107.7         | 5,5         |  |
| MACAPA-II-69 | 60,7      | 11,7        | 73,5      | 11,3         | 47,3      | 8,5         | 60,7          | 11,7        |  |
| <b>TOTAL</b> | 209.3     | 25,8        | 214,6     | 28,6         | 140.4     | 20,8        | 209.3         | 25,8        |  |

Fonte: Arquivo ANAREDE do Sistema Interligado Nacional

A geração de energia para o cenário de carga mínima, assim como para todos os outros cenários, é composta por todas as usinas geradoras de energia do estado do Amapá, que a partir da interligação tratam-se das UHE Santo Antônio do Jari, Ferreira Gomes e Coaracy Nunes e a Usina Termelétrica de Santana com 2 geradores equivalentes, um representando os 4 motores diesel Wartsilas (UTE Santana 1) e outro as 3 máquinas à gás LM2500 (UTE Santana 2). Já no que diz respeito à carga demandada verifica-se que a modelagem do ONS não apresenta as cargas do interior do Amapá, levando em consideração apenas as cargas em Santana e Macapá,

representadas pelas barras SANTANA-13,8, STA.RITA-69, MACAPA-II-69 e SANTANA-138. Pode-se observar que há um excedente de geração de 239,7 MW que são injetados no SIN.

Para o cenário de carga mínima não foi observado nenhuma violação de tensão para todos os níveis de tensão existentes no Sistema Elétrico do Amapá. Para as linhas de transmissão observadas não houve ocorrência de sobrecarga, entretanto, o enrolamento do transformador entre as barras SAN-S3-FIC (8222) e SANTANA-13,8 (8230) apresenta 109,02 % de carregamento, assim como o transformador entre as barras UTESANT1-4GR (8235) e SANTANA-69 (8251) apresenta 201,05 % de carregamento, localizados na Subestação Santana e Usina Termelétrica de Santana, respectivamente. Como esse comportamento do último transformador será verificado na sequência para todos os cenários, é importante dizer que este valor elevado de carregamento se deve ao fato de que o gerador equivalente conectado à barra 8235 representa 4 unidades geradoras térmicas ligadas a apenas um transformador de 30 MVA, quando o que existe na realidade é somente uma dessas quatro unidades geradoras no sistema isolado ligada a esse transformador. As outras três unidades geradoras estariam conectadas à transformadores de 30, 36 e 56 MVA, totalizando 152 MVA de transformação para as 4 unidades de geração. No entanto, verifica-se que o fluxo através desse transformador não excede os 61 MVA em todos os cenários, indicando assim que não há sobrecarga real. Todos os dados dos carregamentos das linhas de transmissão e transformadores para todos os cenários encontram-se nos Apêndices D e E.

A geração para carga leve é a mesma para a carga mínima, diferenciando-se apenas no valor maior de MVAr absorvido, como pode ser verificado na Tabela 3.7. Já a carga demandada apresenta pequeno acréscimo na potência ativa (+ 9,1 MW), sendo este aumento distribuído entre todas as cargas. Com isso, o excedente gerado foi reduzido para 230,6 MW.

Nesse caso também não foi observado nenhuma violação de tensão para todos os níveis de tensão. Também não houve sobrecarga das linhas de transmissão para esse cenário. Porém, ocorre sobrecarga de transformadores no mesmo local visto anteriormente, onde o enrolamento do transformador entre as barras 8222 e 8230 apresenta 115,82 % de carregamento. O cenário de carga domingo dia é semelhante ao visto para carga leve.

A geração para carga média apresentou significativo acréscimo em relação à carga leve (+ 56 MW), decorrente em grande parte pela geração máxima da UTE Santana (2), permitindo assim que todo o sistema gere um total de 427 MW. A carga demandada apresenta um acréscimo na potência ativa de 78,0 MW em comparação à carga mínima, com destaque para a barra STA.RITA-69. Nesse caso o excedente de geração é de 205,7 MW.

Não houve sobrecarga das linhas de transmissão para esse cenário, assim como não

houve violação dos níveis de tensão. Porém, além do mesmo ponto de sobrecarga visto para a carga mínima (onde para a carga média o enrolamento do transformador entre as barras 8222 e 8230 apresenta 134,86 % de carregamento), houve sobrecarga do transformador entre as barras 8236 e 8251, sendo um carregamento de 125,52 %. O cenário de carga sábado dia e domingo noite são semelhantes ao visto para carga média.

A geração para carga pesada é a maior entre os cenários analisados, gerando um total de 439 MW. A carga demandada é no total de 214,6 MW, somente 5,3 MW a mais que a demanda da carga média. Nesse caso o excedente de geração é de 224,4 MW. Esse cenário apresenta sobrecarga da linha de transmissão MACAPA-69 (8281) – MACAPA II (8258) com um carregamento de 105,41%, devido à maior demanda da Subestação Macapá II. Em relação aos transformadores, este cenário tem comportamento semelhante ao da carga média, com o enrolamento entre as barras 8222 e 8230 com 142,31 % de carregamento e o transformador entre as barras 8236 e 8251 com 125,36 % de carregamento. O cenário de carga sábado noite é semelhante ao visto para carga pesada.

Sobre a compensação de reativos do sistema há 2 bancos de capacitores ligados em Santana nas barras 8230 (10,8 MVAr – Injeção inicial) e 8251 (10,2 MVAr – Injeção inicial), reator de linha nas duas linhas de transmissão que interligam as Subestação Macapá e Laranjal (-25,0 MVAr nominal nos extremos de cada linha de transmissão) e um compensador estático na barra MACAPA-230 (8280) com limites mínimo e máximo de -111,0 e 176,6 MVAr, respectivamente. A Tabela 3.9 a seguir apresenta os valores para cada um desses componentes em todos os casos.

Tabela 3.9 - Compensação de Reativo do Sistema Elétrico do Amapá Interligado

|                                                                 |          |              |          |                         |          |          | $\mathbf{\mathcal{C}}$ |          |
|-----------------------------------------------------------------|----------|--------------|----------|-------------------------|----------|----------|------------------------|----------|
| <b>USINA</b>                                                    |          | $\mathbf{2}$ | 3        | $\overline{\mathbf{4}}$ | 5        | 6        | 7                      | 8        |
| Banco de Capacitor<br>SANTANA-13,8                              | 11,8     | 11,8         | 11,7     | 11.2                    | 11.7     | 11.2     | 11.8                   | 11,7     |
| Banco de Capacitor<br>SANTANA-69                                | 10,7     | 10.6         | 10,8     | 10.7                    | 10.8     | 10.7     | 10.6                   | 10,8     |
| Reator de Linha (8270-<br>$8280$ ) – 2 Linhas de<br>Transmissão | $-25.65$ | $-25.65$     | $-25.55$ | $-25.55$                | $-25.55$ | $-25.55$ | $-25.65$               | $-25,55$ |
| Comp. Estático (8280)                                           | $-32,4$  | $-32.0$      | $-13,4$  | $-10,5$                 | $-13,6$  | $-10,8$  | $-32.3$                | $-13,5$  |
| <b>TOTAL</b>                                                    | $-61,2$  | $-60.9$      | $-42.0$  | $-39.7$                 | $-42,2$  | $-40.0$  | $-61,2$                | $-42.1$  |

Caso 1: Carga Mínima; Caso 2: Carga Leve, Caso 3: Carga Média, Caso 4: Carga Pesada, Caso 5: Carga Sábado Dia, Caso 6: Carga Sábado Noite, Caso 7: Carga Domingo Dia e Caso 8: Carga Domingo Noite. Fonte: Autoria Própria

# **4 SIMULAÇÃO E ANÁLISE DOS RESULTADOS**

#### **4.1 Introdução**

A realização da análise estática de sistemas elétricos permite a determinação da condição de operação do sistema a ser analisado, apresentando as características inseridas pelos usuários para buscar as melhores condições de operação diante dos mais diversos distúrbios e horizontes de tempo.

Diante disso, o objetivo principal desta análise é verificar o atendimento às cargas sob condições de tensão, geração e carregamento dos componentes do sistema dentro de limites operacionais. Dessa forma, a análise estática é empregada fortemente pelas áreas de operação em tempo real, de planejamento da operação e de expansão das empresas do setor elétrico.

Para a realização da análise estática utiliza-se o cálculo do fluxo de potência, o qual disponibiliza elementos para analisar o desempenho do sistema no que diz respeito aos níveis de tensão, fluxos de potência ativa e reativa e contingências. A partir da obtenção desses elementos, busca-se o melhor estado de operação para o sistema de modo que este apresente perfis de tensão e níveis de carregamento dos componentes sem violações.

O estudo de caso analisado fez uso dos dados do sistema isolado atualizados até o segundo semestre do ano de 2014, obtidos juntamente à Regional de Geração e Transmissão do Amapá da Eletrobras Eletronorte, o qual foi desenvolvido utilizando o *software* ANAREDE para a solução do fluxo de potência e simulações da operação normal e das contingências simples do Sistema Elétrico do Amapá isolado. No que diz respeito ao sistema interligado foi utilizado o caso de referência correspondente a março de 2015 para estudos em regime permanente disponível no *site* do ONS (ONS, 2015a). Verificou-se que a geração de energia apresentou um importante acréscimo, mas a demanda mostrou-se incompleta, uma vez que não apresenta as cargas do interior do Estado do Amapá, levando em consideração apenas as cargas em Santana e Macapá. A análise e dados do sistema interligado podem ser melhor verificados no Capítulo 3.

No estudo realizado foram utilizadas as seguintes configurações do ANAREDE:

- Os casos foram processados utilizando-se para a solução do fluxo de potência o Método de Newton-Raphson, opção NEWT;
- O processo iterativo de solução inicia com o valor de 1,0 pu para a magnitude da tensão das barras CA de carga (tipo PQ), e com o valor do ângulo de fase da tensão da barra de referência para o ângulo de fase da tensão das barras do sistema, opção FLAT

(CEPEL, 2011);

- Aplicação do controle de limite de geração de potência reativa durante o processo de solução do problema de fluxo de potência, opção QLIM;
- O número máximo de iterações para a solução do fluxo de potência foi de 30, opção *default* do programa;
- $\bullet$  A tolerância de convergência utilizada para erro de potência ativa foi de 10<sup>-5</sup> MW e para o erro de potência reativa 10-5 MVAr;
- As opções de monitoração MOCT (limite de tensão), MOCF (limite de fluxo) e MOCG (limite de geração) foram ativadas para permitir uma rápida identificação de violação de limites dessas grandezas.

## **4.2 Operação Normal**

Para o Sistema Elétrico do Amapá isolado considera-se que o horário da carga pesada vespertina é compreendido entre as 14 e 16 horas, enquanto que o horário da carga pesada noturna ocorre entre as 21 e 23 horas. A carga leve corresponde ao restante do dia, apresentando uma demanda de aproximadamente 60% da carga pesada noturna.

Além dos cenários de carga, devido à sua característica hidrotérmica, o sistema elétrico apresenta dois períodos distintos de hidraulicidade, sendo eles: baixa hidraulicidade, nos meses de outubro a dezembro, e alta hidraulicidade, nos meses de janeiro a setembro, no qual há maior volume de água na Usina Hidrelétrica de Coaracy Nunes, podendo assim operar com sua disponibilidade máxima (Rodrigues, 2014). As Tabela 4.1 e Tabela 4.2 a seguir apresentam os valores de geração e carga demandada para todos os casos da operação normal.

|                     |                      | <b>GERACAO</b> (MW/MVAr) |                   |                          |                         |            |                      |  |  |  |  |
|---------------------|----------------------|--------------------------|-------------------|--------------------------|-------------------------|------------|----------------------|--|--|--|--|
| <b>USINA</b>        | <b>GERADOR</b>       |                          | <b>Carga Leve</b> |                          | Carga Pesada Vespertina |            | Carga Pesada Noturna |  |  |  |  |
|                     |                      | Alta Hidr.               | Baixa Hidr.       | Alta Hidr.               | Baixa Hidr.             | Alta Hidr. | Baixa Hidr.          |  |  |  |  |
| <b>UHCN</b>         | <b>CNUGH-01 e 02</b> | 48,0/4,2                 | 35,0/5,7          | 48,0/8,0                 | 24,0/4.7                | 48,0/7,3   | 48,0/9,2             |  |  |  |  |
|                     | CNUGH-03             | 30,0/2,7                 |                   | 30,0/5,5                 | 30,0/4,2                | 30,0/5,0   |                      |  |  |  |  |
|                     | SAUGG-01             |                          |                   | 14,0/7.7                 | 16.0/6.3                | 15,0/7,3   | 16.0/6.9             |  |  |  |  |
| <b>UTSA</b>         | SAUGG-02 e 03        | $\overline{\phantom{a}}$ |                   | 28,0/14.9                | 30.0/13.4               | 15,0/7.3   | 32,0/10,8            |  |  |  |  |
|                     | SAUGD-04, 05 e 06    | 13,0/6,2                 | 39,5/3,1          | 38,9/18,8                | 40,5/16,6               | 40,5/19,3  | 41,9/17,7            |  |  |  |  |
|                     | SAUGD-07             | 13,0/3,7                 |                   | 13,0/6,9                 | 13,0/5,6                | 13,0/6,5   | 14,0/6,2             |  |  |  |  |
|                     | SYUGD-08 a 15        |                          | 9,0/4,7           |                          | 10,5/4,6                | 8,0/3,7    | 10,5/3,4             |  |  |  |  |
| <b>UTE SoEnergy</b> | SYUGD-16 a 23        |                          | 9.0/4.7           | $\overline{\phantom{0}}$ | 10.5/4.6                | 8,0/3,7    | 10,5/3,4             |  |  |  |  |
|                     | SYUGD-24 a 32        |                          | 12.0/6.4          | 12.0/5.0                 | 12.0/3.7                | 10,0/3,7   | 12,0/2,9             |  |  |  |  |
|                     | SYUGD-33 a 41        |                          |                   | 12,0/5,0                 | 12,0/3,7                | 10,0/3,7   | 12,0/2,9             |  |  |  |  |
| UTE Aggreko I       | AGUGD-01             | 27,0/7,5                 | 26,0/3,1          | 28,0/11,3                | 28,0/9,0                | 28,0/9,7   | 28,0/7,0             |  |  |  |  |
| UTE Aggreko II      | AGUGD-02             | 27,0/5,8                 | 26.0/4.4          | 33,0/7,7                 | 33,0/7,8                | 33,0/6,1   | 33,0/7,5             |  |  |  |  |
|                     | <b>TOTAL</b>         | 158,0/30,1               | 156,5/32,1        | 256,9/90.8               | 259,5/84,2              | 258,5/83,3 | 257,9/77,9           |  |  |  |  |

Tabela 4.1 - Geração do Sistema Elétrico do Amapá Isolado - Operação Normal

Fonte: Arquivo ANAREDE do Sistema Elétrico do Amapá Isolado

|                 |                       |            |                   | <b>CARGA (MW/MVAr)</b> |                         |             |                      |
|-----------------|-----------------------|------------|-------------------|------------------------|-------------------------|-------------|----------------------|
| <b>CIDADE</b>   | <b>NOME</b>           |            | <b>Carga Leve</b> |                        | Carga Pesada Vespertina |             | Carga Pesada Noturna |
|                 |                       | Alta Hidr. | Baixa Hidr.       | Alta Hidr.             | Baixa Hidr.             | Alta Hidr.  | Baixa Hidr.          |
| Ferreira Gomes  | LI FGOM 13,8          | 2,0/0.9    | 2,0/0.9           | 2,6/1,2                | 2,6/1,2                 | 3,2/1,6     | 3,1/1,5              |
| Porto Grande    | LI PGPC 34,5          | 3,5/1,7    | 3,4/1,7           | 4,8/2,3                | 4,8/2,3                 | 5,8/2,9     | 5,6/2,7              |
|                 | S. NAV T <sub>2</sub> | 0,6/0,3    | 0,6/0,3           | 0.9/0.4                | 0.9/0.4                 | 1,0/0.5     | 1,0/0.5              |
| Serra do Navio  | S. NAV T1             | 0.9/0.4    | 0.9/0.4           | 1,2/0,5                | 1,2/0,6                 | 1,3/0,7     | 1,3/0,7              |
|                 | S. NAVIO MIN          | 2,8/1,4    | 2,8/1,4           | 3,9/1,8                | 3,9/1,9                 | 4,4/2,1     | 4,4/2,1              |
|                 | PORTUAR 13,8          | 12,4/6,0   | 12,5/6,1          | 20,3/9,7               | 20,3/9,7                | 20,2/9,7    | 20,4/9,8             |
| Santana         | SANT TF 13,8          | 16,4/7,5   | 17,2/8,0          | 25,7/11,7              | 25,8/11,8               | 28,0/12,7   | 28, 1/12, 8          |
|                 | SI TF1 13.8           | 15,9/6,8   | 15,6/6,6          | 32,5/13,6              | 33,4/14,2               | 26,3/11,2   | 26,3/11,3            |
|                 | SI TF2 13.8           | 14,2/6,1   | 13.9/5.9          | 28,9/12,1              | 29,8/12,6               | 23,4/9,9    | 23,4/10,0            |
|                 | SI TF3 13.8           | 10,4/4,5   | 10,2/4,4          | 21,2/8,8               | 21,8/9,2                | 17, 1/7, 3  | 17,2/7,3             |
| Macapá          | MD TF1 13,8           | 15,3/5,9   | 15,5/6,0          | 21,7/8,2               | 22,4/8,5                | 24,5/9,1    | 24,9/9,3             |
|                 | MD TF2 13,8           | 16,9/6,4   | 17,1/6,5          | 23,8/8,9               | 24,5/9,3                | 26,7/9,9    | 27,1/10,2            |
|                 | EOT TF1 13,8          | 21,6/9,2   | 21,7/9,2          | 32, 3/13, 8            | 32, 2/13, 7             | 35,7/15,2   | 35,7/15,2            |
|                 | EQT TF2 13,8          | 16,2/6,9   | 16,3/7,0          | 24,3/10,4              | 24,2/10,4               | 26,9/11,5   | 26,9/11,5            |
| Tartarugalzinho | <b>TT ATF1 13,8</b>   | 1,6/0,9    | 1,6/0,9           | 2,2/1,2                | 2,2/1,2                 | 2,6/1,5     | 2,5/1,5              |
| Amapá           | AMAPA 13,9            | 1,1/0.7    | 1,1/0,7           | 1,3/0,8                | 1,3/0,8                 | 1,8/1,1     | 1,8/1,1              |
| Calcoene        | CALCOEN 13,8          | 1,1/0,6    | 1,1/0,6           | 1,5/0,8                | 1,5/0,8                 | 1,8/1,0     | 1,8/1,0              |
|                 | <b>TOTAL</b>          | 152,9/66,2 | 153,5/66,6        | 249,1/106,2            | 252,8/108,6             | 250,7/107.9 | 251,5/108,5          |

Tabela 4.2 - Carga Demandada do Sistema Elétrico do Amapá Isolado - Operação Normal

Fonte: Arquivo ANAREDE do Sistema Elétrico do Amapá Isolado

A análise realizada neste trabalho tem como principal objetivo identificar violação dos níveis de tensão, carregamento de linha de transmissão acima do valor máximo estabelecido por projeto para operação normal e transformadores operando em sobrecarga.

Os níveis de tensão devem obedecer aos Procedimentos de Rede: Submódulo 23.3 – Diretrizes e Critérios para Estudos Elétricos, item 5 - Diretrizes e Critérios para Estudos de Fluxo de Potência, subitem 5.3 – Critérios para estudos em sistemas de corrente alternada, 5.3.2 – Níveis de tensão, onde, de acordo com a Tabela 4.3 a seguir, para operação normal a tensão deve estar acima de 0,95 pu e abaixo de 1,05 pu para tensão nominal igual ou inferior a 138 kV. Já para contingência a tensão deve estar acima de 0,90 pu e abaixo de 1,05 pu para a mesma faixa de tensão.

![](_page_50_Picture_519.jpeg)

Tabela 4.3 - Tensões entre fases admissíveis a 60 Hz

(1) Valor eficaz de tensão pelo qual o sistema é designado.

(2) Valores em pu tendo como base a tensão nominal de operação.

Fonte: Procedimentos de Rede Submódulo 23.3 - ONS

O carregamento máximo admissível de uma linha de transmissão é o valor nominal em

condição normal ou de emergência definido em projeto a que se pode submetê-la. Para as simulações da operação normal o carregamento máximo a ser considerado é de 100% da sua capacidade nominal, em condição normal, de acordo com a Tabela 3.1 apresentada no Capítulo 3. Já para os transformadores será considerado como carregamento máximo admissível 100% da sua capacidade nominal, de acordo com a Tabela 3.2, onde acima desse carregamento considera-se sobrecarga.

## 4.2.1 Alta Hidraulicidade

#### *4.2.1.1 Carga Leve*

A geração de energia para este cenário é obtida através da Usina Hidrelétrica de Coaracy Nunes produzindo o máximo da sua capacidade (78 MW), característica dos casos de alta hidraulicidade, juntamente aos motores diesel Wartsilas da Usina Termelétrica de Santana e as UTE Aggreko I e II, sendo no total 158 MW, como visto anteriormente na Tabela 4.1.

Este primeiro caso não apresentou nenhuma violação de tensão para todos os níveis de tensão existentes no sistema. Para as linhas de transmissão analisadas não houve ocorrência de violação de carregamento, assim como os transformadores não apresentam sobrecarga. Todos os dados dos carregamentos das linhas de transmissão e transformadores deste e dos outros cenários encontram-se nos Apêndices B e C.

Para este cenário observa-se maior demanda de carga em Macapá e Santana, com destaque para a Subestação Santa Rita, que apresenta um total de 40,5 MW demandados (25,6% da carga total do sistema). Há 7 bancos de capacitores ligados, com exceção daqueles localizados nas barras 523 (Subestação Santa Rita), 721 e 723 (Subestação Equatorial), totalizando 53,7 MVAr injetados.

### *4.2.1.2 Carga Pesada Vespertina*

Neste segundo caso, devido ao grande aumento da carga demandada, a geração térmica é acrescida significativamente, onde, além da geração observada na carga leve há também a geração das máquinas a gás LM2500 e parte da UTE SoEnergy, totalizando 256,9 MW.

A barra ST RITA 69kV (542) apresenta tensão bem próxima do limite inferior com o valor de 0,951 pu. Já a Subestação Macapá II apresenta na barra MACAPA II 69 (641) valor de 0,929 pu, que é o pior nível de tensão encontrado para todos os cenários da operação normal,

representando violação da faixa de tensão para condição operativa normal verificada na Tabela 4.3, que tem como limite mínimo o valor de 0,95 pu. Porém, esta barra não possui carga conectada a ela.

Para este caso também não houve ocorrência de violação de carregamento para as linhas de transmissão. Porém, no que diz respeito aos transformadores, observa-se que todos os transformadores da Subestação Santa Rita (barras 523, 524 e 525) apresentam sobrecarga, onde seus carregamentos são 112,95%, 114,06% e 114,40%, respectivamente. Esta sobrecarga dos transformadores da Subestação Santa Rita se deve ao horário das 14 às 16 horas ser o período de maior demanda dos estabelecimentos ligados a ela (82,6 MW/33,15% do total do sistema), sendo a maioria de atividade comercial, além de edificações públicas e hospitais da capital.

A carga pesada vespertina apresenta um grande acréscimo na carga demandada quando comparada à carga leve, sendo interessante destacar que, para este cenário, somente a demanda das subestações localizadas em Macapá superam toda a demanda do Estado do Amapá no cenário de carga leve. Todos os bancos de capacitores encontram-se ligados neste caso, totalizando 81,4 MVAr injetados no sistema.

### *4.2.1.3 Carga Pesada Noturna*

Neste caso a demanda é semelhante ao caso da carga pesada vespertina, sendo ligeiramente maior que a outra (250,7 MW contra 249,1 MW), apresentado assim geração semelhante, diferindo que a UTE SoEnergy produz maior quantitativo de energia neste caso e a Usina Termelétrica de Santana reduz a sua produção, devido a saída da geração das máquinas LM2500 da Usina Termelétrica de Santana e a entrada dos dois geradores equivalentes da UTE SoEnergy das barras 411 e 412. O total de geração para a carga pesada noturna é de 258,5 MW.

Novamente a Subestação Macapá II apresenta violação da faixa de tensão na barra MACAPA II 69 (641) com o valor de 0,934 pu, sendo este valor um pouco acima do visto anteriormente (0,929 pu).

No que diz respeito ao carregamento de linhas de transmissão, observa-se que a linha que interliga as subestações Santana e Macapá II apresentou 111,48% de carregamento para a condição de capacidade operativa normal. Já para os transformadores nota-se que aqueles localizados entre as barras 621-641 e 622-641 da Subestação Macapá II apresentam um carregamento de 103,33 % e 114,20%, respectivamente. Esta sobrecarga se deve ao horário das 21 às 23 horas ser o período de maior demanda das edificações ligadas a ela (51,2 MW), sendo sua maior parte residencial. Importante mencionar que os transformadores da Subestação Santa Rita, sobrecarregados na carga vespertina, agora apresentam carregamento inferior a 90%.

A carga pesada noturna apresenta demanda semelhante ao visto para a carga pesada vespertina, diferenciando-se na distribuição nas subestações, onde traz aumento da demanda nas Subestações Macapá II e Equatorial, com característica residencial, e um decréscimo na demanda da Subestação Santa Rita, de maior parte comercial. Todos os bancos de capacitores encontram-se ligados neste caso, totalizando 81,9 MVAr injetados no sistema.

4.2.2 Baixa Hidraulicidade

#### *4.2.2.1 Carga Leve*

A geração de energia para este cenário é obtida através da Usina Hidrelétrica de Coaracy Nunes produzindo 35 MW através das máquinas 1 e 2, operando abaixo de suas capacidades máxima (2 x 24 MW) devido ao período de baixa hidraulicidade, juntamente com 3 motores diesel Wartsilas da Usina Termelétrica de Santana, parte da UTE SoEnergy e as UTE Aggreko I e II, sendo no total 156,5 MW, como visto na Tabela 4.1. Para esse cenário não ocorreu nenhuma violação de tensão. Para as linhas de transmissão analisadas não houve violação de carregamento, assim como os transformadores não apresentam sobrecarga.

Assim como nos demais cenários observa-se maior demanda de carga em Macapá e Santana, com destaque para as Subestações Santa Rita e Equatorial, que apresentam uma demanda de 39,7 MW (25,86%) e 38,0 MW (24,76%), respectivamente, onde a demanda total desse cenário é de 153,5 MW. Há 6 bancos de capacitores ligados, com exceção daqueles localizados nas barras 523, 524 (Subestação Santa Rita), 721 e 723 (Subestação Equatorial), totalizando 43,6 MVAr injetados.

### *4.2.2.2 Carga Pesada Vespertina*

Para esse cenário, em condição de baixa hidraulicidade na Usina Hidrelétrica de Coaracy Nunes, é necessário o despacho máximo na UTE SoEnergy (45 MW) e UTE Aggreko I e II (28 MW + 33 MW), além de se despachar a Usina Termelétrica de Santana em montantes muito próximos de sua capacidade máxima. Assim, observa-se, portanto, pequena reserva girante neste cenário, além da provável necessidade de corte de carga em caso de indisponibilidade de máquinas geradoras do sistema, visando a manutenção do equilíbrio carga *versus* geração.

Na Subestação Macapá II a barra MACAPA II (641) encontra-se com a tensão no valor de 0,949 pu, estando abaixo do limite inferior estabelecido (0,950 pu). A barra CY AT1 69 (141) encontra-se com o valor da tensão igual a 1,050 pu, ou seja, no limite superior estabelecido, porém essas duas barras não possuem cargas conectadas a elas.

Para as linhas de transmissão não houve carregamento acima do valor nominal, porém a linha de transmissão SANTANA 69 (441) – MACAPA II (641) encontra-se com carregamento igual a 99,10% da sua capacidade nominal. No que se refere aos transformadores foram encontradas quatro ocorrências: uma na Subestação Macapá II onde o transformador localizado entre as barras 641-622 apresenta um carregamento de 102,96%; e as demais ocorreram na Subestação Santa Rita onde os transformadores localizados entre as barras 542- 523, 542-524 e 542-525, apresentam carregamento de 116,37%, 117,52% e 117,86% respectivamente.

Esse cenário é o que apresenta a maior demanda do sistema isolado, onde as cargas apresentam maior concentração em Macapá, que corresponde a 74,5% de toda a demanda do Estado, com destaque para a Subestação Santa Rita que possui uma carga total de 85 MW (correspondente a 45,1% da carga total da capital), ficando evidente a causa da sobrecarga dos transformadores nessa subestação. Todos os 10 bancos de capacitores estão ligados nesse cenário, totalizando 83,2 MVAr injetados.

### *4.2.2.3 Carga Pesada Noturna*

Assim como no cenário de carga leve, em condição de baixa hidraulicidade, na Usina Hidrelétrica de Coaracy Nunes a geração hídrica é realizada somente pelas máquinas 1 e 2, mas nesse caso estão gerando a sua capacidade máxima (48 MW), ficando a máquina 3 desligada. Sendo assim, torna-se necessário o despacho máximo na UTE SoEnergy (45 MW) e UTE Aggreko I e II (28 MW + 33 MW), além de se despachar a Usina Termelétrica de Santana em montantes muito próximos de sua capacidade máxima. Assim como no cenário de carga pesada vespertina, observa-se pequena reserva girante. Na Subestação Macapá II a barra MACAPA II (641) encontra-se com a tensão no valor de 0,945 pu, estando abaixo do limite inferior em condição operativa normal (0,950 pu).

Para a condição de baixa hidraulicidade, esse é o único cenário onde se apresenta sobrecarga de linha de transmissão, ocorrendo no trecho SANTANA 69 (441) – MACAPA II (641), onde observou-se carregamento de 113,32%. Porém, no que diz respeito aos transformadores, observa-se entre as barras 641-621 e 641-622 da Subestação Macapá II sobrecarga de 105,10% e 116,15%, respectivamente. Esta sobrecarga deve-se ao fato de que a demanda máxima dessa subestação ocorre a noite.

A carga pesada noturna apresenta uma pequena diminuição na demanda quando comparada à carga pesada vespertina. Essa diferença se dá, principalmente, pela redução da demanda em Macapá (72,17% do total do sistema isolado), onde se encontra maior concentração de consumidores. Todos os bancos de capacitores encontram-se ligados neste caso, totalizando 82,4 MVAr injetados no sistema.

O Quadro 4.1 a seguir apresenta o resumo das análises realizadas para operação normal, destacando se houve ou não violações dos níveis de tensão e carregamento de linhas de transmissão e transformadores para cada cenário analisado.

![](_page_55_Picture_184.jpeg)

 $\bullet$  - Violação;  $\bullet$  - Sem Violação. Fonte: Autoria Própria

### **4.3 Análise de Contingência Simples**

A Análise de Contingência Simples consiste na simulação do sistema em regime permanente sob condição de perda de um elemento da rede elétrica, com o objetivo de fornecer uma previsão do estado do sistema (Viana, 2013). A partir dessa análise será possível verificar se o sistema é capaz de atender ao Critério N-1, que consiste na permanência do sistema operando sem interrupção do fornecimento de energia, perda de estabilidade, violação de padrões de grandezas elétricas (frequência, tensão, harmônicos, etc.) e sem atingir limites de sobrecarga de equipamentos e instalações mesmo com a indisponibilidade de um elemento da rede.

Para esse estudo foi utilizado o Programa de Análise de Contingências do *software* ANAREDE, onde nesta seção será abordada a análise automática, que se baseia na aplicação de contingências simples.

A análise automática processa sequencialmente um conjunto de casos de contingências com a finalidade de detectar dificuldades operativas severas. Para cada caso é executada uma

solução de fluxo de potência e efetuada a monitoração do estado operativo simulado na rede elétrica. A monitoração da rede é traduzida em termos de índices de severidade que, ao final do processamento, são ordenados decrescentemente para indicar os casos mais severos. O índice de severidade corresponde ao desvio quadrático médio em relação aos limites para as grandezas que estão sendo monitoradas, sendo elas, níveis de tensão nos barramentos, fluxo de potência nos circuitos e potência reativa nas barras de geração e de referência, de acordo com as equações a seguir: (CEPEL, 2011).

$$
IS = \sum_{i=1}^{n} (VIOLT)^2 . 10^4
$$
 (4.1)

$$
IS = \frac{\sum_{i=1}^{n} MVA^{2}}{\sum_{i=1}^{n} CAP^{2}}
$$
 (4.2)

$$
IS = \sum_{i=1}^{n} \frac{(VIOLQ)^{2}}{(Q_{g}^{\max} - Q_{g}^{\min})}
$$
(4.3)

Onde:

IS – Índice de Severidade;

n – Número de Violações;

MVA – Fluxo de Potência Aparente do circuito, é utilizado o maior valor entre  $k - m$  ou  $m - k$ ; CAP – Capacidade do Circuito em MVA, pode-se utilizar a capacidade de emergência; VIOLT – Violação de Tensão;

VIOLQ – Violação de Geração;

 $Q_g$  – Potência reativa gerada pela máquina.

O recurso de análise automática de contingência realizou um total de 69 casos para cada um dos seis cenários de operação normal totalizando 414 análises. Porém, observou-se que a contingência aplicada à barra de referência (404) não apresenta convergência, já que a sua ausência impede a solução do cálculo do fluxo de potência, que depende de uma barra de referência, uma vez que ela fornece a referência angular do sistema e também é utilizada para fechar o balanço de potência. Com isso, o programa de Análise de Contingências desliga todas as barras do sistema e passa para a próxima contingência.

Dessa forma, para obter êxito na análise da contingência aplicada à barra 404, alterouse a barra de referência do sistema para a barra 403 e observou-se que houve convergência, uma vez que o sistema não ficou sem referência angular, onde se verificou que essa alteração não

apresentou grandes mudanças nos índices de severidade do sistema. Portanto, obtiveram-se os seguintes índices de severidade, onde foram apresentadas as quarenta contingências mais severas (Figuras 4.1 a 4.4), para o nível de tensão e fluxo de potência nos circuitos, uma vez que não houve violação de geração reativa.

| Figura 4.1 - 5 Casos Mais Severos de Tensão e Fluxo – Carga Pesada Vespertina durante Alta Hidraulicidade    |  |  |                                                                                                    |  |
|----------------------------------------------------------------------------------------------------|--|--|----------------------------------------------------------------------------------------------------|--|
| CARGA PESADA VESPERTINA - ALTA HIDRAULICIDADE<br>RELATORIO DE EXECUCAO DA ANALISE DE CONTINGENCIA AUTOMATICA |  |  |                                                                                                    |  |
|                                                                                                    |  |  |                                                                                                    |  |
|                                                                                                    |  |  | NUMERO INDICE (%)INDICE IDENTIFICACAO DA CONTINGENCIA                                                                                                    |  |
|                                                                                                    |  |  |                                                                                                    |  |
|                                                                                                    |  |  |                                                                                                    |  |
|                                                                                                    |  |  |                                                                                                    |  |
|                                                                                                    |  |  |                                                                                                    |  |
|                                                                                                    |  |  |                                                                                                    |  |
|                                                                                                    |  |  |                                                                                                    |  |
|                                                                                                    |  |  | 16 192.1 4407.1 441 SANTANA 69 542 STRITA 69kV 1<br>16 121.6 2789.9 441 SANTANA 69 741 EQUATOR 69 1<br>11 27.8 637.8 525 SI TF3 13,8 542 STRITA 69kV 1<br>11 27.4 628.8 524 SI TF2 13,8 542 STRITA 69kV 1<br>11 26.1 599.1 523 SI TF1 13,8 |  |
|                                                                                                    |  |  |                                                                                                    |  |
|                                                                                                    |  |  | NUMERO INDICE (%)INDICE  IDENTIFICACAO DA CONTINGENCIA                                                                                                    |  |
|                                                                                                    |  |  |                                                                                                    |  |
|                                                                                                    |  |  |                                                                                                    |  |
|                                                                                                    |  |  | 5 9.6 246.4 451 SANTANA 138 498 SAN AT1 FIC1<br>$\mathbf{1}$                                                                                                    |  |
|                                                                                                    |  |  |                                                                                                    |  |
|                                                                                                    |  |  |                                                                                                    |  |
|                                                                                                    |  |  |                                                                                                    |  |
|                                                                                                    |  |  | 9.6 246.3 451 SANTANA 138 497 SAN AT2 FLC2 1<br>7.4 189.4 151 C.NUNES 138 101 CNUGH-1/2 13 1<br>6.8 175.6 397 GER EMER ST 398 GER EM CEA2 1<br>6.5 167.5 151 C.NUNES 138 103 CNUGH-03 13 1                                                 |  |

Fonte: Adaptado do Relatório de Execução da Análise de Contingência Automática do ANAREDE

|  | RELATORIO DE EXECUCAO DA ANALISE DE CONTINGENCIA AUTOMATICA                                                                                                    |  |  |  |  |
|--|----------------------------------------------------------------------------------------------------|--|--|--|--|
|  |                                                                                                    |  |  |  |  |
|  | NUMERO INDICE (%)INDICE IDENTIFICACAO DA CONTINGENCIA                                                                                                    |  |  |  |  |
|  | VIOLACOES SEVERIDADE SEVERIDADE DE NOME DE PARA NOME PARA CIRC.                                                                                                    |  |  |  |  |
|  |                                                                                                    |  |  |  |  |
|  | 11 74.1 622263.0 441 SANTANA 69 542 ST RITA 69kV 1                                                                                                    |  |  |  |  |
|  |                                                                                                    |  |  |  |  |
|  |                                                                                                    |  |  |  |  |
|  |                                                                                                    |  |  |  |  |
|  | 11 37.2 312576.9 441 SANTANA 69 741 EQUATOR 69 1<br>5 12.1 101657.2 397 GER EMER ST 398 GER EM CEA2 1<br>4 2.6 21583.3 723 EQT TF3 13,8 721 EQT TF1 13,8 1<br>4 1.2 10136.5 249 TAP AMAPARI 242 S.NAVIO MIN 1 |  |  |  |  |
|  |                                                                                                    |  |  |  |  |
|  | NUMERO INDICE (%)INDICE IDENTIFICACAO DA CONTINGENCIA                                                                                                    |  |  |  |  |
|  | VIOLACOES SEVERIDADE SEVERIDADE DE NOME DE PARA NOME PARA CIRC.                                                                                                    |  |  |  |  |
|  |                                                                                                    |  |  |  |  |
|  | 6 8.4 162.6 451 SANTANA 138 498 SAN AT1 FIC1 1                                                                                                    |  |  |  |  |
|  |                                                                                                    |  |  |  |  |
|  |                                                                                                    |  |  |  |  |
|  |                                                                                                    |  |  |  |  |
|  | 6 8.4 162.5 451 SANTANA 138 497 SAN AT2 FIC2 1<br>6 8.1 156.9 397 GER EMER ST 398 GER EM CEA2 1<br>6 7.5 144.9 721 EQT TF1 13,8 741 EQUATOR 69 1<br>6 7.5 144.9 722 EQT TF2 13,8 741 EQUATOR 69 1             |  |  |  |  |

Figura 4.2 - 5 Casos Mais Severos de Tensão e Fluxo – Carga Pesada Vespertina durante Baixa Hidraulicidade CARGA PESADA VESPERTINA - BAIXA HIDRAULICIDADE

Fonte: Adaptado do Relatório de Execução da Análise de Contingência Automática do ANAREDE

|  |  | CARGA PESADA NOTURNA - ALTA HIDRAULICIDADE<br>RELATORIO DE EXECUCAO DA ANALISE DE CONTINGENCIA AUTOMATICA                                                                                                    |  |  |  |
|--|--|----------------------------------------------------------------------------------------------------|--|--|--|
|  |  |                                                                                                    |  |  |  |
|  |  |                                                                                                    |  |  |  |
|  |  | NUMERO INDICE (%)INDICE  IDENTIFICACAO DA CONTINGENCIA                                                                                                    |  |  |  |
|  |  | VIOLACOES SEVERIDADE SEVERIDADE DE NOME DE PARA NOME PARA CIRC.                                                                                                    |  |  |  |
|  |  |                                                                                                    |  |  |  |
|  |  |                                                                                                    |  |  |  |
|  |  |                                                                                                    |  |  |  |
|  |  |                                                                                                    |  |  |  |
|  |  |                                                                                                    |  |  |  |
|  |  | 9 13.4 497.1 441 SANTANA 69 542 ST RITA 69kv 1<br>9 12.8 476.4 441 SANTANA 69 741 EQUATOR 69 1<br>6 8.6 318.5 397 GER EMER ST 398 GER EM CEA2 1<br>4 7.3 271.5 723 EQT TF3 13,8 721 EQT TF1 13,8 1<br>6 5.6 209.0 151 C.NUNES 138 101 |  |  |  |
|  |  |                                                                                                    |  |  |  |
|  |  | NUMERO INDICE (%)INDICE IDENTIFICACAO DA CONTINGENCIA                                                                                                    |  |  |  |
|  |  | VIOLACOES SEVERIDADE SEVERIDADE DE NOME DE PARA NOME PARA CIRC.                                                                                                    |  |  |  |
|  |  |                                                                                                    |  |  |  |
|  |  | 4 7.8 286.5 451 SANTANA 138 498 SAN AT1 FIC1 1                                                                                                    |  |  |  |
|  |  |                                                                                                    |  |  |  |
|  |  |                                                                                                    |  |  |  |
|  |  |                                                                                                    |  |  |  |
|  |  | 4<br>286.4 451 SANTANA 138 497 SAN AT2 FIC2<br>4 6.3 231.4 523 SI TF1 13,8 542 ST RITA 69kV<br>4 6.3 231.4 524 SI TF2 13,8 542 ST RITA 69kV 1<br>4 6.3 231.4 525 SI TF3 13,8 542 ST RITA 69kV 1                                       |  |  |  |
|  |  |                                                                                                    |  |  |  |

Figura 4.3 - 5 Casos Mais Severos de Tensão e Fluxo – Carga Pesada Noturna durante Alta Hidraulicidade

Fonte: Adaptado do Relatório de Execução da Análise de Contingência Automática do ANAREDE

Figura 4.4 - 5 Casos Mais Severos de Tensão e Fluxo – Carga Pesada Noturna durante Baixa Hidraulicidade CARGA PESADA NOTURNA - BATXA HIDRAULTCTDADE

|  | CARUA FEJADA NUTURNA - DAIAA HIDRAULICIDADE |                                                             |                                                                                                    |  |
|--|---------------------------------------------|-------------------------------------------------------------|----------------------------------------------------------------------------------------------------|--|
|  |                                             | RELATORIO DE EXECUCAO DA ANALISE DE CONTINGENCIA AUTOMATICA |                                                                                                    |  |
|  |                                             |                                                             |                                                                                                    |  |
|  |                                             |                                                             | NUMERO INDICE (%)INDICE IDENTIFICACAO DA CONTINGENCIA                                                                                                    |  |
|  |                                             |                                                             | VIOLACOES SEVERIDADE SEVERIDADE DE NOME DE PARA NOME PARA CIRC.                                                                                                    |  |
|  |                                             |                                                             |                                                                                                    |  |
|  |                                             |                                                             |                                                                                                    |  |
|  |                                             |                                                             |                                                                                                    |  |
|  |                                             |                                                             |                                                                                                    |  |
|  |                                             |                                                             |                                                                                                    |  |
|  |                                             |                                                             | 11 49.6 17336.0 151 C.NUNES 138 101 CNUGH-1/2 13 1<br>6 10.2 3565.8 397 GER EMER ST 398 GER EM CEA2 1<br>5 3.7 1309.7 723 EQT TF3 13,8 721 EQT TF1 13,8 1<br>8 2.7 949.5 441 SANTANA 69 542 ST RITA 69kV 1<br>9 2.6 891.4 441 SANTANA |  |
|  |                                             |                                                             |                                                                                                    |  |
|  |                                             |                                                             | NUMERO INDICE (%)INDICE  IDENTIFICACAO DA CONTINGENCIA                                                                                                    |  |
|  |                                             |                                                             | VIOLACOES SEVERIDADE SEVERIDADE DE NOME DE PARA NOME PARA CIRC.                                                                                                    |  |
|  |                                             |                                                             |                                                                                                    |  |
|  |                                             |                                                             | 4 5.9 238.9 523 SI TF1 13,8 542 ST RITA 69kV 1                                                                                                    |  |
|  |                                             |                                                             |                                                                                                    |  |
|  |                                             |                                                             |                                                                                                    |  |
|  |                                             |                                                             |                                                                                                    |  |
|  |                                             |                                                             | 4<br>5.9 238.9 524 SI TF2 13,8 542 ST RITA 69kV<br>4 5.9 238.8 525 SI TF3 13,8 542 ST RITA 69kV<br>4 5.5 225.4 397 GER EMER ST 398 GER EM CEA2 1<br>4 5.3 215.8 721 EQT TF1 13,8 741 EQUATOR 69 1                                     |  |
|  |                                             |                                                             |                                                                                                    |  |

Fonte: Adaptado do Relatório de Execução da Análise de Contingência Automática do ANAREDE

É inviável para esse trabalho solucionar todas as contingências N-1 obtidas, então foram destacadas seis contingências (sendo três de tensão e três de fluxo) que apresentam os mais altos índices de severidade observado nas Figuras 4.1 a 4.4, sendo os casos de maior possibilidade de danos ao sistema. A Tabela 4.4 apresenta a lista dessas contingências simples que serão analisadas:

| Contingência   | <b>Descrição</b>                                     | Cenário                      |
|----------------|------------------------------------------------------|------------------------------|
|                | Perda da linha de transmissão em 69 kV Santana (441) | Carga Pesada Vespertina      |
|                | $-$ Santa Rita (542)                                 | durante Alta Hidraulicidade  |
| 2              | Perda da linha de transmissão em 69 kV Santana (441) | Carga Pesada Vespertina      |
|                | $-$ Equatorial (741)                                 | durante Alta Hidraulicidade  |
| 3              | Perda do Transformador 69/13,8 kV (525-542) da SESI  | Carga Pesada Vespertina      |
|                |                                                      | durante Alta Hidraulicidade  |
| $\overline{4}$ | Perda do Autotransformador 138/69/13,8 kV (451-498)  | Carga Pesada Vespertina      |
|                | da SEST/UTSA                                         | durante Alta Hidraulicidade  |
| 5              | Perda do Transformador 13,2/138 kV (151-101) da      | Carga Pesada Vespertina      |
|                | <b>SECY/UHCN</b>                                     | durante Alta Hidraulicidade  |
| 6              | Perda do Transformador 0,45/13,8 kV (397-398) da     | Carga Pesada Vespertina      |
|                | <b>SEPU</b>                                          | durante Baixa Hidraulicidade |
|                | Fonte: Autoria Própria                               |                              |

Tabela 4.4 - Lista de Contingências

Fonte: Autoria Própria

#### 4.3.1 Contingência 1

As Subestações Santa Rita e Equatorial são atendidas em anel por meio das linhas de transmissão em 69kV: Santana (441) – Santa Rita (542), Santana (441) – Equatorial (741) e Equatorial (741) – Santa Rita (542), onde todas essas linhas de transmissão apresentam capacidade normal de transmissão de 82,0 MVA e de emergência de 104,0 MVA, de acordo com a Tabela 3.1 do Capítulo 3. A Contingência 1 realizou a simulação da perda da linha de transmissão Santana – Santa Rita (em destaque na Figura 4.5) no cenário de carga pesada vespertina durante alta hidraulicidade (sendo essa a contingência mais severa dentre todos os casos analisados, de acordo com os índices de severidade encontrados), para que se possa observar o comportamento das linhas de transmissão remanescentes, assim como carregamentos de transformadores e valores de tensão. Devido a essa contingência a Subestação Santa Rita será atendida pela linha de transmissão Equatorial – Santa Rita.

Para contingências será avaliada a condição de emergência das linhas de transmissão, ou seja, o limite de carregamento destes elementos passa a considerar valores um pouco maiores que em condição normal de operação. A simulação dessa condição é possível ativando a opção EMRG no ANAREDE. Para os transformadores não é necessário avaliar sua condição de emergência, uma vez que ela é igual a capacidade normal de operação para os dados do sistema isolado.

O elevado carregamento observado na Tabela 4.5 demonstra que a indisponibilidade do circuito sob contingência provoca sobrecarga na linha de transmissão em 69 kV Santana – Equatorial de 37,74%, violando o seu limite de carregamento em regime de emergência de 104,0 MVA. Sobre o carregamento dos transformadores, não foi observada nenhuma mudança significativa quando comparado à operação normal.

![](_page_60_Figure_0.jpeg)

Figura 4.5 - Contingência 1 – Linha de Transmissão Santana (441) - Santa Rita (542)

Fonte: Autoria Própria

|              | Tabela 4.5 - Contingência 1 - Carregamento de Linha de Transmissão |                    |                    |
|--------------|--------------------------------------------------------------------|--------------------|--------------------|
| Linha sob    |                                                                    | <b>Fluxo</b> (MVA) | Carregamento de    |
| contingência | Linhas em operação                                                 |                    | Emergência $(\% )$ |

![](_page_60_Picture_181.jpeg)

No que diz respeito ao nível de tensão nas Subestações Santa Rita e Equatorial, verificase na Tabela 4.6 que a barra de carga da Subestação Santa Rita está operando com nível de tensão igual a 0,894 pu, violando o limite inferior de tensão para operação em contingência de 0,90 pu. Também verifica-se que a aplicação da Contingência 1 afeta a tensão do restante do sistema com uma pequena redução, quando comparado a operação normal.

![](_page_60_Picture_182.jpeg)

Fonte: Adaptado do Relatório de Linhas obtido no ANAREDE

Visando eliminar a violação da capacidade de emergência das linhas de transmissão em 69 kV do anel, realizou-se uma estimativa de corte de carga nas Subestações Santa Rita e Equatorial quando da ocorrência da Contingência 1. Observou-se que o corte de carga necessário é de 31% e a retirada de 1 unidade de 3,6 MVAr das barras de carga da Subestação Equatorial (essa subestação possui 3 unidades de 3,6 MVAr em cada barra de carga).

O corte de carga permitiu a redução do carregamento das linhas de transmissão remanescentes para 100,54% na linha de transmissão Santana – Equatorial e 59,19% na linha de transmissão Equatorial – Santa Rita. A retirada de 1 unidade de cada banco de capacitor permitiu o carregamento das linhas de transmissão atingir valores próximos de 100% e o nível de tensão das barras de carga ficarem dentro dos limites estabelecidos para condição operativa de emergência, como pode se observar na Tabela 4.7.

![](_page_61_Picture_207.jpeg)

Fonte: Adaptado do Relatório de Linhas obtido no ANAREDE

### 4.3.2 Contingência 2

A Contingência 2 realizou a simulação da perda da linha de transmissão Santana – Equatorial (em destaque na Figura 4.6) no cenário de carga pesada vespertina durante alta hidraulicidade, onde foi observado o comportamento das linhas de transmissão remanescentes, assim como carregamentos de transformadores e valores de tensão. Devido a essa contingência, a Subestação Equatorial será atendida pela linha de transmissão Equatorial – Santa Rita.

Pode-se observar na Tabela 4.8 que a indisponibilidade do circuito sob contingência provoca sobrecarga na linha de transmissão em 69 kV Santana – Santa Rita de 39,21%, chegando a um patamar de carregamento maior que o observado na Contingência 1.

Tabela 4.8 - Contingência 2 - Carregamento de Linha de Transmissão

| Linha sob<br>contingência                                              | Linhas em operação      | <b>Fluxo</b> (MVA) | Carregamento de<br>Emergência (%) |  |
|------------------------------------------------------------------------|-------------------------|--------------------|-----------------------------------|--|
|                                                                        | Santana – Santa Rita    | 144.78             | 139.21                            |  |
| Santana – Equatorial                                                   | Equatorial – Santa Rita | 51.24              | 49.27                             |  |
| $E_{\text{out}}$ , Adams de de Delassair, de Linker ekside ar ANIADEDE |                         |                    |                                   |  |

Fonte: Adaptado do Relatório de Linhas obtido no ANAREDE

![](_page_62_Figure_0.jpeg)

Fonte: Autoria Própria

Sobre o carregamento dos transformadores, não foi observada nenhuma mudança significativa quando comparado à operação normal. No que diz respeito ao nível de tensão nas Subestações Santa Rita e Equatorial, verifica-se na Tabela 4.9 que as barras de carga das subestações estão operando dentro do limite de tensão para operação sob contingência, que é de 0,90 pu a 1,05 pu. Porém, os barramentos de 69 kV dessas subestações estão operando abaixo do limite inferior. Da mesma maneira que a Contingência 1, a Contingência 2 afeta a tensão do restante do sistema com uma pequena redução, quando comparado a operação normal.

![](_page_62_Picture_138.jpeg)

Fonte: Adaptado do Relatório de Linhas obtido no ANAREDE

Visando eliminar a violação da capacidade de emergência das linhas de transmissão em 69 kV do anel, realizou-se uma estimativa de corte de carga nas Subestações Santa Rita e Equatorial quando da ocorrência da Contingência 2.

Dessa maneira, o corte de carga necessário é de 31% nas Subestações Santa Rita e

Equatorial e a retirada de 1 unidade de 3,6 MVAr das barras de carga das duas subestações para que as tensões nas barras de carga fiquem dentro dos limites estabelecidos (0,90 pu a 1,05 pu) e também haja diminuição no carregamento das linhas de transmissão. O corte de carga permitiu a redução do carregamento das linhas de transmissão para 99,45% na linha de transmissão Santana – Santa Rita e 36,34% na linha de transmissão Equatorial – Santa Rita. Os níveis de tensão nos barramentos dessas subestações também ficaram dentro dos limites estabelecidos para condição operativa de emergência, como pode se observar na Tabela 4.10.

![](_page_63_Picture_232.jpeg)

Fonte: Adaptado do Relatório de Linhas obtido no ANAREDE

### 4.3.3 Contingência 3

A Subestação Santa Rita possui 3 transformadores que operam em paralelo, localizados entre a barra 542 (69 kV) e as barras 523, 524 e 525 (13,8 kV), cada um com capacidade nominal de 26,0 MVA. A partir do índice de severidade observou-se que a contingência mais grave de perda de transformador nessa subestação é a retirada do transformador entre as barras 525-542 (em destaque na Figura 4.7). Diante disso, realizou-se a simulação da retirada desse transformador no cenário de carga pesada vespertina durante alta hidraulicidade, a fim de permitir a observação do comportamento do carregamento dos transformadores remanescentes, o carregamento das linhas de transmissão e valores de tensões do sistema. A Tabela 4.11 a seguir nos mostra os carregamentos dos transformadores e as tensões nas barras adjacentes aos transformadores.

![](_page_63_Picture_233.jpeg)

![](_page_63_Picture_234.jpeg)

Fonte: Adaptado do Relatório de Linhas obtido no ANAREDE

A Contingência 3 obteve elevados carregamentos para os transformadores remanescentes, chegando a patamares de até 66,72 % de sobrecarga para o transformador entre as barras 524-542, devido ao fato que a carga do transformador sob contingência está sendo atendida pelos transformadores remanescentes.

![](_page_64_Figure_1.jpeg)

No que diz respeito ao carregamento das linhas de transmissão, não foi observada nenhuma alteração significativa em comparação à operação normal. O mesmo pode ser dito do perfil de tensão do restante do sistema, onde identificou-se pequena redução dos valores de tensão, porém, não houve violação.

Os transformadores 69/13,8 kV – 26 MVA da Subestação Santa Rita, admitem carregamentos de até 120% de sua capacidade nominal por no máximo 30 minutos, tempo necessário para que sejam adotadas medidas operativas. Exceder essa capacidade além de 30 minutos provoca redução da vida útil do equipamento, com isso, após esse período deve ser efetuado corte de carga adicional para reestabelecer o carregamento nominal. Para carregamentos que ultrapassem 120% da potência nominal do transformador, deve-se efetuar o corte de carga adicional de forma instantânea, reduzindo o valor para patamares de até 120% (ELETROBRAS ELETRONORTE/OEOE, 2014).

Devido ao elevado carregamento dos transformadores remanescentes há a necessidade de alívio de carga imediato para patamares de até 120%. Portanto, verificou-se que o corte de carga de 32% da Subestação Santa Rita e o desligamento de 1 unidade de 3,6 MVAr de cada banco de capacitor das barras de carga reduziu o carregamento dos transformadores remanescentes para 119,21% (524-542) e 120,39% (525-542). A retirada de 1 unidade de cada banco de capacitor fez-se necessária para adequar o nível de tensão nas barras de carga. Passados os 30 minutos, e não havendo a solução da contingência, há a necessidade de se efetuar um novo corte de carga, para que se possa reestabelecer o carregamento nominal dos transformadores remanescentes. Esse novo corte deve ser de 45% da carga nominal (13% adicionais ao valor do primeiro corte), reduzindo os carregamentos dos transformadores remanescentes para 98,53% (523-542) e 99,50% (524-542), nesse caso manteve-se o desligamento de 1 unidade de 3,6 MVAr de cada banco de capacitor das barras de carga.

A Tabela 4.12 apresenta o perfil de tensão na Subestação Santa Rita após a Contingência 3 e após os dois cortes de carga, onde observou-se que as barras de cargas dessa subestação passaram a operar pouco acima de 1,0 pu após o segundo corte de carga, indicando a necessidade da retirada de 1 unidade de cada banco de capacitor após a contingência, além da melhoria no perfil de tensão na subestação.

![](_page_65_Picture_197.jpeg)

Fonte: Adaptado do Relatório de Linhas obtido no ANAREDE

#### 4.3.4 Contingência 4

A Subestação Santana possui dois autotransformadores 138/69/13,8 kV (cada um com capacidade nominal de 40,0 MVA), onde cada um deles possui seu enrolamento primário conectado ao barramento de 138 kV, enrolamento secundário conectado ao barramento de 69 kV e o terciário conectado as barras de 13,8 kV (a qual possui um transformador 0,45/13,8 kV conectado a 8 unidades geradoras da SoEnergy).

A partir do índice de severidade para monitoração de fluxo no cenário de carga pesada vespertina durante alta hidraulicidade, pôde-se observar que a perda de um dos dois autotransformadores na Subestação Santana é uma das contingências mais críticas em relação a fluxo.

A perda dos dois autotransformadores de forma individual apresentou o mesmo índice de severidade, então, optou-se por realizar a simulação de perda do primeiro, denominado aqui de AT1, entre as barras 451-498, a fim de permitir a observação do comportamento do carregamento do autotransformador remanescente.

Sendo o AT1 (em destaque na Figura 4.8) um autotransformador de três enrolamentos, a representação no *software* ANAREDE é feita com a utilização de três transformadores individuais centralizados em uma barra fictícia (498), onde cada transformador representa um enrolamento. O transformador entre as barras 451-498 representa o enrolamento primário, já aquele entre as barras 441-498 representa o enrolamento secundário e o transformador entre as barras 423-498 o enrolamento terciário. A contingência aplicada no enrolamento primário faz com que as barras 423 e 498 sejam desligadas por ilhamento, tornando assim todos os enrolamentos do AT1 desligados.

![](_page_66_Figure_2.jpeg)

Fonte: Autoria Própria

A perda do AT1 acarreta a sobrecarga do autotransformador remanescente, atingindo valores de carregamento de até 170,69% para o enrolamento primário e 167,65% para o enrolamento secundário. Já para o enrolamento terciário não há carregamento, uma vez que nesse cenário não há geração das 8 unidades da SoEnergy conectadas a esse enrolamento.

Para que o transformador remanescente opere em no máximo 100% da sua capacidade nominal é necessário reprogramar o despacho de potência, onde pode-se observar como solução a retirada da unidade 3 da Usina Hidrelétrica de Coaracy Nunes (30 MW) e diminuir o despacho da UTE Aggreko II de 33 MW para 30,7MW. Assim, o AT1 passa a operar com valores de carregamento de 97,40% para o enrolamento primário e 99,92% para o enrolamento secundário.

#### 4.3.5 Contingência 5

A Contingência 5 consiste na perda do transformador 13,2/138 kV localizado entre as barras 151-101 da SECY/UHCN (em destaque na Figura 4.9). Essa contingência acarreta a perda de geração das unidades 1 e 2 da Usina Hidrelétrica de Coaracy Nunes, que para o cenário de carga pesada vespertina durante alta hidraulicidade totalizam 48 MW. Pode-se observar que essa contingência provoca uma diminuição substancial de geração, mas ela não apresentou violação de tensão e sobrecarga de linhas de transmissão e transformadores. Nesse cenário as unidades SYUGD-08 a 15 e SYUGD-16 a 23 da SoEnergy, conectadas aos enrolamentos terciários dos autotransformadores da Subestação Santana, encontram-se desligados.

![](_page_67_Figure_3.jpeg)

Fonte: Autoria Própria

De acordo com Quintanilha e Leite (2005) a perda significativa de geração pode submeter o sistema a afundamentos de frequência, podendo levar ao colapso total da rede. Para tentar evitar este fenômeno são utilizados esquemas de controle de emergência como o

Esquema Regional de Alívio de Carga (ERAC), que faz uso de relés de subfrequência. Assim, após ocorrer uma contingência que resulte na perda de geração e leve a frequência do sistema a cair abaixo de um valor pré-estabelecido, o esquema atuará, retirando carga do sistema elétrico para compensar a perda de geração, fazendo com que o sistema restabeleça a frequência nominal. Este procedimento preserva os geradores remanescentes de danos ou desligamentos por subfrequência e evita o colapso total no fornecimento de energia.

Assim, após a Contingência 5 pode haver atuação do ERAC nas Subestações Equatorial, Santa Rita e Macapá II, porém não há desligamento de cargas nas Subestações Portuária, Tartarugalzinho, Amapá, Calçoene, Serra do Navio e Central, as quais não fazem parte do ERAC atualmente implantado. (Eletrobras Eletronorte/OEOE, 2014).

#### 4.3.6 Contingência 6

A Contingência 6 consiste na perda do transformador 0,45/13,8 kV – 38 MVA localizado entre as barras 397-398 da Subestação Portuária (em destaque na Figura 4.10) no cenário de carga pesada vespertina durante baixa hidraulicidade.

![](_page_68_Figure_4.jpeg)

Figura 4.10 - Contingência 6 - Transformador SEPU (397-398)

Fonte: Autoria Própria

A saída desse transformador provoca a perda de geração da UTE Aggreko II, que para esse cenário totaliza 33 MW. Assim, toda a carga de 13,8 kV da Subestação Portuária será atendida pelo transformador 138/13,8 kV - 20MVA, localizado entre as barras 351-321, que após a Contingência 6, atinge carregamento de até 114,15%, sendo que o barramento de 13,8 kV passa a operar com tensão igual a 0,926 pu, dentro do limite estabelecido para operação sob contingência. Já no que diz respeito aos níveis de tensão e carregamento de linhas de transmissão não houve violação.

Assim como para os transformadores das outras subestações, o transformador localizado entre as barras 351-321 admite carregamento de até 120% de sua capacidade nominal por no máximo 30 minutos. Após esse tempo deve ser feito corte de carga pela operação na Subestação Portuária para que o seu transformador volte a operar com no máximo 100% da sua capacidade nominal.

O corte de carga necessário na SE Portuária é de 13%. Após isso, o carregamento do transformador entre as barras 351-321 passa a ser de 100,22% e também nota-se uma melhora no perfil da tensão na barra de carga da Subestação Portuária, passando a operar com tensão igual a 0,940 pu. Após a perda da UTE Aggreko II pode haver atuação do ERAC, devido a pequena reserva girante para esse cenário.

O Quadro 4.2 a seguir apresenta o resumo das análises realizadas para as contingências selecionadas, destacando se houve ou não violações dos níveis de tensão e carregamento de linhas de transmissão e transformadores.

| <b>Explain and Internation and Dimanagely para Commissional</b>               |                                                                  |              |                  |  |
|-------------------------------------------------------------------------------|------------------------------------------------------------------|--------------|------------------|--|
|                                                                               | Níveis de<br>Tensão                                              | Carregamento |                  |  |
| Contingências                                                                 |                                                                  | Linhas de    | Transformadores  |  |
|                                                                               |                                                                  | Transmissão  |                  |  |
| Perda da linha de transmissão em 69 kV Santana (441) –<br>Santa Rita (542)    |                                                                  |              |                  |  |
| Perda da linha de transmissão em 69 kV Santana (441) –<br>Equatorial (741)    |                                                                  | $\mathbf{x}$ | ×                |  |
| Perda do Transformador 69/13,8 kV (525-542) da SESI                           |                                                                  |              | $\boldsymbol{x}$ |  |
| Perda do Autotransformador 138/69/13,8 kV (451-498) da<br><b>SEST/UTSA</b>    |                                                                  |              |                  |  |
| Perda do Transformador 13,2/138 kV (151-101) da<br><b>SECY/UHCN</b>           |                                                                  |              |                  |  |
| Perda do Transformador 0,45/13,8 kV (397-398) da SEPU                         |                                                                  |              |                  |  |
| $\mathbf{v}$ $\mathbf{v}$ $\mathbf{v}$ $\mathbf{v}$ $\mathbf{v}$ $\mathbf{v}$ | $\mathbf{v}$ $\mathbf{v}$ $\mathbf{v}$ $\mathbf{v}$ $\mathbf{v}$ |              |                  |  |

Quadro 4.2 – Resumo dos Resultados das Simulações para Contingências

68

Fonte: Autoria Própria

 $\bullet$  - Violação;  $\bullet$  - Sem Violação.

#### **4.4 Conclusão**

Os resultados obtidos na operação normal demonstraram que o cenário de carga pesada vespertina durante baixa hidraulicidade é aquele que apresenta maior geração e demanda para o sistema, observando-se pequena reserva girante nesse cenário. Em relação ao carregamento de transformadores, neste mesmo cenário, verificou-se que há sobrecarga em 4 transformadores do sistema, sendo todos os transformadores da Subestação Santa Rita e um da Subestação Macapá II. Para a alta hidraulicidade observou-se o pior panorama de tensão dentre todos os cenários analisados, que ocorreu na barra de 69 kV da Subestação Macapá II (0,929 pu), e também verificou-se sobrecarga nos 3 transformadores que compõe a Subestação Santa Rita.

O cenário de carga pesada noturna, apesar de um pouco inferior ao da vespertina no que diz respeito à geração e demanda, apresenta maior sobrecarga da linha de transmissão que interliga as subestações Santana e Macapá II durante o período de baixa hidraulicidade, além de sobrecarga dos transformadores da Subestação Macapá II.

A Análise Automática de Contingências encontrada no ANAREDE permitiu a observação de 414 contingências simples, das quais selecionaram-se 6 casos que apresentaram maior índice de severidade para estudo mais aprofundado, sendo elas perdas de linha de transmissão, transformador e geração, onde se verificou que o sistema não atende ao Critério N-1, de maneira que não garantiu um fornecimento de energia sem interrupções. Diante disso, a aplicação de contingências múltiplas (saída de dois ou mais equipamentos simultaneamente) não caberia, já que o sistema não foi capaz de satisfazer o Critério N-1, que é menos severo.

## **5 CONCLUSÃO**

#### **5.1 Considerações Finais**

Nesse trabalho foi realizada a análise estática do Sistema Elétrico do Amapá isolado para possibilitar a identificação dos valores de tensão, carregamentos de linhas de transmissão e transformadores.

Para realização da análise estática foi estudado o fluxo de potência no Capítulo 2, o qual constitui um problema básico de sistemas elétricos de potência. Esse estudo trata de uma metodologia que objetiva encontrar o estado e as condições operacionais de uma rede em regime permanente. As grandes aplicações dos estudos de fluxo de potência estão no planejamento, operação e expansão dos sistemas de energia elétrica.

Também foram abordados os principais métodos de solução do fluxo de potência. Viuse que, por se tratar de um problema fortemente não-linear e com muitas variáveis, é necessário o emprego de técnicas numéricas iterativas para a sua resolução. Com ênfase dada ao Método de Newton-Raphson, por se tratar do método mais utilizado para solução do problema de fluxo de potência e ser utilizado pelo ANAREDE, verifica-se que esse método converge quase sempre e com poucas iterações, onde a convergência independe da dimensão do sistema.

O *software* ANAREDE foi a ferramenta computacional escolhida para realização do cálculo do fluxo de potência, devido à sua interface gráfica amigável, que facilita o aprendizado e a utilização do *software*, onde se apresentaram algumas de suas características e seus aplicativos utilizados nesse trabalho.

No Capítulo 3 foi abordada a descrição do Sistema Elétrico do Amapá isolado, apresentado sua estrutura e características dos transformadores e linhas de transmissão que o compõem. Apesar da limitação dos dados referentes ao sistema interligado, foram apresentadas algumas características da estrutura, geração e demanda do Sistema Elétrico do Amapá conectado ao SIN, de acordo com o arquivo disponibilizado no *site* do ONS, onde algumas mudanças significativas em relação ao sistema isolado foram observadas, como:

- Acréscimo de geração hidráulica com as UHE Ferreira Gomes e Santo Antônio do Jari, permitindo a redução de geração de energia baseada na queima de óleo diesel;
- Construção de duas novas subestações localizadas em Macapá e Laranjal do Jari para permitir a interligação ao SIN;
- Alteração das conexões entre as subestações de Macapá e Santana, onde foram desativadas as linhas de subtransmissão que interligavam a Subestação Santana com as
subestações Santa Rita e Macapá II.

A descrição do Sistema Elétrico do Amapá conectado ao SIN permitiu observar que, a adição das novas usinas hidrelétricas e a interligação ao SIN possibilitaram ao sistema obter reserva girante e importar energia para outras localidades no país.

No Capítulo 4 foi observado o comportamento do Sistema Elétrico do Amapá isolado para a operação normal e sob contingência simples. Na operação normal, com destaque para o cenário de carga pesada vespertina durante baixa hidraulicidade, identificou-se sobrecarga de transformadores em mais de uma subestação do sistema e pequena reserva girante, situações essas que podem requerer corte de carga para evitar maiores prejuízos ao restante do sistema. Já a análise de contingências permitiu observar que o sistema não atende ao Critério N-1, de maneira que não garante um fornecimento de energia sem interrupções.

A crescente demanda energética do Estado do Amapá, decorrente de seu crescimento econômico e populacional, implica na expansão do sistema elétrico para atender a população com energia de qualidade. Essa expansão está ocorrendo através da interligação do Sistema Elétrico do Amapá ao SIN, que possibilitará maior oferta de energia elétrica, porém, além da estrutura construída para a interligação será necessária a reforma e/ou ampliação das estruturas que atendem as cargas do sistema, como por exemplo, novas subestações de distribuição e novos alimentadores. Portanto, conclui-se que a análise estática realizada no Sistema Elétrico do Amapá isolado permitiu observar a sua real situação, verificando-se que alguns equipamentos do sistema trabalham acima de seus valores nominais durante operação normal, assim como a ocorrência de pequena reserva girante, sendo necessário corte de carga quando da indisponibilidade de alguma unidade geradora do sistema para a manutenção do equilíbrio carga *versus* geração, e também que o sistema não atende ao Critério de Segurança N-1, já que em 5 das 6 contingências simples analisadas ocorre a interrupção do fornecimento de energia.

### **5.2 Sugestões para Trabalhos Futuros**

Vê-se a importância da continuidade do trabalho utilizando os dados do Sistema Elétrico do Amapá com o processo de conexão ao SIN concluído. Obtendo os dados consolidados propõe-se para estudos futuros:

- Realizar análise estática do Sistema Elétrico do Amapá interligado ao SIN;
- Aplicar contingências simples para observar se o Sistema Elétrico do Amapá interligado atenderá ao Critério N-1, ou seja, se será capaz de permanecer operando sem interrupção do fornecimento de energia, perda da estabilidade do sistema,

violação de padrões de grandezas elétricas;

- Aplicar contingências simultaneamente em dois elementos para observar se o Sistema Elétrico do Amapá interligado atenderá ao Critério N-2. Esse estudo possibilitará a verificação da robustez do sistema, de maneira que uma retirada em cascata de uma série dos seus equipamentos não venha ocasionar um colapso da rede nacional.
- Analisar o Sistema Elétrico do Amapá utilizando Fluxo de Potência Continuado (curvas P-V e Q-V).

### **REFERÊNCIAS BIBLIOGRÁFICAS**

BATISTA, H. S. **Análise de Contingências em Sistemas Elétricos de Potência.** 2008. Trabalho de Conclusão de Curso (Graduação em Engenharia Elétrica). Universidade de Brasília, Brasília: 2008.

CANOSSA, J. H. **Um Programa Interativo para Estudos de Fluxo de Potência**. 2007. Dissertação (Mestrado em Engenharia Elétrica). Faculdade de Engenharia de Ilha Solteira, Universidade Estadual Paulista, Ilha Solteira: 2007.

CEA – COMPANHIA DE ELETRICIDADE DO AMAPÁ. CEA interliga primeira subestação de distribuição de energia ao sistema nacional. **CEA**. Disponível em: <http://www.cea.ap.gov.br/index.php/home/36-noticia/582-cea-interliga-primeira-subestacaode-distribuicao-de-energia-ao-sistema-nacional>. Acesso em: 6 de março de 2015.

CENTRO DE PESQUISAS DE ENERGIA ELÉTRICA. **Programa Análise de Redes - Manual do Usuário, Versão 09.07.05.** CEPEL/DSE – Departamento de Sistemas Elétricos, Rio de Janeiro, 2011.

CENTRO DE PESQUISAS DE ENERGIA ELÉTRICA. Conheça o Programa. **Programa ANAREDE - Análise de Redes.** Disponível em: <http://www.anarede.cepel.br/ cprog.html>. Acesso em: 27 jan. 2015.

CHAVES, S. B. **Análise Estática e Dinâmica de Sistemas de Potência Via Aplicativo Computacional Integrado:** *ORGANON*. 2008. Dissertação (Mestrado em Computação em Potência). Universidade Federal Fluminense, Niterói: 2008.

ELETROBRAS ELETRONORTE. **Relatório de Plano Anual de Operação dos Sistemas Isolados para 2015.** Rio de Janeiro, 2014.

ELETROBRAS ELETRONORTE/OEOE. **Sistema Elétrico do Amapá: Estudo de Planejamento Elétrico da Operação para o Segundo Semestre de 2014.** Brasília, 2014.

HAFFNER, S. L. **Modelagem e Análise de Sistemas Elétricos em Regime Permanente.** 2009. Notas de Aula.

KOTHARI, D. P.; NAGRATH, I. J**. Modern Power Systems Analysis**. New Delhi: Tata McGraw-Hill, 2009.

MONTICELLI, A. J. **Fluxo de Carga em Redes de Energia Elétrica**. São Paulo: Edgard Blucher, 1983.

MURTY, P. S. R. **Power System Analysis**. Hyderabad: BS Publications, 2007.

OPERADOR NACIONAL DO SISTEMA. **Procedimento de Rede: Submódulo 23.3 - Diretrizes e Critérios para Estudos Elétricos.** 2010. Disponível em: <http://www.ons.org.br>. Acesso em: 26 mar. 2015.

\_\_\_\_\_\_. **Casos de Referência – Diretrizes para a Operação Elétrica Mensal.** Disponível em: < http://www.ons.org.br/download/operacao/regime\_permanente/MAR15.zip>. Acesso em 24 mar. 2015.

\_\_\_\_\_\_. **Diagrama Esquemático das Usinas Hidroelétricas do SIN.** Disponível em: <http://www.ons.org.br>. Acesso em: 31 mar. 2015.

\_\_\_\_\_\_. **Rede de Operação: Regiões Norte e Nordeste.** Disponível em: <http://www.ons. org.br>. Acesso em: 7 abr. 2015.

PEQUENO, L. E. B. **Novas Facilidades de Operação do Programa ANAREDE.** 2010. Trabalho de Conclusão de Curso (Graduação em Engenharia Elétrica). Universidade Federal do Rio de Janeiro, Rio de Janeiro: 2010.

QUINTANILHA, A. L. S.; LEITE, S. G. **Desenvolvimento Computacional para Estudos de Alívio de Carga por Subfrequência.** 2005. Trabalho de Conclusão de Curso (Graduação em Engenharia Elétrica). Universidade de Brasília, Faculdade de Tecnologia: 2005.

RAMOS, D. S.; DIAS, E. M. **Sistema Elétrico de Potência – Regime Permanente. Vol. 2**. Rio de Janeiro: Guanabara S.A, 1983.

RODRIGUES, B. G. D. **Uso de Árvore de Decisão para Avaliação da Segurança Estática em Tempo Real de Sistemas Elétricos de Potência**. 2014. Dissertação (Mestrado em Sistemas de Energia Elétrica). Instituto de Tecnologia, Universidade Federal do Pará, Belém: 2014.

SANTOS, A. Chuva e tentativa de furto de fibra óptica atrasaram a interligação ao Sistema Nacional. **Agência Amapá**. Disponível em: <http://www.agenciaamapa.com.br/noticia/41086/>. Acesso em: 6 de abril de 2015.

SANTOS, D. L. N.; DAHER, R.; NAZARI, V. **Análise Estática de Sistema Elétrico de Potência Utilizando o** *Software* **ANAREDE.** 2013. Trabalho de Conclusão de Curso (Graduação em Engenharia Elétrica). Universidade Tecnológica Federal do Paraná, Curitiba: 2013.

STEVENSON, W. D. **Elementos de Análise de Sistemas de Potência**. 2. Ed. São Paulo: McGraw-Hill, 1986.

STYPULKOWSKI, Y. S.; LEBORGNE, R. C. **Wind Farm Interconnection Analysis: A Case Study.** Transmission and Distribution: Latin America Conference and Exposition (T&D-LA), Sixth IEEE/PES, 2012.

VIANA, D. P.; SILVA, F. D. **Análise de Contingências do Sistema de 500 kV.** 2013. Trabalho de Conclusão de Curso (Graduação em Engenharia Elétrica). Universidade do Estado do Rio de Janeiro, Rio de Janeiro: 2013.

VIEIRA, J. P. A. **Projeto de Simulador Dinâmico do Sistema Elétrico do Amapá.** 2003. Trabalho de Conclusão de Curso (Graduação em Engenharia Elétrica). Universidade Federal do Pará, Belém, 2004.

VILCO Engenharia e Consultoria. Vencedores de leilão para sistema isolado no Amapá, com Projeto Híbrido da VILCO, já podem atuar como Produtores Independentes de Energia. **VILCO Engenharia e Consultoria**. Disponível em: <http://www2.vilco.net.br/site/ destaques/vencedoresdeleilaoparasistemaisoladonoamapacom>. Acesso em: 30 de abril de 2015.

## **APÊNDICE A – Fluxograma do Algoritmo para Solução do Fluxo de Potência através do Método de Newton-Raphson**

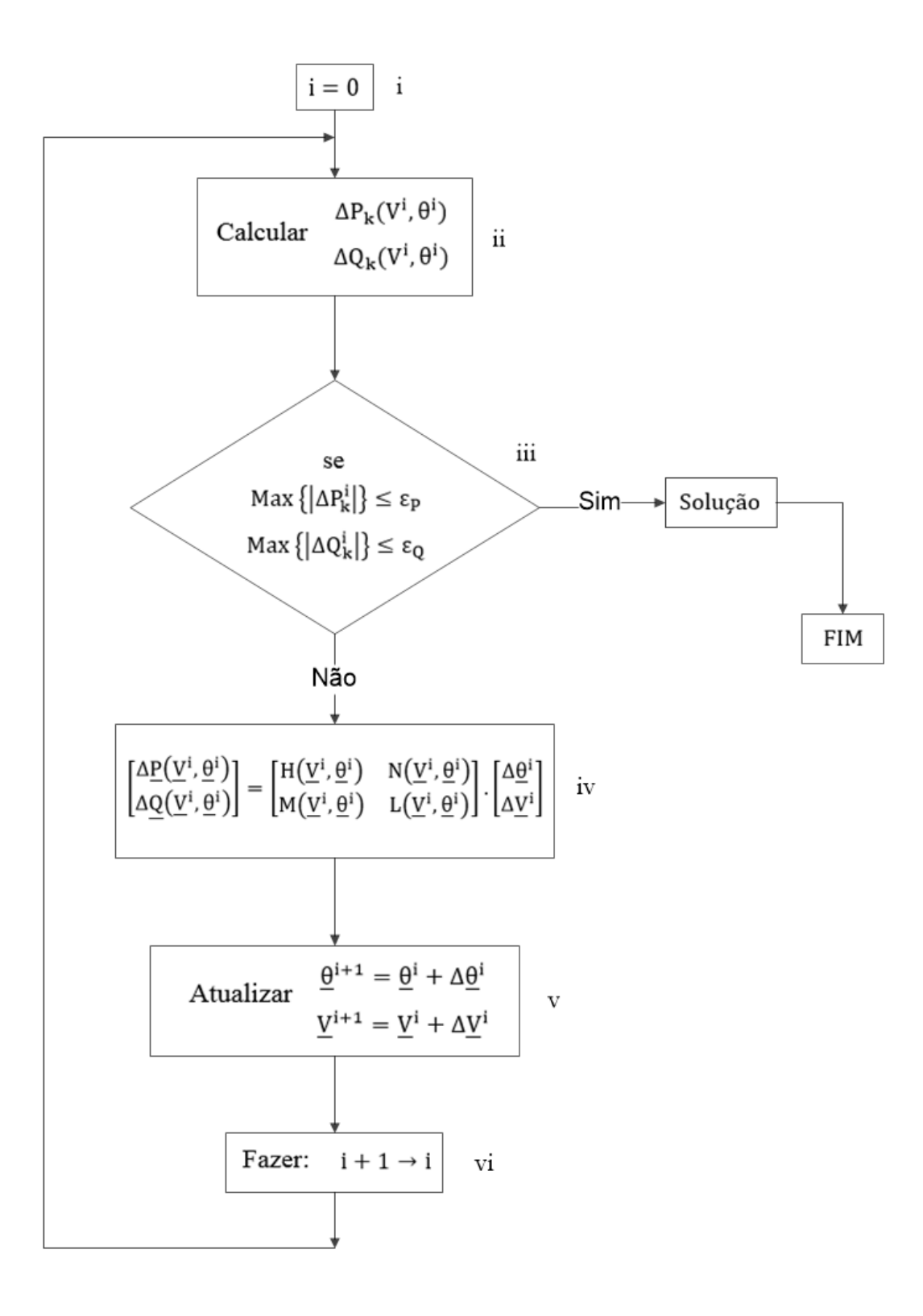

| Tabela B.1 – Carga Leve durante Alta Hidraulicidade |                |  |
|-----------------------------------------------------|----------------|--|
| <b>IDENTIFICAÇÃO</b>                                | Normal $(\% )$ |  |
| CY AT1 69 (141) – TAP AMAPARI (249)                 | 6,31           |  |
| C. NUNES 138 (151) – SANTANA 138 1 (451)            | 41,60          |  |
| C. NUNES 138 (151) – SANTANA 138 2 (451)            | 36,38          |  |
| C. NUNES $138(151) - TT ATF1 138(851)$              | 7,67           |  |
| TAP AMAPARI (249) - S. NAVIO 69 (241)               | 2,19           |  |
| TAP AMAPARI $(249)$ – S. NAVIO MIN $(242)$          | 14,35          |  |
| PORTUAR 138 (351) - SANTANA 138 (451)               | 21,61          |  |
| SANTANA 69 (441) - ST RITA 69kV (542)               | 49,02          |  |
| SANTANA 69 (441) - MACAPA II (641)                  | 62,74          |  |
| SANTANA 69 (441) – EQUATOR 69 (741)                 | 49,91          |  |
| EQUATOR 69 (741) – ST RITA 69kV (542)               | 2,27           |  |
| TARTARU 69 (841) - TAP AMAPA 69 (949)               | 6,34           |  |
| AMAPA 69 (941) - TAP AMAPA 69 (949)                 | 3,51           |  |
| TAP AMAPA 69 (949) - CALCOENE (1041)                | 3.36           |  |

Tabela B.2 – Carga Pesada Vespertina durante Alta Hidraulicidade

| <b>IDENTIFICAÇÃO</b>                     | Normal $(\% )$ |
|------------------------------------------|----------------|
| CY AT1 69 (141) – TAP AMAPARI (249)      | 8,53           |
| C. NUNES 138 (151) – SANTANA 138 1 (451) | 38,67          |
| C. NUNES 138 (151) – SANTANA 138 2 (451) | 33,81          |
| C. NUNES 138 (151) - TT ATF1 138 (851)   | 7,82           |
| TAP AMAPARI (249) - S. NAVIO 69 (241)    | 2,95           |
| TAP AMAPARI (249) - S. NAVIO MIN (242)   | 19,38          |
| PORTUAR 138 (351) - SANTANA 138 (451)    | 19,96          |
| SANTANA 69 (441) – ST RITA 69kV (542)    | 92,80          |
| SANTANA 69 (441) – MACAPA II (641)       | 96,28          |
| SANTANA 69 (441) – EQUATOR 69 (741)      | 88,84          |
| EQUATOR 69 (741) – ST RITA 69kV (542)    | 23,43          |
| TARTARU 69 (841) - TAP AMAPA 69 (949)    | 7,62           |
| AMAPA 69 (941) - TAP AMAPA 69 (949)      | 4,09           |
| TAP AMAPA 69 (949) – CALCOENE (1041)     | 4,52           |

Tabela B.3 – Carga Pesada Noturna durante Alta Hidraulicidade

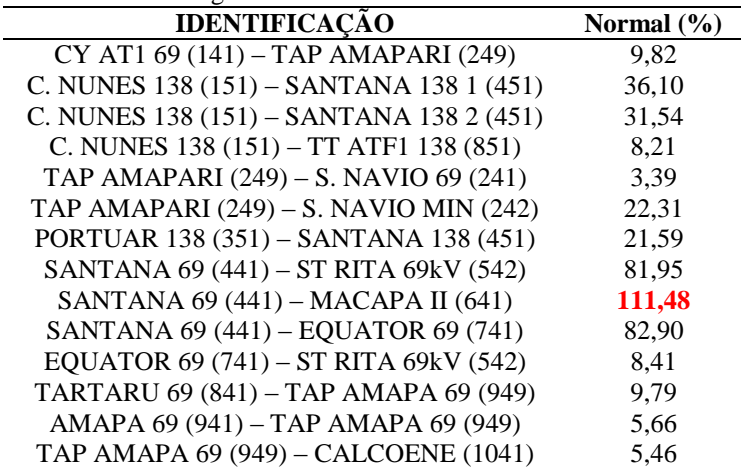

Tabela B.4 – Carga Leve durante Baixa Hidraulicidade **IDENTIFICAÇÃO Normal (%)** CY AT1 69 (141) – TAP AMAPARI (249) 6,27 C. NUNES 138 (151) – SANTANA 138 1 (451) 18,06 C. NUNES 138 (151) – SANTANA 138 2 (451) 16,11 C. NUNES 138 (151) – TT ATF1 138 (851) 7,61

| $C. 11011E3 130 (131) = 1171111130 (031)$ | 1.01  |  |
|-------------------------------------------|-------|--|
| TAP AMAPARI (249) - S. NAVIO 69 (241)     | 2,18  |  |
| TAP AMAPARI (249) - S. NAVIO MIN (242)    | 14,26 |  |
| PORTUAR 138 (351) - SANTANA 138 (451)     | 20,76 |  |
| SANTANA 69 (441) - ST RITA 69kV (542)     | 50,03 |  |
| SANTANA 69 (441) - MACAPA II (641)        | 62,4  |  |
| SANTANA 69 (441) - EQUATOR 69 (741)       | 50,79 |  |
| EQUATOR 69 (741) - ST RITA 69kV (542)     | 3,27  |  |
| TARTARU 69 (841) - TAP AMAPA 69 (949)     | 6,30  |  |
| AMAPA 69 (941) - TAP AMAPA 69 (949)       | 3,49  |  |
| TAP AMAPA 69 (949) - CALCOENE (1041)      | 3,34  |  |

Tabela B.5 – Carga Pesada Vespertina durante Baixa Hidraulicidade

| <b>IDENTIFICAÇÃO</b>                     | Normal $(\% )$ |
|------------------------------------------|----------------|
| CY AT1 69 (141) - TAP AMAPARI (249)      | 8.73           |
| C. NUNES 138 (151) – SANTANA 138 1 (451) | 24,54          |
| C. NUNES 138 (151) – SANTANA 138 2 (451) | 21,89          |
| C. NUNES 138 (151) - TT ATF1 138 (851)   | 7,91           |
| TAP AMAPARI (249) - S. NAVIO 69 (241)    | 3,02           |
| TAP AMAPARI (249) - S. NAVIO MIN (242)   | 19,82          |
| PORTUAR 138 (351) – SANTANA 138 (451)    | 19,80          |
| SANTANA 69 (441) – ST RITA 69kV (542)    | 94,48          |
| SANTANA 69 (441) – MACAPA II (641)       | 99,10          |
| SANTANA 69 (441) - EQUATOR 69 (741)      | 90,01          |
| EQUATOR 69 (741) – ST RITA 69kV (542)    | 24,88          |
| TARTARU 69 (841) - TAP AMAPA 69 (949)    | 7,78           |
| AMAPA 69 (941) - TAP AMAPA 69 (949)      | 4,19           |
| TAP AMAPA 69 (949) - CALCOENE (1041)     | 4,63           |

Tabela B.6 – Carga Pesada Noturna durante Baixa Hidraulicidade

 $\overline{a}$ 

 $\overline{a}$ 

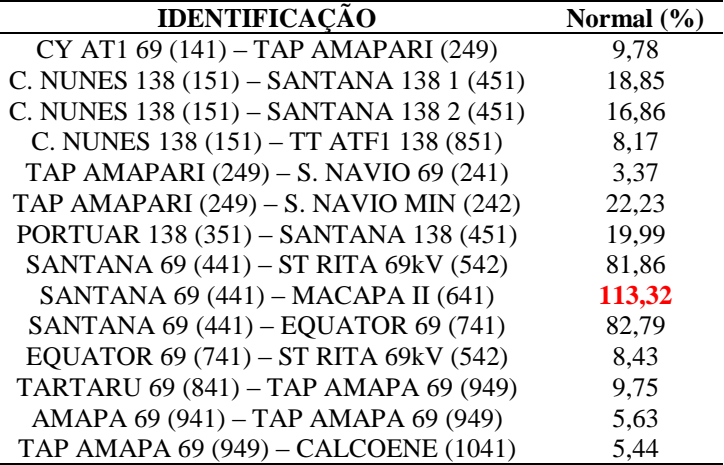

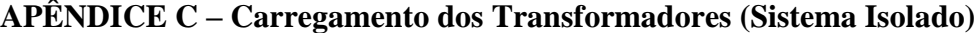

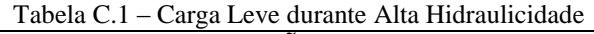

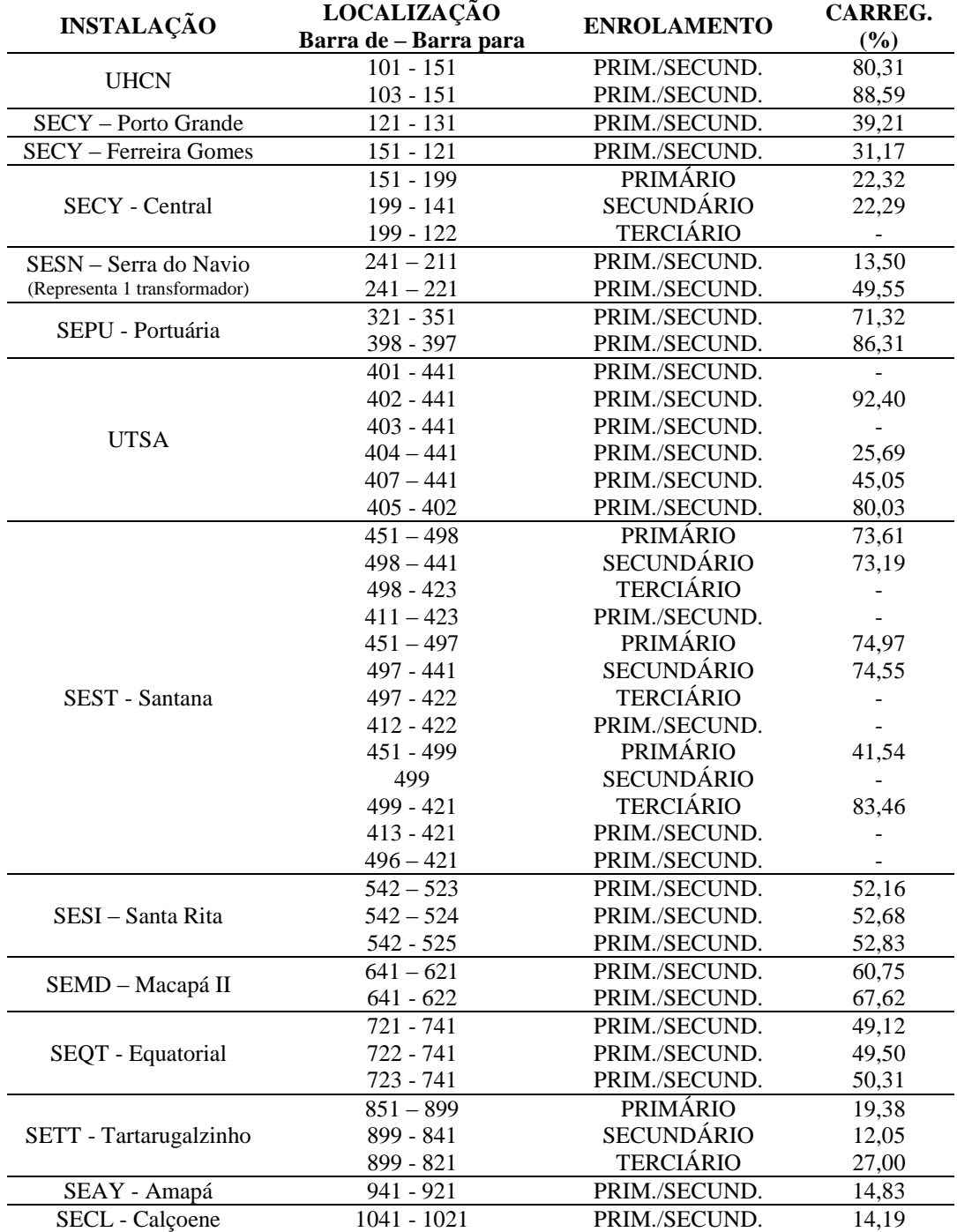

| Tabela C.2 – Carga Pesada Vespertina durante Alta Hidraulicidade |                                      |                    |                          |
|------------------------------------------------------------------|--------------------------------------|--------------------|--------------------------|
| <b>INSTALAÇÃO</b>                                                | LOCALIZAÇÃO<br>Barra de - Barra para | <b>ENROLAMENTO</b> | <b>CARREG.</b><br>(%)    |
|                                                                  | $101 - 151$                          | PRIM./SECUND.      | 81,11                    |
| <b>UHCN</b>                                                      | $103 - 151$                          | PRIM./SECUND.      | 89,71                    |
| SECY - Porto Grande                                              | 121 - 131                            | PRIM./SECUND.      | 53,57                    |
| <b>SECY</b> - Ferreira Gomes                                     | $151 - 121$                          | PRIM./SECUND.      | 42,55                    |
|                                                                  | 151 - 199                            | <b>PRIMÁRIO</b>    | 31,46                    |
| <b>SECY</b> - Central                                            | 199 - 141                            | <b>SECUNDÁRIO</b>  | 31,31                    |
|                                                                  | 199 - 122                            | <b>TERCIÁRIO</b>   |                          |
| SESN - Serra do Navio                                            | $241 - 211$                          | PRIM./SECUND.      | 18,90                    |
| (Representa 1 transformador)                                     | $241 - 221$                          | PRIM./SECUND.      | 64,85                    |
|                                                                  | $321 - 351$                          | PRIM./SECUND.      | 65,87                    |
| SEPU - Portuária                                                 | 398 - 397                            | PRIM./SECUND.      | 89,16                    |
|                                                                  | $401 - 441$                          | PRIM./SECUND.      | 53,28                    |
|                                                                  | $402 - 441$                          | PRIM./SECUND.      | 99,00                    |
| <b>UTSA</b>                                                      | $403 - 441$                          | PRIM./SECUND.      | 88,05                    |
|                                                                  | $404 - 441$                          | PRIM./SECUND.      | 77,16                    |
|                                                                  | $407 - 441$                          | PRIM./SECUND.      | 49,10                    |
|                                                                  | $405 - 402$                          | PRIM./SECUND.      | 86,23                    |
|                                                                  | $451 - 498$                          | <b>PRIMÁRIO</b>    | 85,07                    |
|                                                                  | $498 - 441$                          | <b>SECUNDÁRIO</b>  | 84,07                    |
|                                                                  | 498 - 423                            | <b>TERCIÁRIO</b>   | $\overline{\phantom{a}}$ |
|                                                                  | $411 - 423$                          | PRIM./SECUND.      | $\blacksquare$           |
|                                                                  | $451 - 497$                          | PRIMÁRIO           | 86,65                    |
|                                                                  | 497 - 441                            | <b>SECUNDÁRIO</b>  | 85,62                    |
| SEST - Santana                                                   | 497 - 422                            | <b>TERCIÁRIO</b>   |                          |
|                                                                  | $412 - 422$                          | PRIM./SECUND.      |                          |
|                                                                  | 451 - 499                            | <b>PRIMÁRIO</b>    | 20,92                    |
|                                                                  | 499                                  | <b>SECUNDÁRIO</b>  | $\overline{\phantom{a}}$ |
|                                                                  | 499 - 421                            | <b>TERCIÁRIO</b>   | 42,40                    |
|                                                                  | $413 - 421$                          | PRIM./SECUND.      | 81,30                    |
|                                                                  | $496 - 421$                          | PRIM./SECUND.      | 81,30                    |
|                                                                  | $542 - 523$                          | PRIM./SECUND.      | 112,95                   |
| SESI - Santa Rita                                                | $542 - 524$                          | PRIM./SECUND.      | 114,06                   |
|                                                                  | 542 - 525                            | PRIM./SECUND.      | 114,40                   |
| SEMD - Macapá II                                                 | $641 - 621$                          | PRIM./SECUND.      | 90,30                    |
|                                                                  | $641 - 622$                          | PRIM./SECUND.      | 99,96                    |
|                                                                  | 721 - 741                            | PRIM./SECUND.      | 72,60                    |
| SEQT - Equatorial                                                | 722 - 741                            | PRIM./SECUND.      | 73,16                    |
|                                                                  | 723 - 741                            | PRIM./SECUND.      | 74,36                    |
|                                                                  | $851 - 899$                          | <b>PRIMÁRIO</b>    | 25,51                    |
| SETT - Tartarugalzinho                                           | 899 - 841                            | SECUNDÁRIO         | 14,47                    |
|                                                                  | 899 - 821                            | <b>TERCIÁRIO</b>   | 36,11                    |
| SEAY - Amapá                                                     | 941 - 921                            | PRIM./SECUND.      | 17,29                    |
| SECL - Calçoene                                                  | $1041 - 1021$                        | PRIM./SECUND.      | 19,08                    |

Tabela C.2 – Carga Pesada Vespertina durante Alta Hidraulicidade

| <b>LOCALIZAÇÃO</b><br><b>CARREG.</b><br><b>INSTALAÇÃO</b><br><b>ENROLAMENTO</b><br>(%)<br>Barra de - Barra para<br>$101 - 151$<br>PRIM./SECUND.<br>80,92<br><b>UHCN</b><br>$103 - 151$<br>PRIM./SECUND.<br>89,44<br>SECY - Porto Grande<br>$121 - 131$<br>PRIM./SECUND.<br>65,43<br><b>SECY</b> - Ferreira Gomes<br>$151 - 121$<br>PRIM./SECUND.<br>52,62<br><b>PRIMÁRIO</b><br>151 - 199<br>36,82<br><b>SECUNDÁRIO</b><br>199 - 141<br><b>SECY</b> - Central<br>36,56<br><b>TERCIÁRIO</b><br>199 - 122<br>$241 - 211$<br>PRIM./SECUND.<br>21,44<br>SESN – Serra do Navio<br>(Representa 1 transformador)<br>$241 - 221$<br>PRIM./SECUND.<br>75,05<br>$321 - 351$<br>PRIM./SECUND.<br>71,25<br>SEPU - Portuária<br>398 - 397<br>PRIM./SECUND.<br>88,30<br>$401 - 441$<br>PRIM./SECUND.<br>55,55<br>PRIM./SECUND.<br>$402 - 441$<br>97,48<br>$403 - 441$<br>PRIM./SECUND.<br>46,38<br><b>UTSA</b><br>$404 - 441$<br>PRIM./SECUND.<br>80,05<br>$407 - 441$<br>PRIM./SECUND.<br>48,42<br>$405 - 402$<br>PRIM./SECUND.<br>84,69<br><b>PRIMÁRIO</b><br>$451 - 498$<br>71,34<br><b>SECUNDÁRIO</b><br>$498 - 441$<br>91,80<br><b>TERCIÁRIO</b><br>$498 - 423$<br>65,74<br>PRIM./SECUND.<br>$411 - 423$<br>73,38<br>PRIMÁRIO<br>$451 - 497$<br>72,18<br><b>SECUNDÁRIO</b><br>497 - 441<br>93,03<br><b>TERCIÁRIO</b><br>SEST - Santana<br>497 - 422<br>66,72<br>PRIM./SECUND.<br>$412 - 422$<br>73,38<br><b>PRIMÁRIO</b><br>451 - 499<br>22,93<br><b>SECUNDÁRIO</b><br>499<br>$\overline{\phantom{a}}$<br><b>TERCIÁRIO</b><br>46,20<br>499 - 421<br>PRIM./SECUND.<br>$413 - 421$<br>76,22<br>$496 - 421$<br>PRIM./SECUND.<br>76,22<br>PRIM./SECUND.<br>$542 - 523$<br>87,85<br>$542 - 524$<br>PRIM./SECUND.<br>SESI - Santa Rita<br>88,72<br>542 - 525<br>PRIM./SECUND.<br>88,98<br>$641 - 621$<br>PRIM./SECUND.<br>103,33<br>SEMD - Macapá II<br>$641 - 622$<br>PRIM./SECUND.<br>114,20<br>721 - 741<br>PRIM./SECUND.<br>79,79<br>SEQT - Equatorial<br>722 - 741<br>80,40<br>PRIM./SECUND.<br>723 - 741<br>81,71<br>PRIM./SECUND.<br><b>PRIMÁRIO</b><br>$851 - 899$<br>32,28<br><b>SECUNDÁRIO</b><br>899 - 841<br>SETT - Tartarugalzinho<br>18,29<br><b>TERCIÁRIO</b><br>42,80<br>899 - 821<br>SEAY - Amapá<br>PRIM./SECUND.<br>23,89<br>941 - 921 | Tabela C.3 – Carga Pesada Noturna durante Alta Hidraulicidade |               |               |       |
|----------------------------------------------------------------------------------------------------|---------------------------------------------------------------|---------------|---------------|-------|
|                                                                                                    |                                                               |               |               |       |
|                                                                                                    |                                                               |               |               |       |
|                                                                                                    |                                                               |               |               |       |
|                                                                                                    |                                                               |               |               |       |
|                                                                                                    |                                                               |               |               |       |
|                                                                                                    |                                                               |               |               |       |
|                                                                                                    |                                                               |               |               |       |
|                                                                                                    |                                                               |               |               |       |
|                                                                                                    |                                                               |               |               |       |
|                                                                                                    |                                                               |               |               |       |
|                                                                                                    |                                                               |               |               |       |
|                                                                                                    |                                                               |               |               |       |
|                                                                                                    |                                                               |               |               |       |
|                                                                                                    |                                                               |               |               |       |
|                                                                                                    |                                                               |               |               |       |
|                                                                                                    |                                                               |               |               |       |
|                                                                                                    |                                                               |               |               |       |
|                                                                                                    |                                                               |               |               |       |
|                                                                                                    |                                                               |               |               |       |
|                                                                                                    |                                                               |               |               |       |
|                                                                                                    |                                                               |               |               |       |
|                                                                                                    |                                                               |               |               |       |
|                                                                                                    |                                                               |               |               |       |
|                                                                                                    |                                                               |               |               |       |
|                                                                                                    |                                                               |               |               |       |
|                                                                                                    |                                                               |               |               |       |
|                                                                                                    |                                                               |               |               |       |
|                                                                                                    |                                                               |               |               |       |
|                                                                                                    |                                                               |               |               |       |
|                                                                                                    |                                                               |               |               |       |
|                                                                                                    |                                                               |               |               |       |
|                                                                                                    |                                                               |               |               |       |
|                                                                                                    |                                                               |               |               |       |
|                                                                                                    |                                                               |               |               |       |
|                                                                                                    |                                                               |               |               |       |
|                                                                                                    |                                                               |               |               |       |
|                                                                                                    |                                                               |               |               |       |
|                                                                                                    |                                                               |               |               |       |
|                                                                                                    |                                                               |               |               |       |
|                                                                                                    |                                                               |               |               |       |
|                                                                                                    |                                                               |               |               |       |
|                                                                                                    |                                                               |               |               |       |
|                                                                                                    |                                                               |               |               |       |
|                                                                                                    | SECL - Calçoene                                               | $1041 - 1021$ | PRIM./SECUND. | 23,07 |

Tabela C.3 – Carga Pesada Noturna durante Alta Hidraulicidade

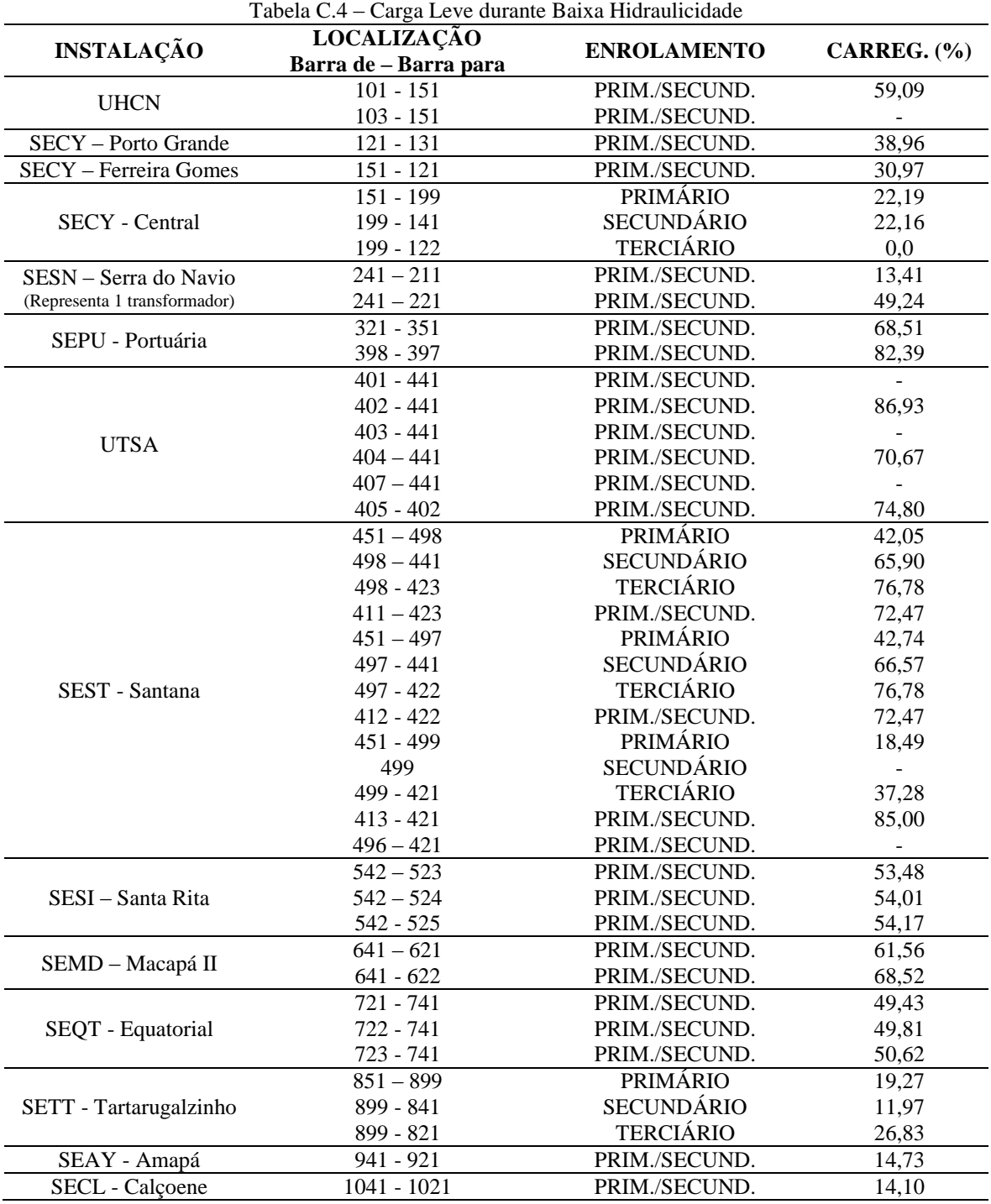

81

| Tabela C.5 – Carga Pesada Vespertina durante Baixa Hidraulicidade |                                      |                    |                 |
|-------------------------------------------------------------------|--------------------------------------|--------------------|-----------------|
| <b>INSTALAÇÃO</b>                                                 | <b>LOCALIZAÇÃO</b>                   | <b>ENROLAMENTO</b> | CARREG. $(\% )$ |
|                                                                   | Barra de - Barra para<br>$101 - 151$ | PRIM./SECUND.      | 40,76           |
| <b>UHCN</b>                                                       | $103 - 151$                          | PRIM./SECUND.      | 89,08           |
| SECY - Porto Grande                                               | $121 - 131$                          | PRIM./SECUND.      | 53,83           |
| SECY - Ferreira Gomes                                             | $151 - 121$                          | PRIM./SECUND.      | 42,76           |
|                                                                   | 151 - 199                            | <b>PRIMÁRIO</b>    | 32,13           |
| <b>SECY</b> - Central                                             | 199 - 141                            | <b>SECUNDÁRIO</b>  | 31,97           |
|                                                                   |                                      | <b>TERCIÁRIO</b>   |                 |
|                                                                   | 199 - 122<br>$\overline{241} - 211$  |                    | 0,0             |
| SESN - Serra do Navio                                             |                                      | PRIM./SECUND.      | 19,33           |
| (Representa 1 transformador)                                      | $241 - 221$                          | PRIM./SECUND.      | 66,33           |
| SEPU - Portuária                                                  | $321 - 351$                          | PRIM./SECUND.      | 65,34           |
|                                                                   | 398 - 397                            | PRIM./SECUND.      | 89,25           |
|                                                                   | $401 - 441$                          | PRIM./SECUND.      | 57,32           |
|                                                                   | $402 - 441$                          | PRIM./SECUND.      | 96,86           |
| <b>UTSA</b>                                                       | $403 - 441$                          | PRIM./SECUND.      | 91,24           |
|                                                                   | $404 - 441$                          | PRIM./SECUND.      | 78,16           |
|                                                                   | $407 - 441$                          | PRIM./SECUND.      | 46,16           |
|                                                                   | $405 - 402$                          | PRIM./SECUND.      | 84,06           |
|                                                                   | $451 - 498$                          | <b>PRIMÁRIO</b>    | 57,86           |
|                                                                   | $498 - 441$                          | <b>SECUNDÁRIO</b>  | 85,01           |
|                                                                   | 498 - 423                            | <b>TERCIÁRIO</b>   | 86,76           |
|                                                                   | $411 - 423$                          | PRIM./SECUND.      | 81,86           |
|                                                                   | $451 - 497$                          | <b>PRIMÁRIO</b>    | 58,83           |
|                                                                   | $497 - 441$                          | <b>SECUNDÁRIO</b>  | 85,97           |
| SEST - Santana                                                    | 497 - 422                            | <b>TERCIÁRIO</b>   | 86,76           |
|                                                                   | $412 - 422$                          | PRIM./SECUND.      | 81,86           |
|                                                                   | 451 - 499                            | <b>PRIMÁRIO</b>    | 15,13           |
|                                                                   | 499                                  | <b>SECUNDÁRIO</b>  |                 |
|                                                                   | 499 - 421                            | <b>TERCIÁRIO</b>   | 30,53           |
|                                                                   | $413 - 421$                          | PRIM./SECUND.      | 78,58           |
|                                                                   | $496 - 421$                          | PRIM./SECUND.      | 78,58           |
|                                                                   | $542 - 523$                          | PRIM./SECUND.      | 116,37          |
| SESI - Santa Rita                                                 | $542 - 524$                          | PRIM./SECUND.      | 117,52          |
|                                                                   | 542 - 525                            | PRIM./SECUND.      | 117,86          |
|                                                                   | $641 - 621$                          | PRIM./SECUND.      | 93,02           |
| SEMD - Macapá II                                                  | $641 - 622$                          | PRIM./SECUND.      | 102,96          |
| SEQT - Equatorial                                                 | 721 - 741                            | PRIM./SECUND.      | 72,35           |
|                                                                   | 722 - 741                            | PRIM./SECUND.      | 72,90           |
|                                                                   | 723 - 741                            | PRIM./SECUND.      | 74,09           |
|                                                                   | $851 - 899$                          | <b>PRIMÁRIO</b>    | 25,86           |
| SETT - Tartarugalzinho                                            | 899 - 841                            | <b>SECUNDÁRIO</b>  | 14,79           |
|                                                                   | 899 - 821                            | <b>TERCIÁRIO</b>   | 36,29           |
| SEAY - Amapá                                                      | 941 - 921                            | PRIM./SECUND.      | 17,70           |
| SECL - Calçoene                                                   | $1041 - 1021$                        | PRIM./SECUND.      | 19,53           |
|                                                                   |                                      |                    |                 |

Tabela C.5 – Carga Pesada Vespertina durante Baixa Hidraulicidade

| Tabela C.o – Carga Pesada Noturna durante Baixa Hidraulicidade |                       |                    |                 |
|----------------------------------------------------------------|-----------------------|--------------------|-----------------|
| <b>INSTALAÇÃO</b>                                              | <b>LOCALIZAÇÃO</b>    | <b>ENROLAMENTO</b> | CARREG. $(\% )$ |
|                                                                | Barra de - Barra para |                    |                 |
| <b>UHCN</b>                                                    | $101 - 151$           | PRIM./SECUND.      | 81,45           |
|                                                                | $103 - 151$           | PRIM./SECUND.      |                 |
| SECY - Porto Grande                                            | $121 - 131$           | PRIM./SECUND.      | 62,95           |
| SECY - Ferreira Gomes                                          | $151 - 121$           | PRIM./SECUND.      | 50,52           |
|                                                                | 151 - 199             | <b>PRIMÁRIO</b>    | 36,70           |
| <b>SECY</b> - Central                                          | 199 - 141             | <b>SECUNDÁRIO</b>  | 36,44           |
|                                                                | 199 - 122             | <b>TERCIÁRIO</b>   | 0,0             |
| SESN - Serra do Navio                                          | $\sqrt{241} - 211$    | PRIM./SECUND.      | 21,37           |
| (Representa 1 transformador)                                   | $241 - 221$           | PRIM./SECUND.      | 74,79           |
| SEPU - Portuária                                               | $321 - 351$           | PRIM./SECUND.      | 65,97           |
|                                                                | 398 - 397             | PRIM./SECUND.      | 89,06           |
|                                                                | $401 - 441$           | PRIM./SECUND.      | 58,09           |
|                                                                | $402 - 441$           | PRIM./SECUND.      | 95,33           |
| <b>UTSA</b>                                                    | $403 - 441$           | PRIM./SECUND.      | 93,86           |
|                                                                | $404 - 441$           | PRIM./SECUND.      | 81,13           |
|                                                                | $407 - 441$           | PRIM./SECUND.      | 51,00           |
|                                                                | $405 - 402$           | PRIM./SECUND.      | 82,49           |
|                                                                | $451 - 498$           | <b>PRIMÁRIO</b>    | 42,44           |
|                                                                | $498 - 441$           | <b>SECUNDÁRIO</b>  | 69,14           |
|                                                                | 498 - 423             | <b>TERCIÁRIO</b>   | 84,00           |
|                                                                | $411 - 423$           | PRIM./SECUND.      | 78,92           |
|                                                                | $451 - 497$           | PRIMÁRIO           | 43,13           |
|                                                                | 497 - 441             | <b>SECUNDÁRIO</b>  | 69,82           |
| SEST - Santana                                                 | 497 - 422             | <b>TERCIÁRIO</b>   | 84,00           |
|                                                                | $412 - 422$           | PRIM./SECUND.      | 78,92           |
|                                                                | 451 - 499             | <b>PRIMÁRIO</b>    | 12,58           |
|                                                                | 499                   | <b>SECUNDÁRIO</b>  |                 |
|                                                                | 499 - 421             | <b>TERCIÁRIO</b>   | 25,27           |
|                                                                | $413 - 421$           | PRIM./SECUND.      | 77,19           |
|                                                                | $496 - 421$           | PRIM./SECUND.      | 77,19           |
|                                                                | $542 - 523$           | PRIM./SECUND.      | 87,90           |
| SESI - Santa Rita                                              | $542 - 524$           | PRIM./SECUND.      | 88,77           |
|                                                                | 542 - 525             | PRIM./SECUND.      | 89,03           |
|                                                                | $641 - 621$           | PRIM./SECUND.      | 105,10          |
| SEMD - Macapá II                                               | $641 - 622$           | PRIM./SECUND.      | 116,15          |
|                                                                | 721 - 741             | PRIM./SECUND.      | 79,76           |
| SEQT - Equatorial                                              | 722 - 741             | PRIM./SECUND.      | 80,37           |
|                                                                | 723 - 741             | PRIM./SECUND.      | 81,68           |
|                                                                | $851 - 899$           | <b>PRIMÁRIO</b>    | 32,13           |
| SETT - Tartarugalzinho                                         | 899 - 841             | <b>SECUNDÁRIO</b>  | 18,21           |
|                                                                | 899 - 821             | <b>TERCIÁRIO</b>   | 42,58           |
| SEAY - Amapá                                                   | 941 - 921             | PRIM./SECUND.      | 23,77           |
| SECL - Calçoene                                                | 1041 - 1021           | PRIM./SECUND.      | 22,95           |
|                                                                |                       |                    |                 |

Tabela C.6 – Carga Pesada Noturna durante Baixa Hidraulicidade

## **APÊNDICE D – Carregamento das Linhas de Transmissão (Sistema Interligado)**

Tabela D.1 – Carga Mínima **IDENTIFICAÇÃO Normal (%)** JURUPARI-230 (8250) – LARANJAL-230 1 (8270) 21,17 JURUPARI-230 (8250) – LARANJAL-230 2 (8270) 21,17 S.A.JARI-230 (8268) – LARANJAL-230 (8270) 27,02 LARANJAL-230 (8270) – MACAPA-230 1 (8280) 8,43 LARANJAL-230 (8270) – MACAPA-230 2 (8280) 8,43 F.GOMES-230 (8278) – MACAPA-230 (8280) 10,74 MACAPA-69 (8281) – SANTANA-69 (8251) 56,49 MACAPA-69 (8281) – STA.RITA-69 (8257) 23,57 MACAPA-69 (8281) – MACAPA II (8258) 61,01 SANTANA-69 (8251) – EQUATORIAL-69 (8259) 42,61 STA.RITA-69 (8257) – EQUATORIAL-69 (8259) 42,12 COANUNES-138 (8272) – SANTANA-138 1 (8274) 37,84 COANUNES-138 (8272) – SANTANA-138 2 (8274) 33,05

Tabela D.2 – Carga Leve

| <b>IDENTIFICAÇÃO</b>                        | Normal $(\% )$ |
|---------------------------------------------|----------------|
| JURUPARI-230 (8250) - LARANJAL-230 1 (8270) | 20,36          |
| JURUPARI-230 (8250) - LARANJAL-230 2 (8270) | 20,36          |
| S.A.JARI-230 (8268) - LARANJAL-230 (8270)   | 27,01          |
| LARANJAL-230 (8270) - MACAPA-230 1 (8280)   | 7,65           |
| LARANJAL-230 (8270) – MACAPA-230 2 (8280)   | 7,65           |
| F.GOMES-230 (8278) - MACAPA-230 (8280)      | 10,57          |
| MACAPA-69 (8281) - SANTANA-69 (8251)        | 54,40          |
| MACAPA-69 (8281) - STA.RITA-69 (8257)       | 25,08          |
| MACAPA-69 (8281) - MACAPA II (8258)         | 67,96          |
| SANTANA-69 (8251) – EQUATORIAL-69 (8259)    | 42,02          |
| STA.RITA-69 (8257) - EQUATORIAL-69 (8259)   | 41,55          |
| COANUNES-138 (8272) - SANTANA-138 1 (8274)  | 37,84          |
| COANUNES-138 (8272) - SANTANA-138 2 (8274)  | 33,05          |

#### Tabela D.3 – Carga Média

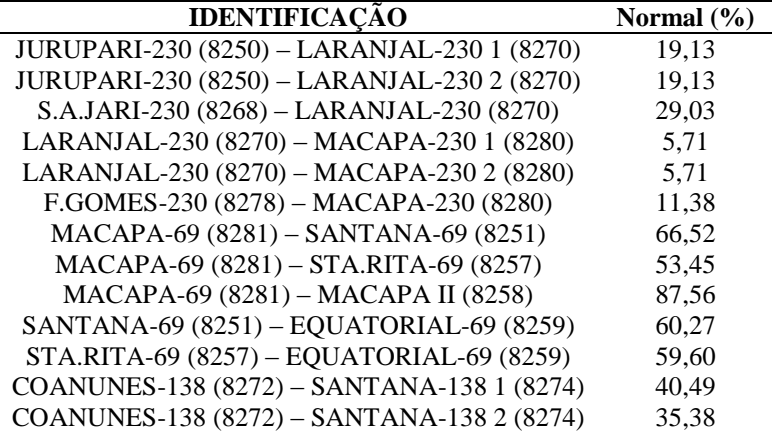

Tabela D.4 – Carga Pesada

| <b>IDENTIFICAÇÃO</b>                        | Normal $(\% )$ |
|---------------------------------------------|----------------|
| JURUPARI-230 (8250) - LARANJAL-230 1 (8270) | 19,72          |
| JURUPARI-230 (8250) - LARANJAL-230 2 (8270) | 19,72          |
| S.A.JARI-230 (8268) - LARANJAL-230 (8270)   | 30,10          |
| LARANJAL-230 (8270) - MACAPA-230 1 (8280)   | 5,77           |
| LARANJAL-230 (8270) – MACAPA-230 2 (8280)   | 5,77           |
| F.GOMES-230 (8278) - MACAPA-230 (8280)      | 11,83          |
| MACAPA-69 (8281) - SANTANA-69 (8251)        | 66,43          |
| MACAPA-69 (8281) – STA.RITA-69 (8257)       | 44.70          |
| MACAPA-69 (8281) – MACAPA II (8258)         | 105,41         |
| SANTANA-69 (8251) - EQUATORIAL-69 (8259)    | 56,46          |
| STA.RITA-69 (8257) – EQUATORIAL-69 (8259)   | 55,96          |
| COANUNES-138 (8272) - SANTANA-138 1 (8274)  | 41,81          |
| COANUNES-138 (8272) - SANTANA-138 2 (8274)  | 36,55          |

Tabela D.5 – Carga Sábado Dia

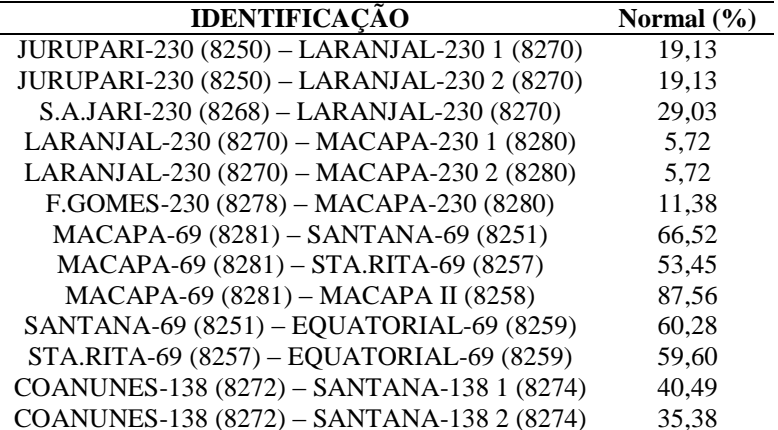

Tabela D.6 – Carga Sábado Noite

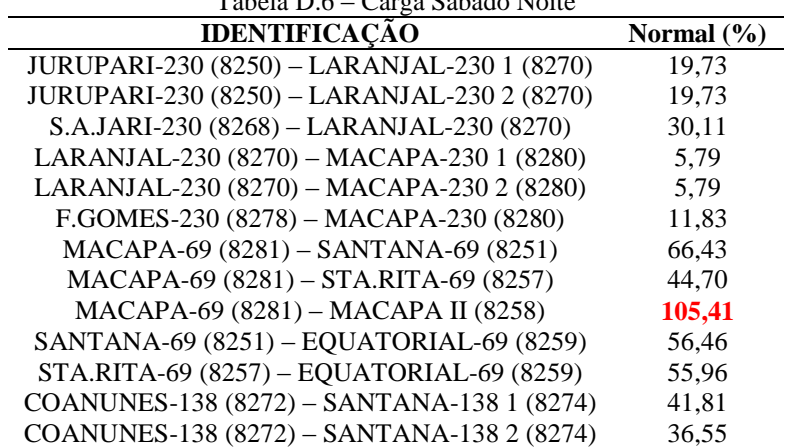

Tabela D.7 – Carga Domingo Dia

| <b>IDENTIFICAÇÃO</b>                        | Normal $(\% )$ |
|---------------------------------------------|----------------|
| JURUPARI-230 (8250) - LARANJAL-230 1 (8270) | 20.36          |
| JURUPARI-230 (8250) - LARANJAL-230 2 (8270) | 20,36          |
| S.A.JARI-230 (8268) – LARANJAL-230 (8270)   | 27,02          |
| LARANJAL-230 (8270) - MACAPA-230 1 (8280)   | 7,67           |
| LARANJAL-230 (8270) - MACAPA-230 2 (8280)   | 7,67           |
| F.GOMES-230 (8278) - MACAPA-230 (8280)      | 10,74          |
| MACAPA-69 (8281) - SANTANA-69 (8251)        | 54,38          |
| MACAPA-69 (8281) – STA.RITA-69 (8257)       | 25,08          |
| MACAPA-69 (8281) – MACAPA II (8258)         | 67.96          |
| SANTANA-69 (8251) - EQUATORIAL-69 (8259)    | 42,00          |
| STA.RITA-69 (8257) - EQUATORIAL-69 (8259)   | 41,54          |
| COANUNES-138 (8272) - SANTANA-138 1 (8274)  | 37,85          |
| COANUNES-138 (8272) - SANTANA-138 2 (8274)  | 33,05          |

Tabela D.8 – Carga Domingo Noite

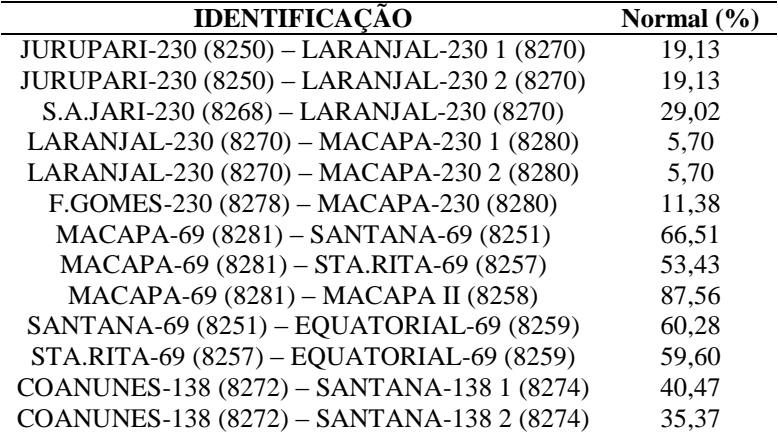

# **APÊNDICE E – Carregamento dos Transformadores (Sistema Interligado)**

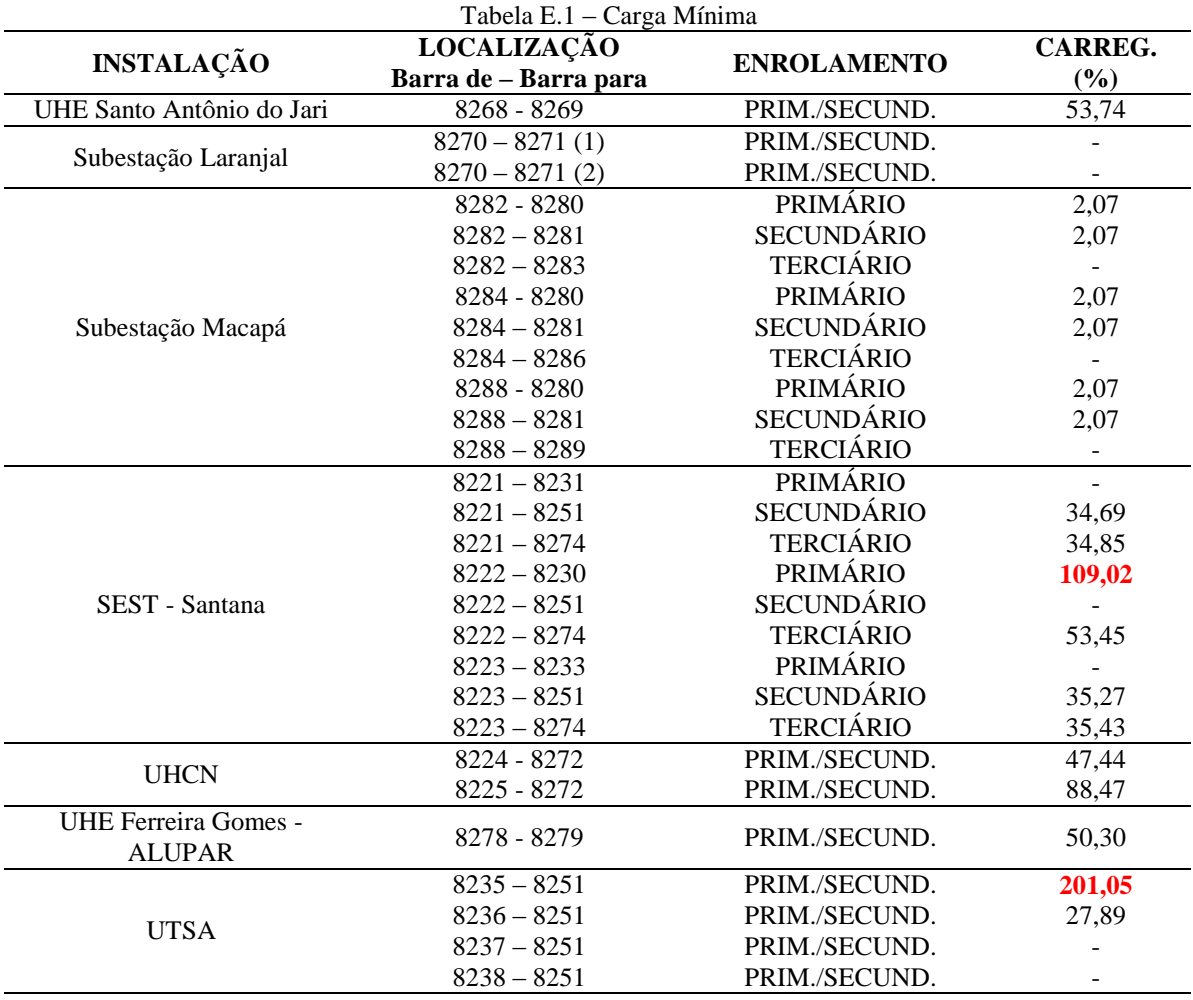

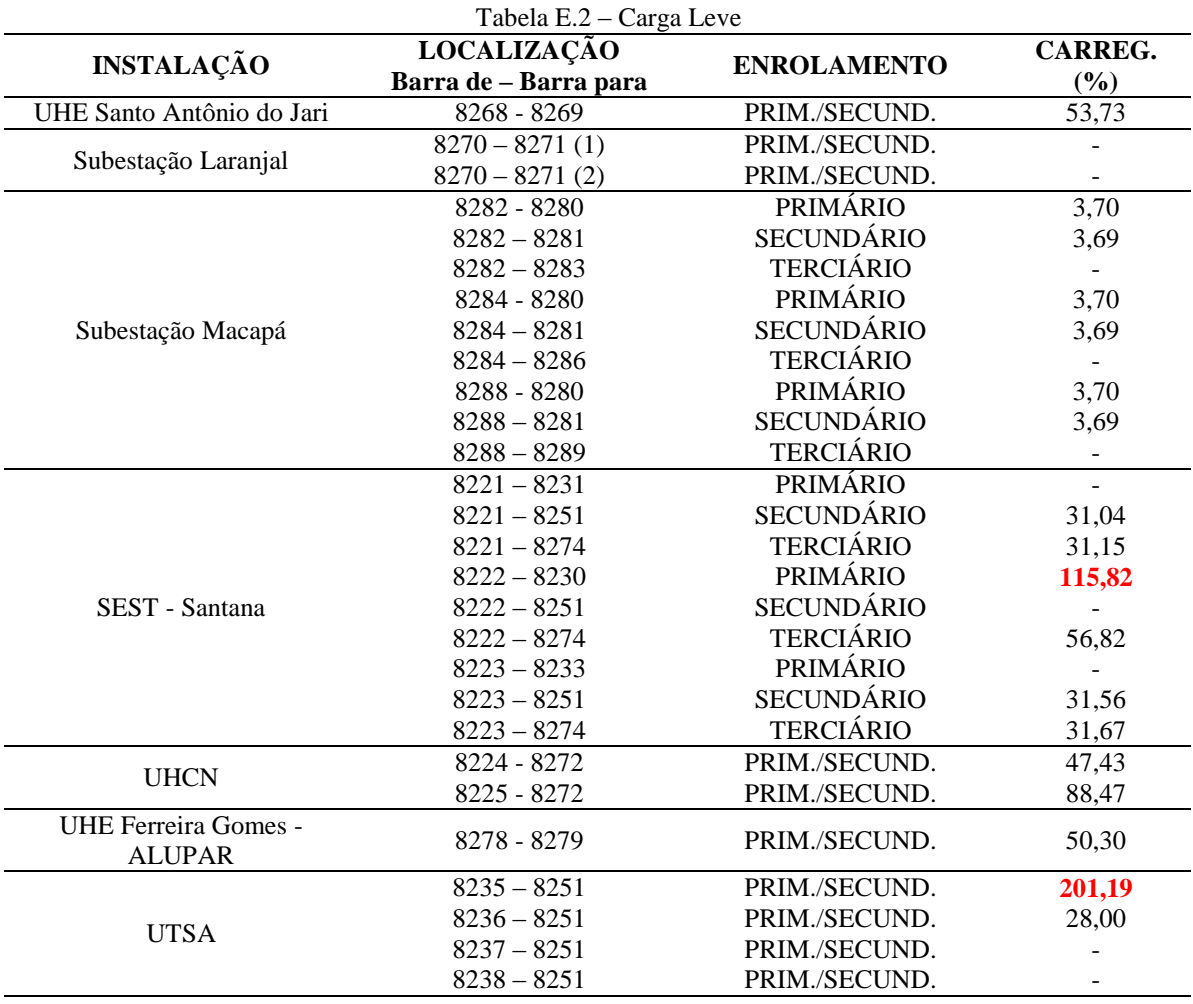

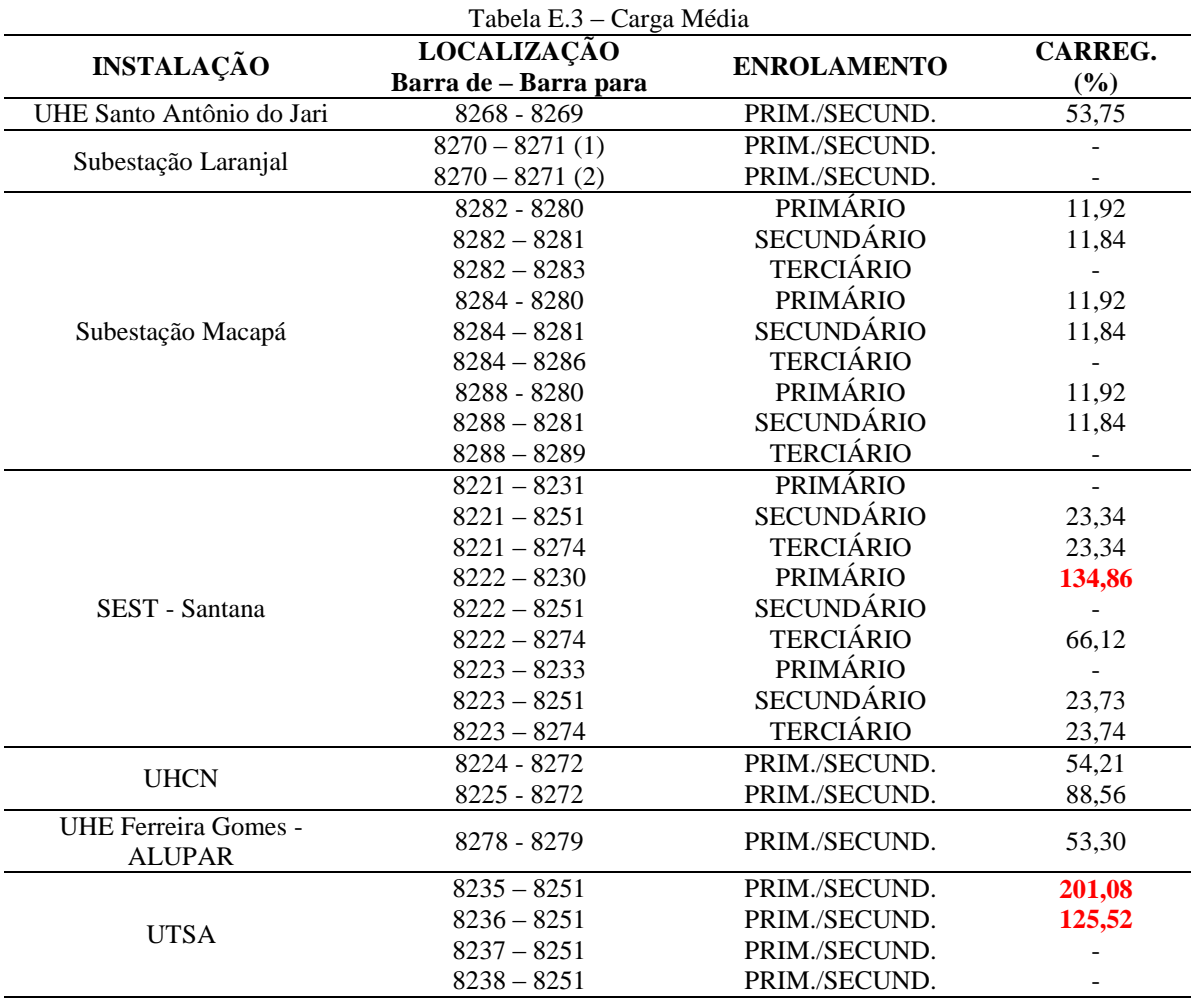

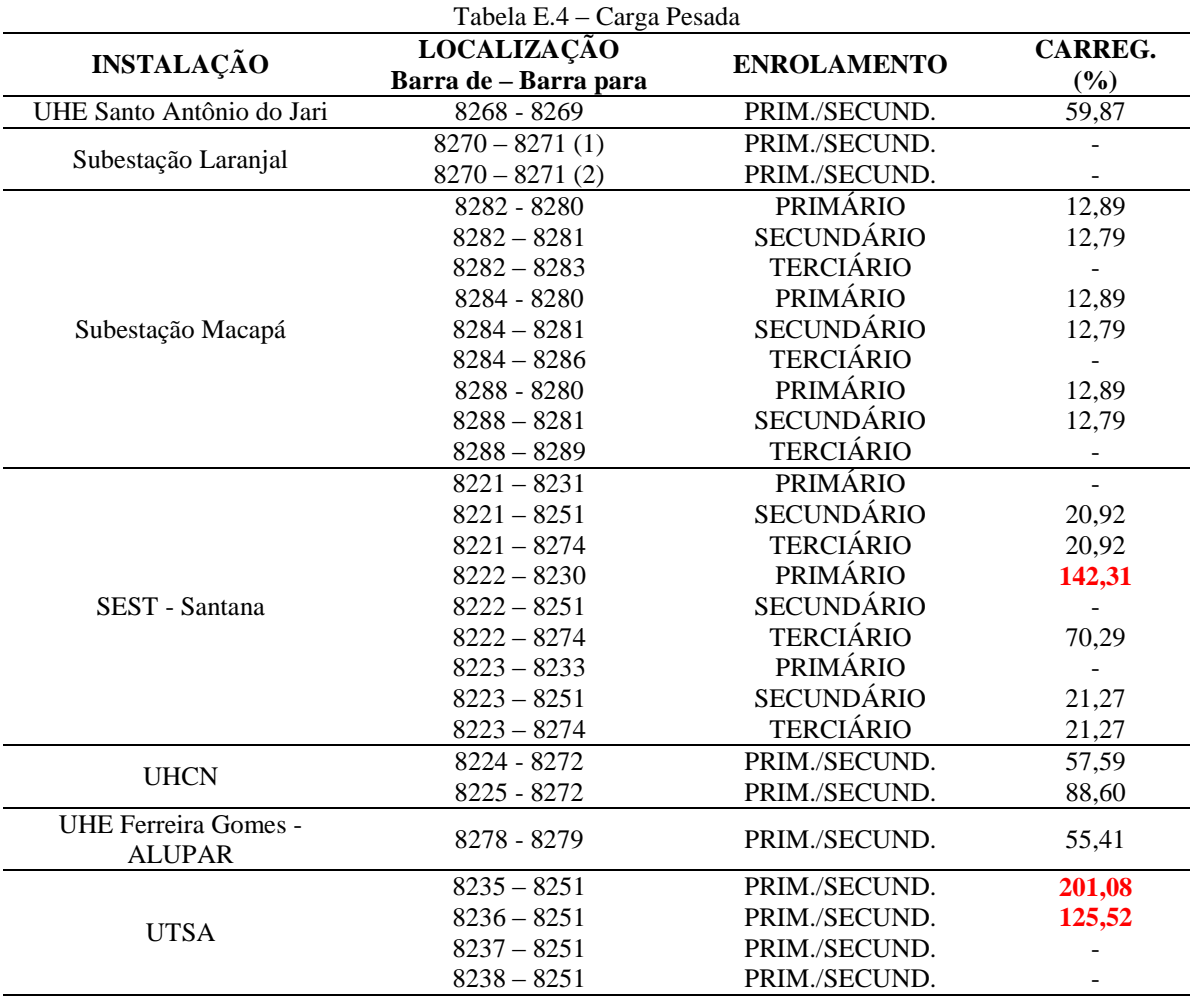

90

| Tabela E.5 - Carga Sábado Dia                |                                             |                    |                          |
|----------------------------------------------|---------------------------------------------|--------------------|--------------------------|
| <b>INSTALAÇÃO</b>                            | <b>LOCALIZAÇÃO</b><br>Barra de - Barra para | <b>ENROLAMENTO</b> | <b>CARREG.</b><br>(%)    |
| UHE Santo Antônio do Jari                    | 8268 - 8269                                 | PRIM./SECUND.      | 57,75                    |
|                                              | $8270 - 8271(1)$                            | PRIM./SECUND.      |                          |
| Subestação Laranjal                          | $8270 - 8271(2)$                            | PRIM./SECUND.      |                          |
|                                              | 8282 - 8280                                 | <b>PRIMÁRIO</b>    | 11,92                    |
|                                              | $8282 - 8281$                               | <b>SECUNDÁRIO</b>  | 11,83                    |
|                                              | $8282 - 8283$                               | <b>TERCIÁRIO</b>   |                          |
|                                              | 8284 - 8280                                 | PRIMÁRIO           | 11,92                    |
| Subestação Macapá                            | $8284 - 8281$                               | <b>SECUNDÁRIO</b>  | 11,83                    |
|                                              | $8284 - 8286$                               | <b>TERCIÁRIO</b>   | $\overline{\phantom{a}}$ |
|                                              | 8288 - 8280                                 | PRIMÁRIO           | 11,92                    |
|                                              | $8288 - 8281$                               | <b>SECUNDÁRIO</b>  | 11,83                    |
|                                              | $8288 - 8289$                               | <b>TERCIÁRIO</b>   |                          |
|                                              | $8221 - 8231$                               | <b>PRIMÁRIO</b>    | $\overline{a}$           |
|                                              | $8221 - 8251$                               | <b>SECUNDÁRIO</b>  | 23,34                    |
|                                              | $8221 - 8274$                               | <b>TERCIÁRIO</b>   | 23,34                    |
|                                              | $8222 - 8230$                               | <b>PRIMÁRIO</b>    | 134,86                   |
| SEST - Santana                               | $8222 - 8251$                               | <b>SECUNDÁRIO</b>  |                          |
|                                              | $8222 - 8274$                               | <b>TERCIÁRIO</b>   | 66,12                    |
|                                              | $8223 - 8233$                               | <b>PRIMÁRIO</b>    |                          |
|                                              | $8223 - 8251$                               | <b>SECUNDÁRIO</b>  | 23,73                    |
|                                              | $8223 - 8274$                               | <b>TERCIÁRIO</b>   | 23,74                    |
| <b>UHCN</b>                                  | 8224 - 8272                                 | PRIM./SECUND.      | 54,21                    |
|                                              | 8225 - 8272                                 | PRIM./SECUND.      | 88,55                    |
| <b>UHE Ferreira Gomes -</b><br><b>ALUPAR</b> | 8278 - 8279                                 | PRIM./SECUND.      | 53,30                    |
|                                              | $8235 - 8251$                               | PRIM./SECUND.      | 201,07                   |
|                                              | $8236 - 8251$                               | PRIM./SECUND.      | 125,52                   |
| <b>UTSA</b>                                  | $8237 - 8251$                               | PRIM./SECUND.      |                          |
|                                              | $8238 - 8251$                               | PRIM./SECUND.      |                          |

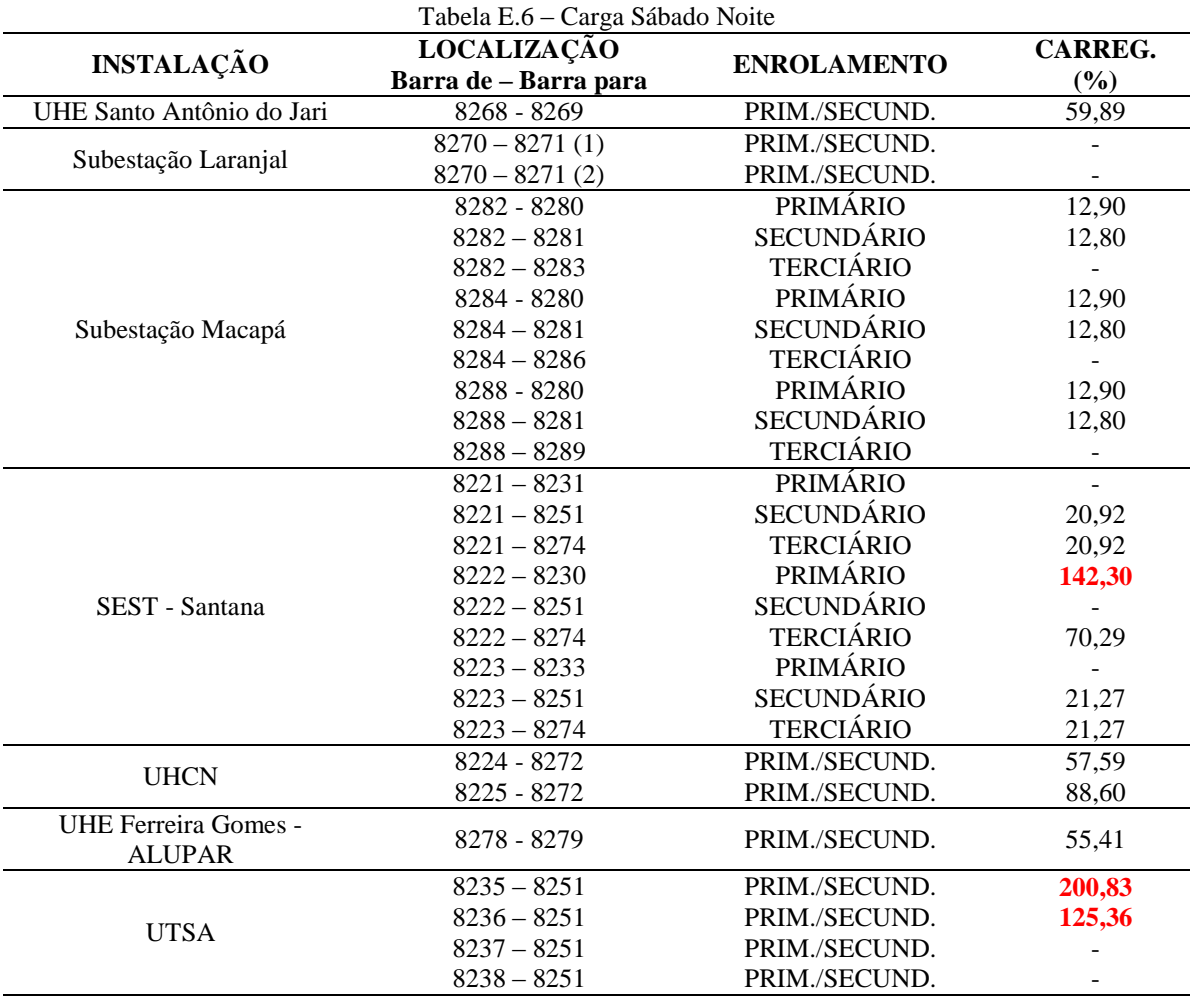

92

| <b>LOCALIZAÇÃO</b><br><b>CARREG.</b><br><b>INSTALAÇÃO</b><br><b>ENROLAMENTO</b><br>Barra de - Barra para<br>(%)<br>PRIM./SECUND.<br>UHE Santo Antônio do Jari<br>$8268 - 8269$<br>53,76<br>$8270 - 8271(1)$<br>PRIM./SECUND.<br>Subestação Laranjal<br>PRIM./SECUND.<br>$8270 - 8271(2)$<br><b>PRIMÁRIO</b><br>3,72<br>8282 - 8280<br><b>SECUNDÁRIO</b><br>$8282 - 8281$<br>3,71<br><b>TERCIÁRIO</b><br>$8282 - 8283$<br><b>PRIMÁRIO</b><br>8284 - 8280<br>3,72<br><b>SECUNDÁRIO</b><br>$8284 - 8281$<br>Subestação Macapá<br>3,71<br><b>TERCIÁRIO</b><br>$8284 - 8286$<br><b>PRIMÁRIO</b><br>8288 - 8280<br>3,72<br><b>SECUNDÁRIO</b><br>$8288 - 8281$<br>3,71<br><b>TERCIÁRIO</b><br>$8288 - 8289$<br><b>PRIMÁRIO</b><br>$8221 - 8231$<br>$\overline{a}$<br><b>SECUNDÁRIO</b><br>$8221 - 8251$<br>31,02<br><b>TERCIÁRIO</b><br>$8221 - 8274$<br>31,13<br><b>PRIMÁRIO</b><br>$8222 - 8230$<br>115,83<br><b>SECUNDÁRIO</b><br>$8222 - 8251$<br>SEST - Santana<br><b>TERCIÁRIO</b><br>$8222 - 8274$<br>56,83<br>PRIMÁRIO<br>$8223 - 8233$<br>$\overline{\phantom{a}}$<br><b>SECUNDÁRIO</b><br>$8223 - 8251$<br>31,54<br><b>TERCIÁRIO</b><br>$8223 - 8274$<br>31,65<br>PRIM./SECUND.<br>8224 - 8272<br>47,45<br><b>UHCN</b><br>PRIM./SECUND.<br>8225 - 8272<br>88,47<br><b>UHE Ferreira Gomes -</b><br>PRIM./SECUND.<br>8278 - 8279<br>50,30<br><b>ALUPAR</b><br>$8235 - 8251$<br>PRIM./SECUND.<br>201,14<br>$8236 - 8251$<br>PRIM./SECUND.<br>27,97<br><b>UTSA</b><br>PRIM./SECUND.<br>$8237 - 8251$<br>$8238 - 8251$<br>PRIM./SECUND. | Tabela E.7 - Carga Domingo Dia |  |  |  |  |
|----------------------------------------------------------------------------------------------------|--------------------------------|--|--|--|--|
|                                                                                                    |                                |  |  |  |  |
|                                                                                                    |                                |  |  |  |  |
|                                                                                                    |                                |  |  |  |  |
|                                                                                                    |                                |  |  |  |  |
|                                                                                                    |                                |  |  |  |  |
|                                                                                                    |                                |  |  |  |  |
|                                                                                                    |                                |  |  |  |  |
|                                                                                                    |                                |  |  |  |  |
|                                                                                                    |                                |  |  |  |  |
|                                                                                                    |                                |  |  |  |  |
|                                                                                                    |                                |  |  |  |  |
|                                                                                                    |                                |  |  |  |  |
|                                                                                                    |                                |  |  |  |  |
|                                                                                                    |                                |  |  |  |  |
|                                                                                                    |                                |  |  |  |  |
|                                                                                                    |                                |  |  |  |  |
|                                                                                                    |                                |  |  |  |  |
|                                                                                                    |                                |  |  |  |  |
|                                                                                                    |                                |  |  |  |  |
|                                                                                                    |                                |  |  |  |  |
|                                                                                                    |                                |  |  |  |  |
|                                                                                                    |                                |  |  |  |  |
|                                                                                                    |                                |  |  |  |  |
|                                                                                                    |                                |  |  |  |  |
|                                                                                                    |                                |  |  |  |  |
|                                                                                                    |                                |  |  |  |  |
|                                                                                                    |                                |  |  |  |  |
|                                                                                                    |                                |  |  |  |  |
|                                                                                                    |                                |  |  |  |  |
|                                                                                                    |                                |  |  |  |  |

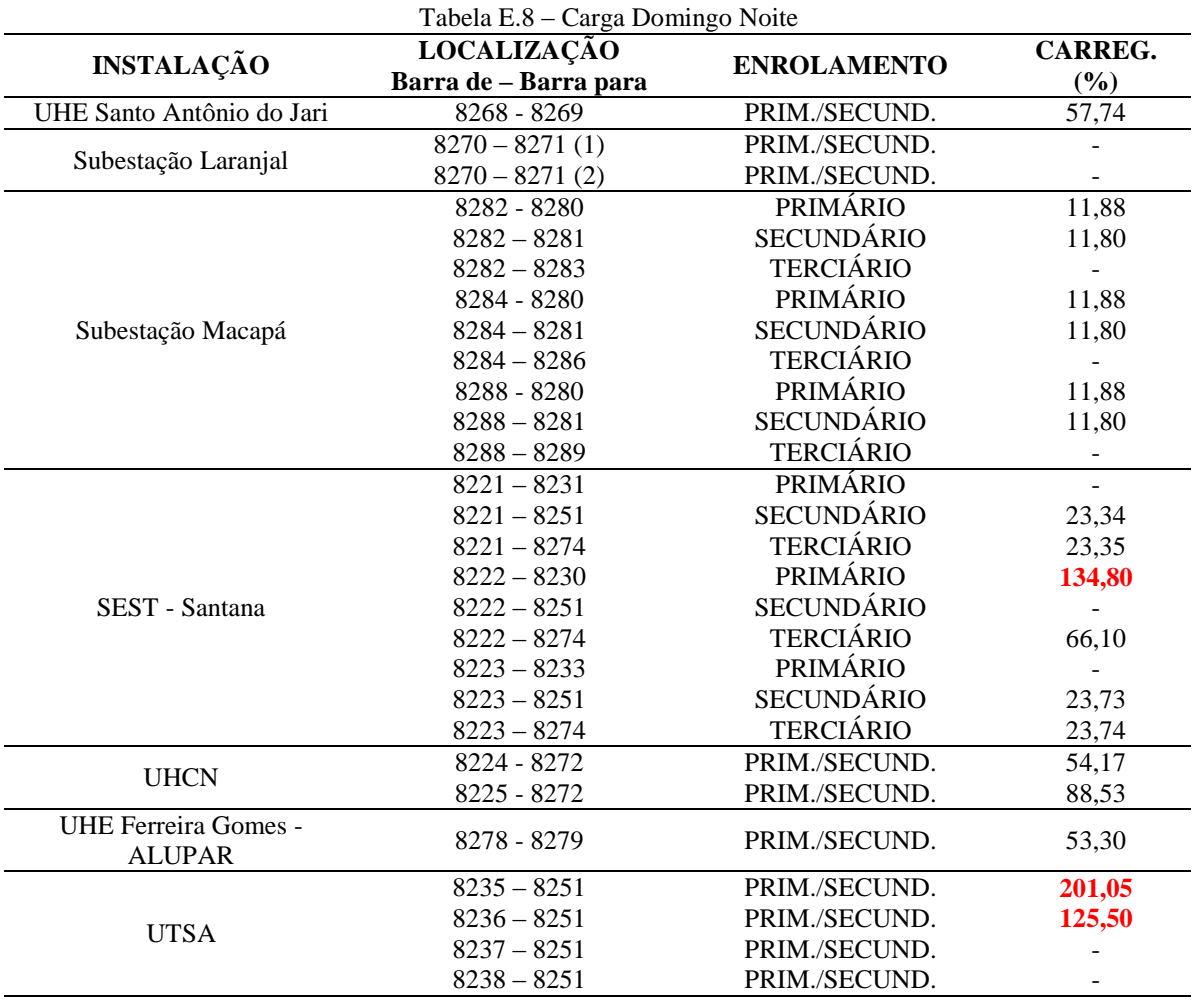